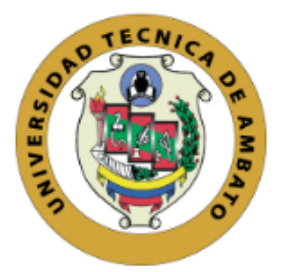

## UNIVERSIDAD TÉCNICA DE AMBATO

## FACULTAD DE INGENIERÍA EN SISTEMAS ELECTRÓNICA E INDUSTRIAL

## CARRERA DE INGENIERÍA EN SISTEMAS COMPUTACIONALES E INFORMÁTICOS

Tema:

## DESARROLLO DE UN SISTEMA WEB PARA EL PROCESO DE FACTURACIÓN, TOMA DE LECTURA Y CONSULTA DE PLANILLAS, EN LA JUNTA ADMINISTRADORA DE AGUA POTABLE MOLLEPAMBA DE LA PARROQUIA PICAIHUA

Trabajo de Titulación Modalidad: Proyecto de Investigación, presentado previo la obtención del título de Ingeniero en Sistemas Computacionales e Informáticos

ÁREA: Software

LÍNEA DE INVESTIGACIÓN: Desarrollo de Software

AUTOR: Walter Danilo Semblantes Quinche. TUTOR: Ing. Franklin Oswaldo Mayorga Mayorga, Mg.

> Ambato - Ecuador agosto - 2021

## APROBACIÓN DEL TUTOR

<span id="page-1-0"></span>En calidad de tutor del Trabajo de Titulación con el tema: DESARROLLO DE UN SISTEMA WEB PARA EL PROCESO DE FACTURACIÓN, TOMA DE LECTURA Y CONSULTA DE PLANILLAS, EN LA JUNTA ADMINISTRADORA DE AGUA POTABLE MOLLEPAMBA DE LA PARROQUIA PICAIHUA, desarrollado bajo la modalidad Proyecto de Investigación por el señor Walter Danilo Semblantes Quinche, estudiante de la Carrera de Ingeniería en Sistemas Computacionales e Informáticos, de la Facultad de Ingeniería en Sistemas, Electrónica e Industrial, de la Universidad Técnica de Ambato, me permito indicar que el estudiante ha sido tutorado durante todo el desarrollo del trabajo hasta su conclusión, de acuerdo a lo dispuesto en el Artículo 15 del Reglamento para obtener el Título de Tercer Nivel, de Grado de la Universidad Técnica de Ambato, y el numeral 7.4 del respectivo instructivo.

Ambato, agosto 2021.

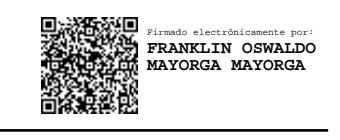

Ing. Franklin Oswaldo Mayorga Mayorga, Mg.

**TUTOR** 

## **AUTORÍA**

El presente Proyecto de Investigación titulado: DESARROLLO DE UN SISTEMA WEB PARA EL PROCESO DE FACTURACIÓN, TOMA DE LECTURA Y CONSULTA DE PLANILLAS, EN LA JUNTA ADMINISTRADORA DE AGUA POTABLE MOLLEPAMBA DE LA PARROQUIA PICAIHUA es absolutamente original, auténtico y personal. En tal virtud, el contenido, efectos legales y académicos que se desprenden del mismo son de exclusiva responsabilidad del autor.

Ambato, agosto 2021

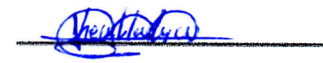

Walter Danilo Semblantes Quinche

CI: 1804494142

**AUTOR** 

## APROBACIÓN TRIBUNAL DE GRADO

<span id="page-3-0"></span>En calidad de par calificador del Informe Final del Trabajo de Titulación presentado por el señor Walter Danilo Semblantes Quinche, estudiante de la Carrera de Ingeniería en Sistemas Computacionales e Informáticos, de la Facultad de Ingeniería en Sistemas, Electrónica e Industrial, de la Universidad Técnica de Ambato, bajo la Modalidad Proyecto de Investigación , titulado DESARROLLO DE UN SISTEMA WEB PARA EL PROCESO DE FACTURACIÓN, TOMA DE LECTURA Y CONSULTA DE PLANILLAS, EN LA JUNTA ADMINISTRADORA DE AGUA POTABLE MOLLEPAMBA DE LA PARROQUIA PICAIHUA , nos permitimos informar que el trabajo ha sido revisado y calificado de acuerdo al Artículo 17 del Reglamento para obtener el Título de Tercer Nivel, de Grado de la Universidad Técnica de Ambato, y al numeral 7.6 del respectivo instructivo. Para cuya constancia suscribimos, conjuntamente con la señora Presidenta del Tribunal.

Ambato, agosto 2021

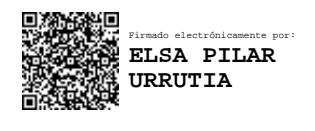

Ing. Elsa Pilar Urrutia Mg.

PRESIDENTA DEL TRIBUNAL

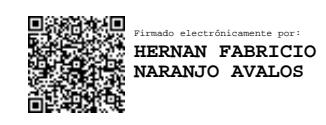

PROFESOR CALIFICADOR PROFESOR CALIFICADOR

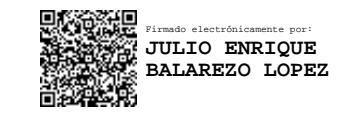

Ing. Hernán Naranjo PhD. Julio Balarezo

#### **DERECHOS DE AUTOR**

Autorizo a la Universidad Técnica de Ambato, para que haga uso de este Trabajo de Titulación como un documento disponible para la lectura, consulta y procesos de investigación.

Cedo los derechos de mi Trabajo de Titulación en favor de la Universidad Técnica de Ambato, con fines de difusión pública. Además, autorizo su reproducción total o parcial dentro de las regulaciones de la institución.

Ambato, agosto 2021

Mauro Latin a

Walter Danilo Semblantes Quinche

CC: 1804494142

**AUTOR** 

## DEDICATORIA

Dedico este trabajo de investigación a mi familia, compañeros, amigos y a a todas las personas que de una u otra forma fueron un apoyo durante mis estudios.

Walter Semblantes

## AGRADECIMIENTO

Agradezco a Dios, a mi familia, por el apoyo incondicional que me brindan cada día, a la Universidad por la oportunidad de superación al formarme como un profesional crítico y competente, y a mis maestros ya que gran parte del conocimiento que hoy poseo los he adquirido gracias a ellos.

Walter Semblantes

# **ÍNDICE**

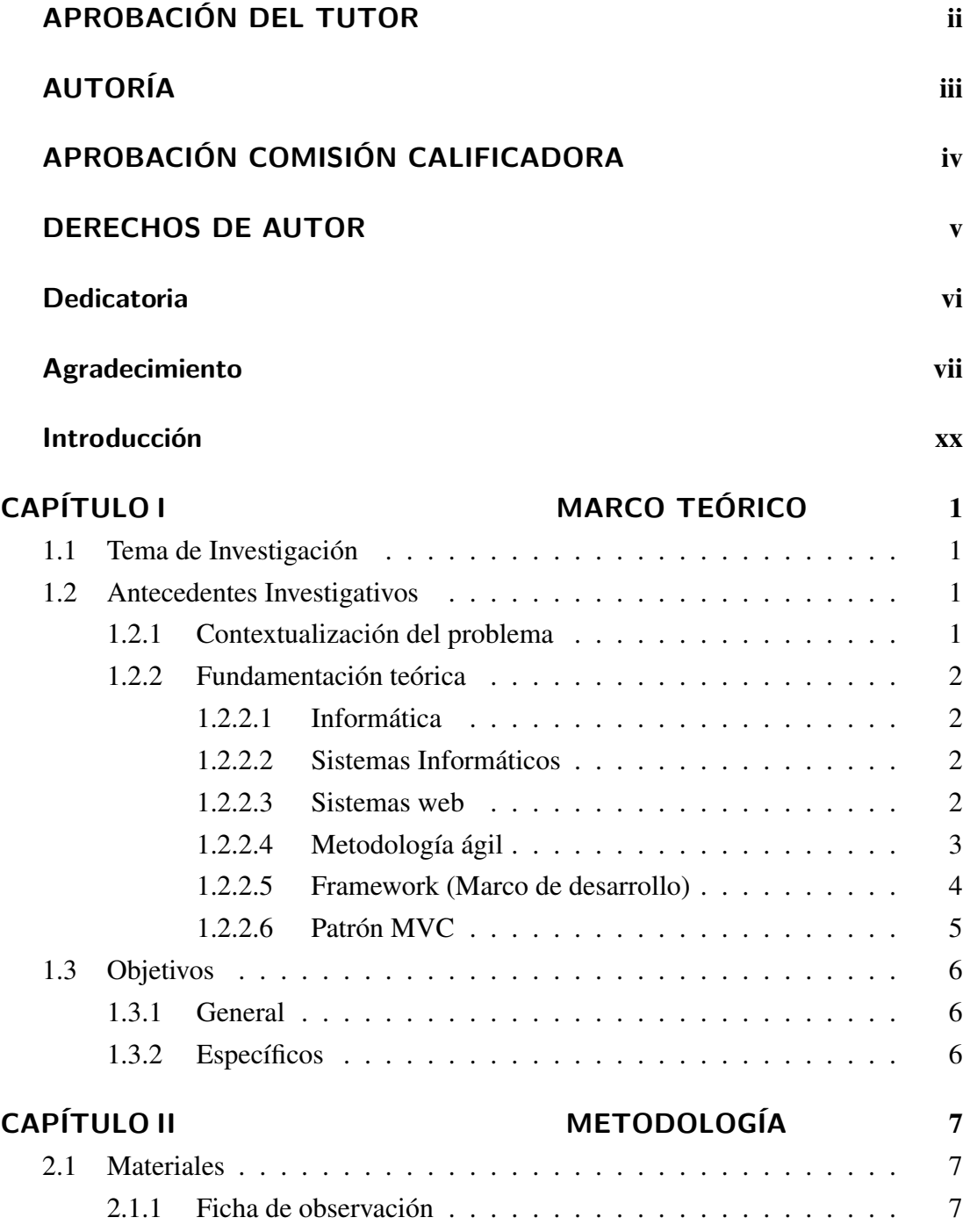

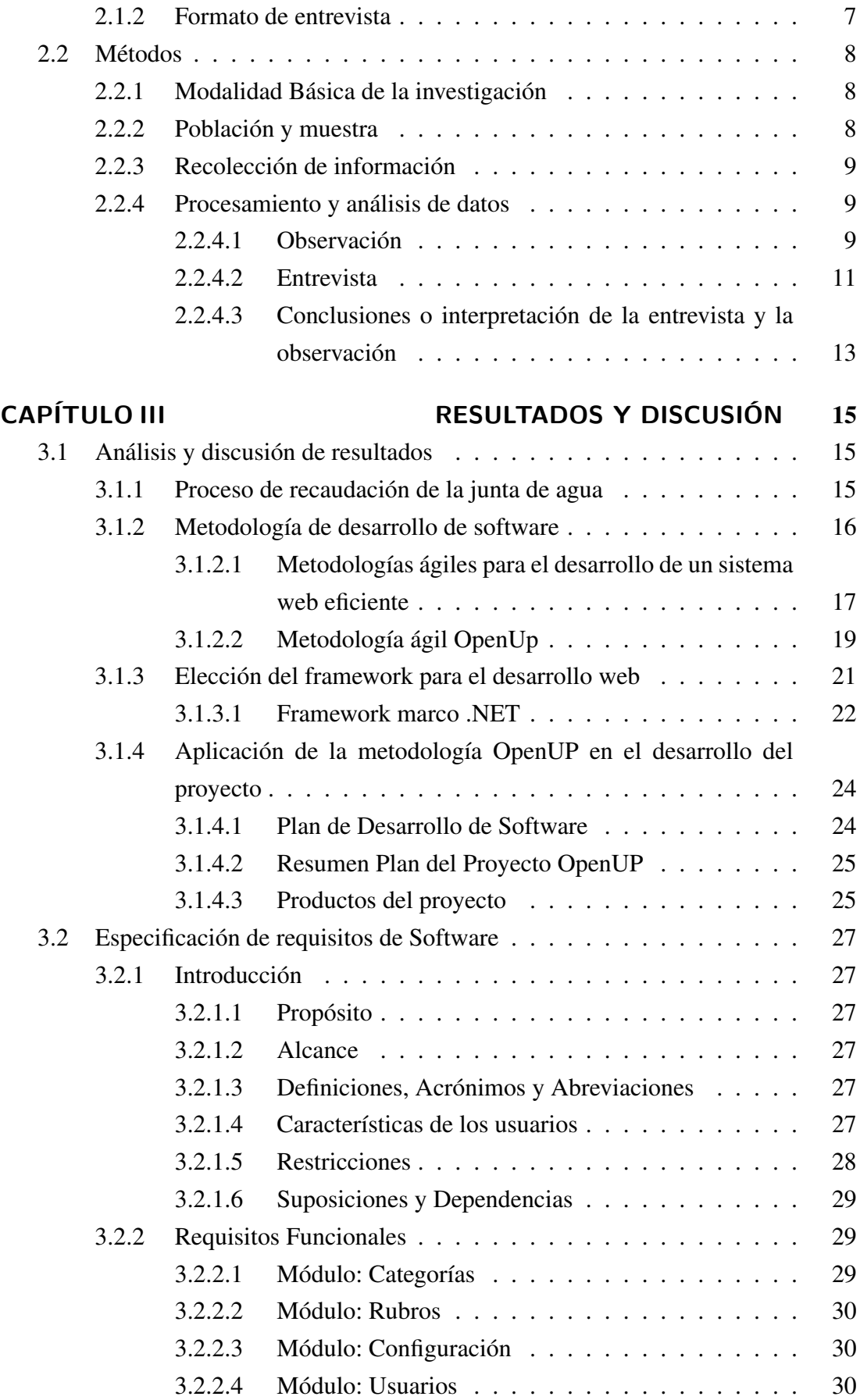

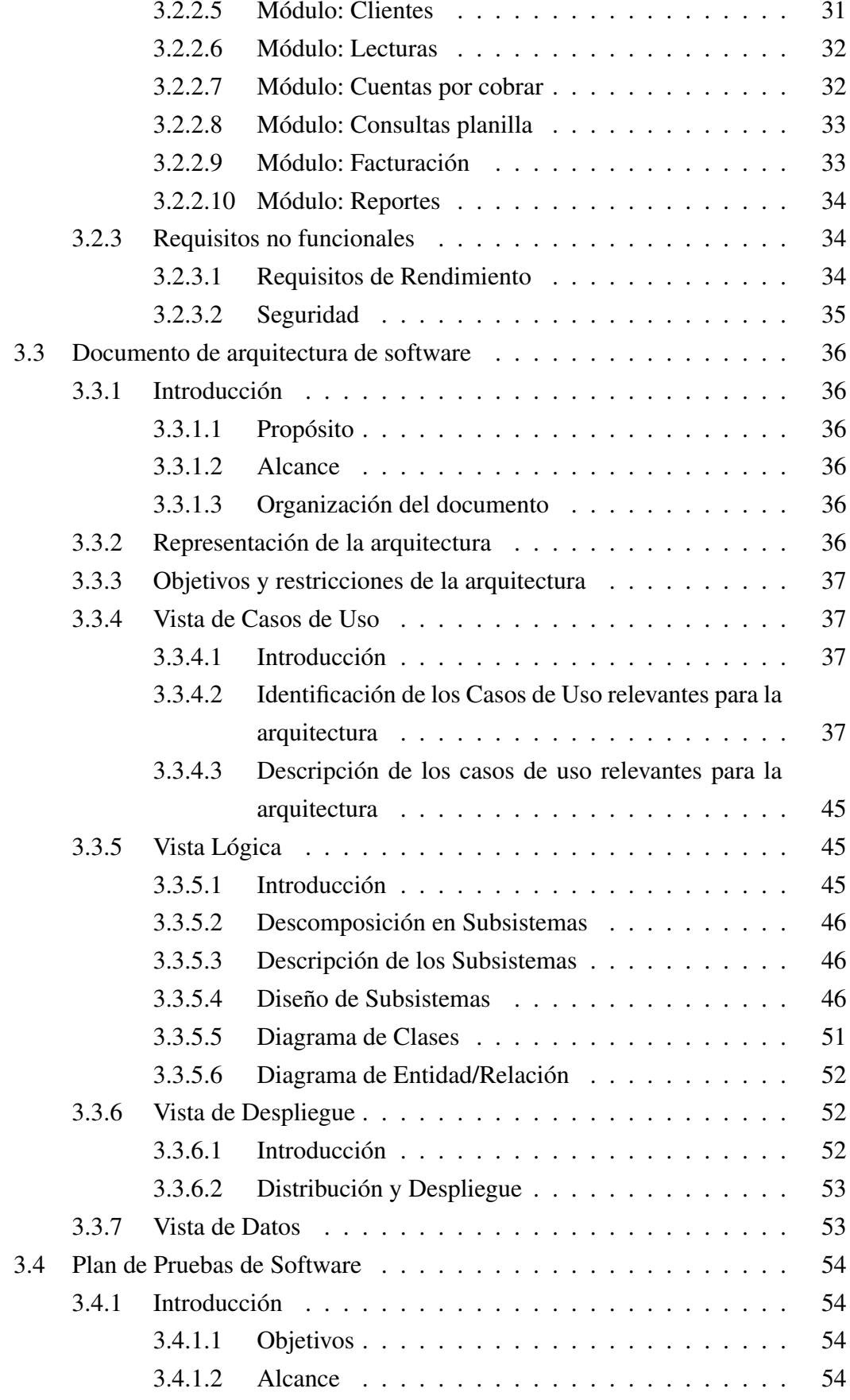

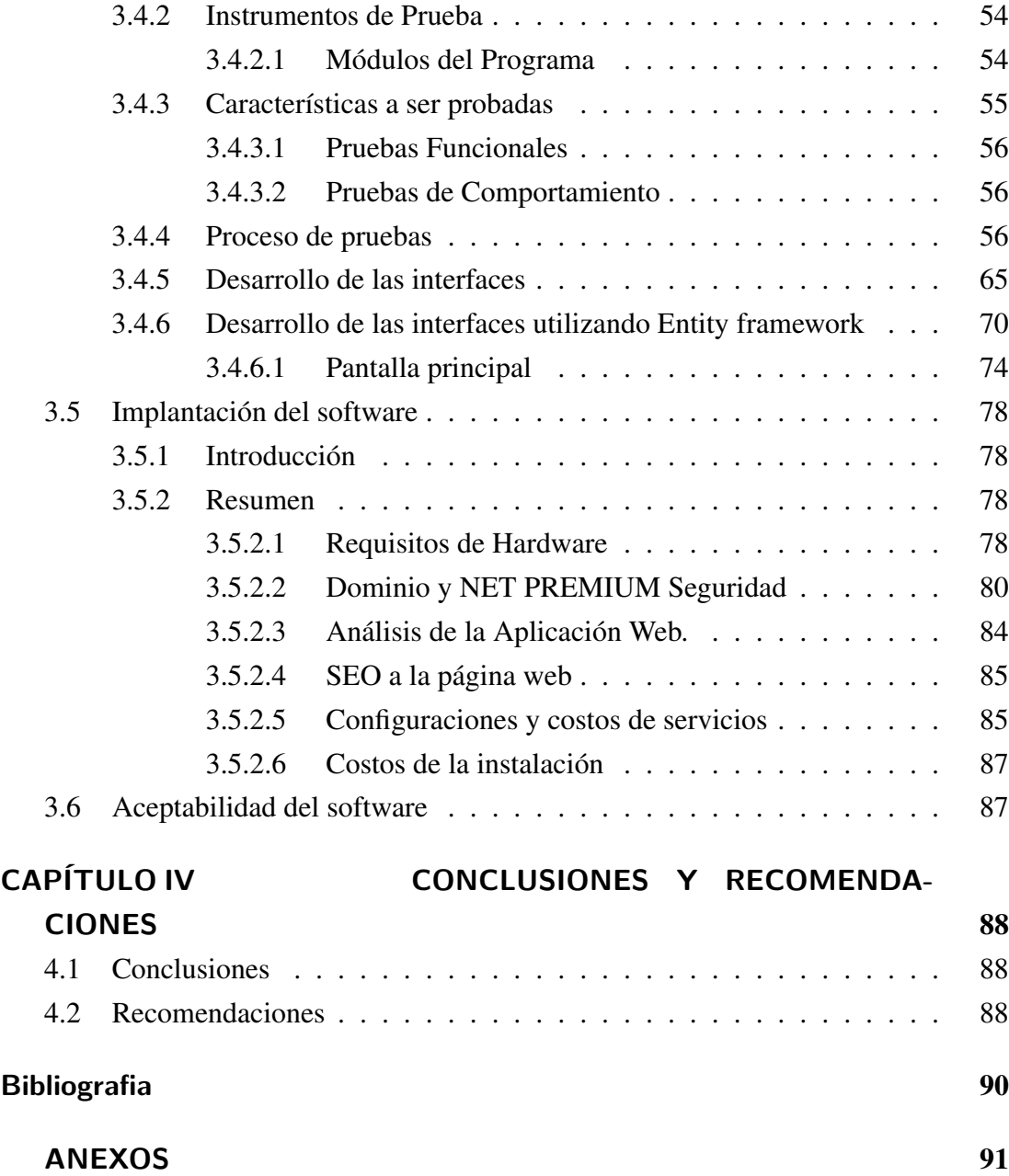

## **ÍNDICE DE TABLAS**

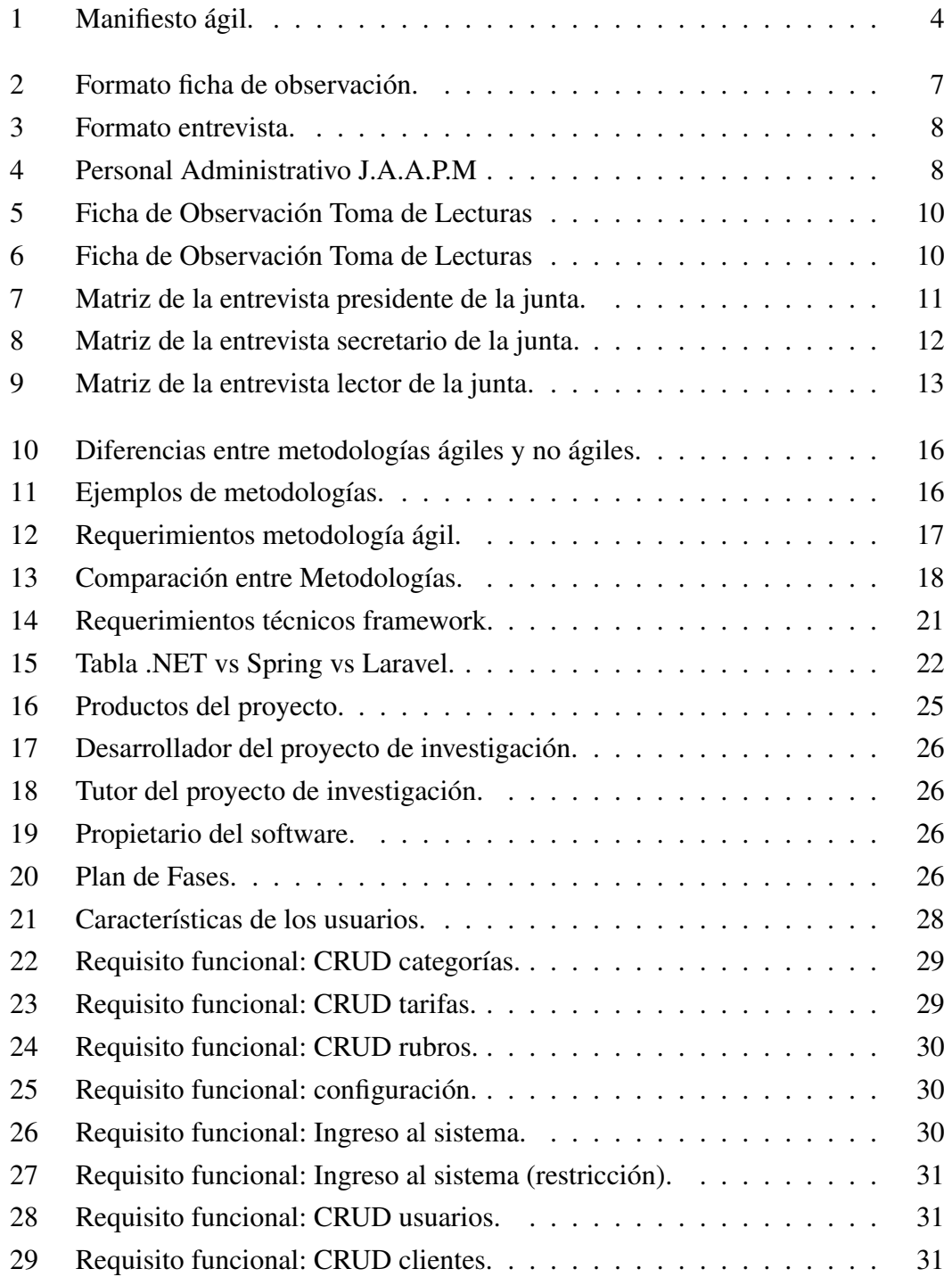

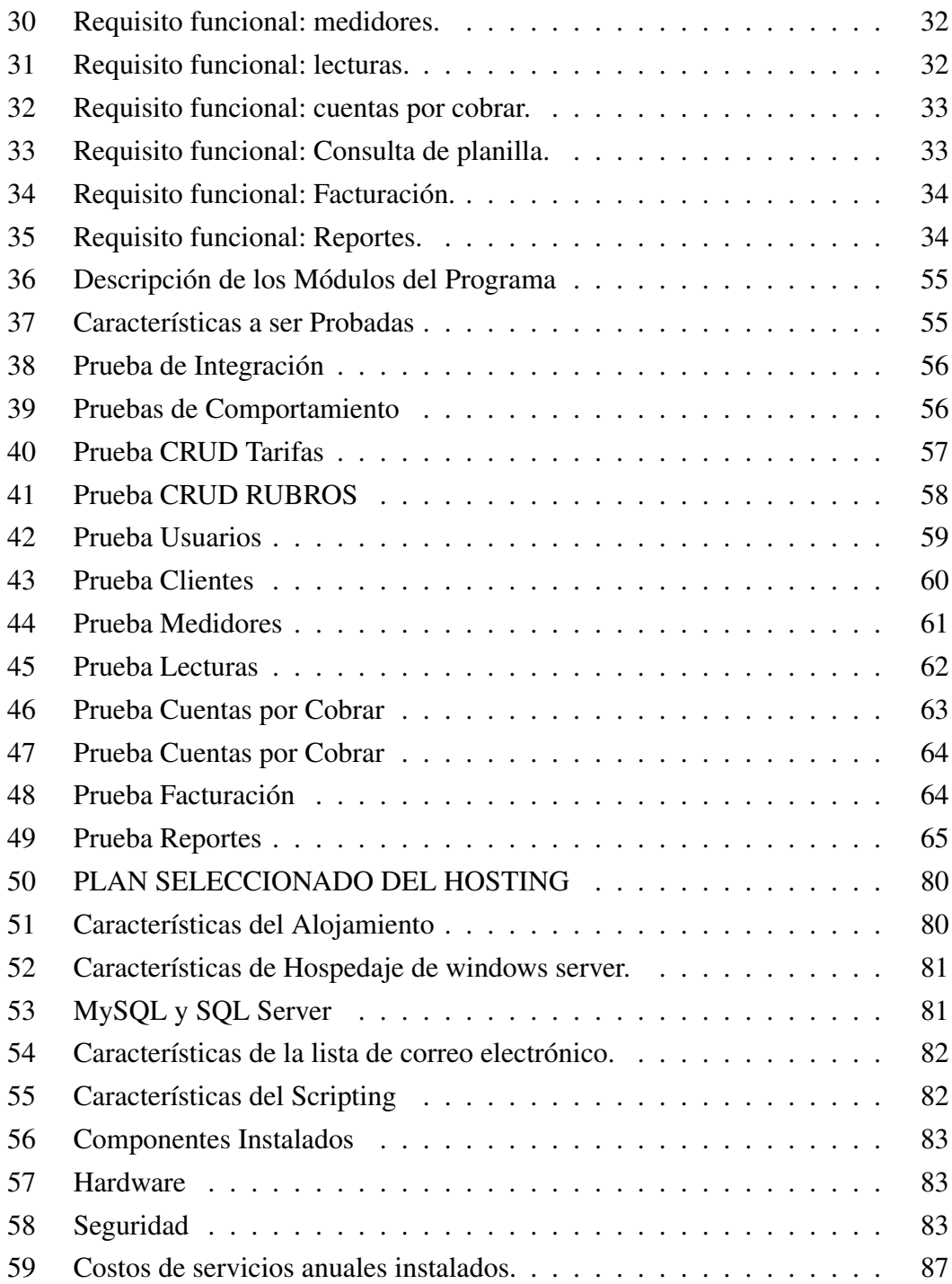

## **ÍNDICE DE FIGURAS**

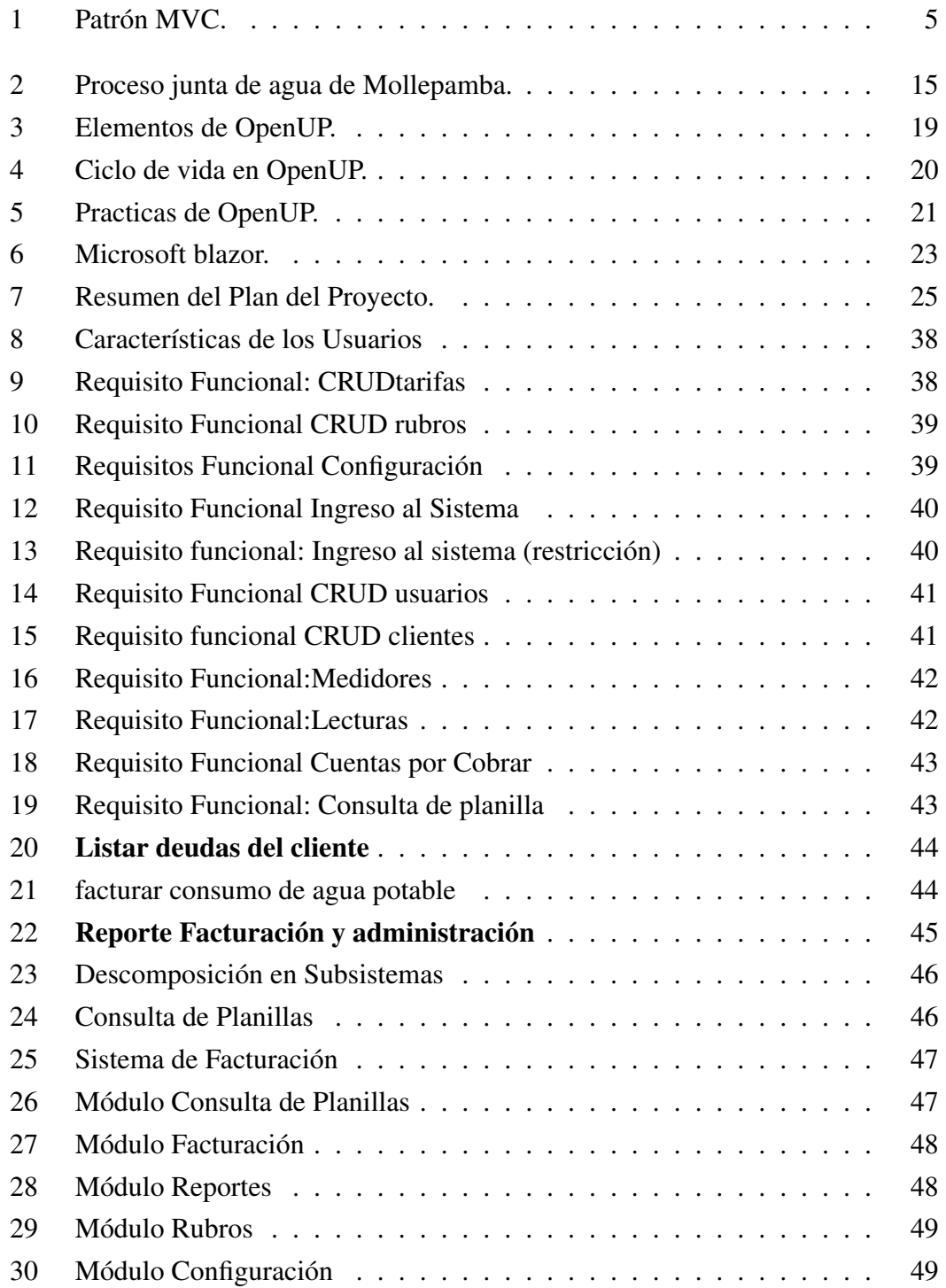

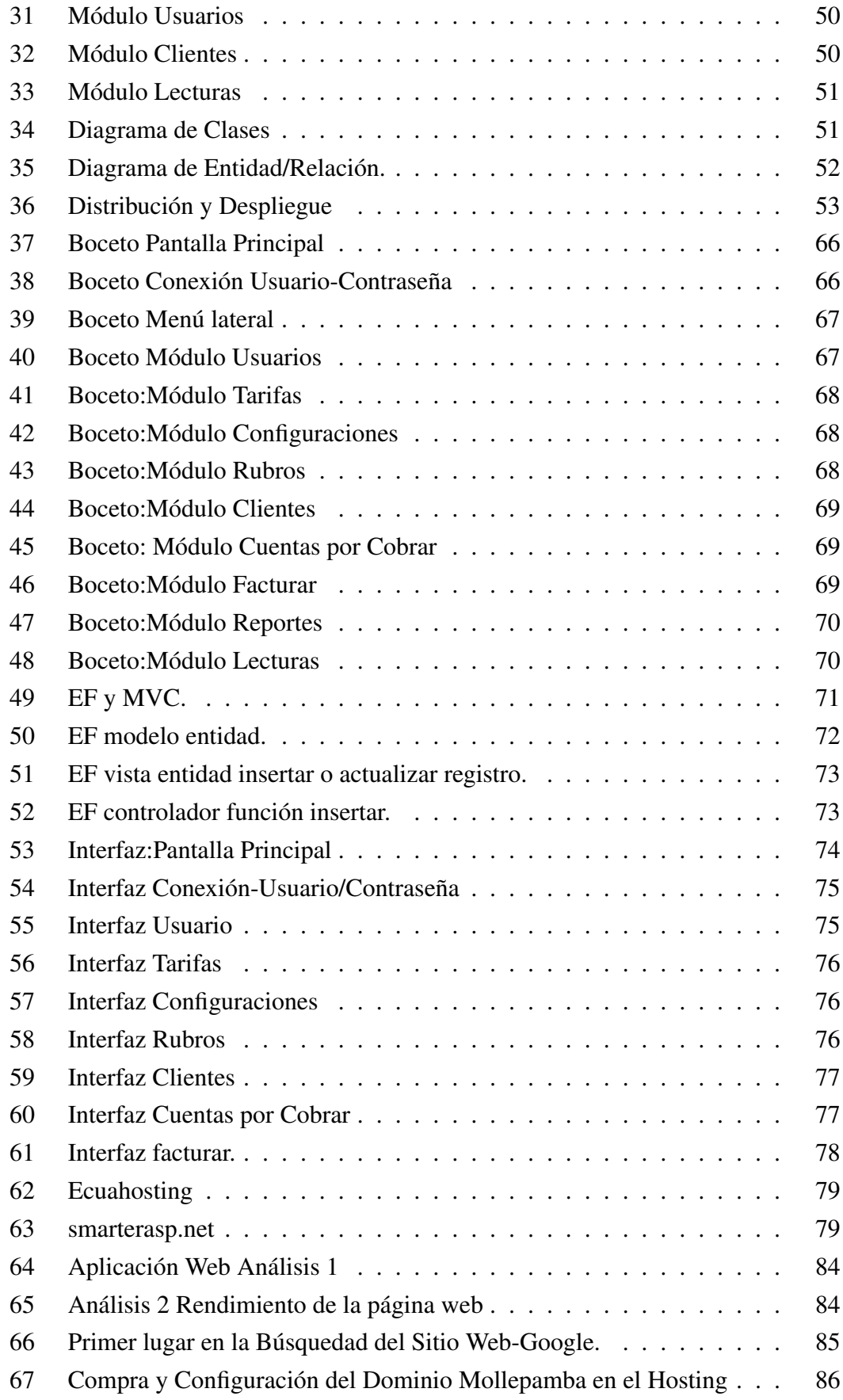

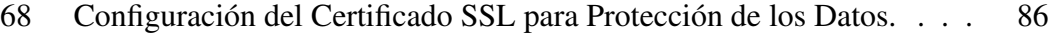

[69 Configuración del Cloudflare-Servicio de Seguridad en el Hosting.](#page-105-2) . . 86

#### RESUMEN EJECUTIVO

El tema del proyecto se centra en desarrollar un sistema web para el proceso de facturación, toma de lectura y consulta de planillas, en la junta administradora de agua potable "Mollepamba" de la parroquia Picaihua , permitiendo manejar de manera adecuada los datos obtenidos para el respectivo rubro a cobrarse.

Entre los pilares principales de este proyecto se encuentra buscar que la plataforma desarrollada esté enfocada a un fácil acceso y comprensión por parte de las personas que vayan a manejarlo la pantalla principal permitirá a los usuarios ingresar sus datos y consultar los valores a cancelarse sean estos por medio de sus datos personales o el número de medidor especificado. Por otro lado, se espera conseguir que dicha plataforma sea segura y esté a la par de las exigencias de los usuarios de la junta de Agua de Mollepamba, se debe agregar que este proyecto ha sido fruto del compendio de conocimientos que se han venido adquiriendo durante la vida universitaria y que han permitido poner en marcha un software efectivo seguro y accesible.

En cuanto al modelo de funcionamiento del sistema, este se fundamenta en pasos sistemáticos empezando con la elaboración de Plan de desarrollo de Software en donde se detallarán las especificaciones y los requisitos del Software, seguidamente se elaborará un documento donde se indique la arquitectura del Software, elaboración y puesta en marcha del sistema, así como posibles fallos y sus soluciones. Finalmente con la definición del Software se genera un primer prototipo el cual será evaluado bajo una tabulación de prueba y error que posteriormente será refinado y corrigiendo sus posibles fallos y dando como resultado un segundo prototipo funcional que derive en su Implantación.

Palabras clave: Junta de agua, sistema web, OPENUP, .net, MVC, entity framework.

#### ABSTRACT

The subject of the project is focused on developing a web system for the billing process, reading and consulting the spreadsheets, in the Picaihua parish drinking water administration board " Mollepamba ", allowing the data to be handled properly obtained for the respective item to be collected. Among the main pillars of this project is to find that the developed platform is focused on easy access and compression by the people who are going to handle it.

The main screen will allow users to enter their data and consult the values to be canceled are these by means of your personal data or the specified meter number. On the other hand, it is expected that said platform is safe and meets the demands of the users of the Mollepamba Water Board, it should be added that this project has been the result of the compendium of knowledge that has been acquired during university life and that have made it possible to implement safe and accessible effective software.

Regarding the operating model of the system, it is based on systematic steps starting with the development of the Software Development Plan where the specifications and requirements of the Software will be detailed, then a document will be prepared indicating the architecture of the Software, development and commissioning of the system, as well as possible failures and their solutions. Finally, with the definition of the Software, a first prototype is generated which will be evaluated under a trial and error tabulation that will later be refined, correcting its possible failures and resulting in a second functional prototype that results in its Implementation.

keywords: Water board, web system, OPENUP, .net, MVC, entity framework.

## INTRODUCCIÓN

<span id="page-18-0"></span>El tema del proyecto se centra en desarrollar un sistema web para el proceso de facturación, toma de lectura y consulta de planillas, en la junta administradora de agua potable "Mollepamba" de la parroquia Picaihua , permitiendo manejar de manera adecuada los datos obtenidos tanto de las lecturas de los medidores, así como el respectivo rubro a cobrarse. Entre los ejes principales de este proyecto están que la plataforma desarrollada sea de fácil acceso y compresión para las personas que vayan a manejarlo y a su vez de la misma manera ser intuitivo para los usuarios ya que podrán entrar a la página web consultar de forma clara y sencilla los valores a pagarse mediante el tipeo de sus datos personales o el número de medidor correspondiente. En cuanto al modelo de funcionamiento de nuestro sistema, este se fundamenta en la elaboración de Plan de desarrollo de Software en donde se detallarán las especificaciones y los requisitos del Software, seguido a este paso se realizará un documento de arquitectura del Software en el que se detallaran todos los pasos para la elaboración y puesta en marcha del sistema, así como posibles fallos y sus soluciones.

Terminado este proceso se empezará con la definición de pruebas para el Software mediante el desarrollo del primer prototipo, mediante tabulación de prueba y error se generará un primer prototipo funcional el cual será puesto en Refinamiento de los requerimientos funcionales generando un segundo prototipo funcional para finalmente derivar en su Implantación.

Actualmente el mundo se encuentra cada vez más globalizado, esto se ve reflejado en los grandes avances tecnológicos los cuales están en están enfocados en mejorar y facilitar los procesos que anteriormente se lo realizaban de forma manual lo que acarreaba posibles errores humanos y que demanden una cantidad de tiempo mayor . En el presente la conectividad a los servicios digitales cada año está ganando espacio y se ha vuelvo una política no solo de las grandes ciudades si no por el contrario cada año está abarcando a las zonas rurales haciendo partícipes a sus habitantes de los beneficios de implementar la tecnología y que las personas se involucren más a fondo con estos sistemas informáticos para la agilización de procesos.

Bajo esta premisa se busca el desarrollo e implementación de una plataforma cuyo principal objetivo está enfocado en subsanar los problemas de carácter logístico y técnico que suponía el cobro del valor correspondiente de agua en función a los datos obtenidos de consumo arrojados por el medidor. La gran mayoría de estos problemas se

basan en un mal manejo de los datos, rubros mal calculados, errónea identificación de los datos del usuario entre otros lo que favorece a que el proceso sea tardío e ineficiente. La SWP abreviatura para sistema web que mejore el proceso de facturación, toma de lectura y consulta de planillas, de la Junta Administradora de Agua Potable "Mollepamba" de la parroquia Picaihua.

El SWP se implantará en un servidor web con soporte para aplicaciones web desarrolladas en la plataforma .Net, manejando su base de datos en SQL Server 2017 Express de igual manera esta plataforma se soportará en cualquier navegador con las características de proporciona la plataforma .NET, estos son: Internet Explorer 9+, Microsoft Edge, Safari, Firefox, Google Chrome, Opera. Es importante tomar en cuenta las limitaciones que tiene SQL Server Express especialmente en el tamaño máximo que nos proporciona para la base de datos que son 10GB para poder realizar una análisis de comparación con los datos que almacenamos. Finalmente, el sistema se valorará según la aceptación que tenga con los miembros de la Junta de agua de Mollepamba quienes serán los principales actores y beneficiarios en el uso de esta plataforma la cual contará con un fácil acceso y comprensión para los usuarios evitando así el tedioso trabajo de facturar de forma manual y muchas veces con errores.

## CAPÍTULO I

## MARCO TEÓRICO

#### <span id="page-20-1"></span><span id="page-20-0"></span>1.1. Tema de Investigación

Sistema web para el proceso de facturación, toma de lectura y consulta de planillas, en la junta administradora de agua potable "Mollepamba" de la parroquia Picaihua.

### <span id="page-20-2"></span>1.2. Antecedentes Investigativos

#### <span id="page-20-3"></span>1.2.1. Contextualización del problema

Carolina Elizabeth Ruiz Chicaiza Y Silvia Janeth Paguay Sánchez de la ESCUELA SUPERIOR POLITÉCNICA DE CHIMBORAZO en su trabajo de tesis "SISTEMA DE COBRO DE AGUA POTABLE DE LA COMUNIDAD EL SOCORRO UTILI-ZANDO EL FRAMEWORK ASP.NET MVC",2017(Pág. 64) concluye que el método automatizado para realizar la facturación permitió una mejora del 95,67% que el método tradicional-manual, por lo que el sistema logro disminuir de manera significativa inconvenientes presentados en la junta de agua potable [\[1\]](#page-109-1).

Erika Magdalena Llerena Ortiz, de la UNIVERSIDAD TÉCNICA DE AMBATO en su trabajo de investigación titulado "SISTEMA DE FACTURACIÓN PARA EL CONTROL AUTOMATIZADO DE LAS TARIFAS RECAUDADAS EN LAS JUN-TAS ADMINISTRADORAS DE AGUA POTABLE ADSCRITAS AL PARLAMEN-TO AGUA DEL GOBIERNO PROVINCIAL DE TUNGURAHUA",2011(Pág. 143) manifiesta que el contar con un modelo de facturación ayuda a manejar la información de manera rápida y eficiente, lo que permite brindar mejor atención a los contribuyentes[\[2\]](#page-109-2).

En la tesis "Sistema Web de Gestión de Procesos para una Junta de Agua Potable utilizando las tecnologías de software libre, JSF." 2014 (Pag.25), de la UNIVERSI-DAD TÉCNICA DEL NORTE, desarrollada por Franklin Andrés Cheza Luna, señala que la automatización de los procesos es una ventaja necesaria y prioritaria dentro de las empresas, debido a los beneficios que estos provocan[\[3\]](#page-109-3).

El siguiente trabajo realizado por KERLY PATRICIA CHABLA VINTIMILLA de la UNIVERSIDAD TECNOLÓGICA INDOAMÉRICA, septiembre 2017 (Pg. 84) Nos dice que un sistema web de facturación puede brindar reportes indispensables como; deudas por cobrar, cobros mensuales, multas, descuentos, etc., y que contar con esta información es indispensable en una empresa para la toma de decisiones Teniendo en cuenta estos antecedentes podemos decir que el desarrollo del proyecto mejorará de manera significativa el proceso de facturación que se viene realizando de forma manual y con paquetes de ofimática muy básicos [\[4\]](#page-109-4).

#### <span id="page-21-0"></span>1.2.2. Fundamentación teórica

#### <span id="page-21-1"></span>1.2.2.1. Informática

Ciencia que se dedica a estudiar el tratamiento de la información mediante medios automáticos, es decir, la ciencia de la información automática [\[5\]](#page-109-5). Se trata de una unión de conocimientos científicos y de técnicas que posibilitan el tratamiento automático de la información mediante el uso de computadoras.

#### <span id="page-21-2"></span>1.2.2.2. Sistemas Informáticos

Es el conjunto de partes interrelacionadas, una computadora que usa dispositivos programables para capturar, almacenar y procesar datos. La computadora personal junto con la persona que lo maneja y los periféricos que los envuelven, resultan de por sí un ejemplo de un sistema informático. Incluso la computadora más sencilla se clasifica como un sistema informático, porque al menos dos componentes (hardware y software) tienen que trabajar unidos. Pero el genuino significado de "sistema informático" viene mediante la interconexión. Muchos sistemas informáticos pueden interconectarse, esto es, unirse para convertirse un sistema mayor. La interconexión de sistemas informáticos puede tornarse difícil debido a incompatibilidades[\[6\]](#page-109-6). A veces estas dificultades ocurren a nivel de hardware, mientras que en otras ocasiones se dan entre programas informáticos que no son compatibles entre sí.

#### <span id="page-21-3"></span>1.2.2.3. Sistemas web

Se denomina sistema web a aquellas aplicaciones de software que puede utilizarse accediendo a un servidor web a través de Internet o de una intranet mediante un navegador [\[6\]](#page-109-6). Las aplicaciones web son muy usadas hoy en día, debido a lo práctico del navegador web como cliente ligero, a la independencia del sistema operativo.

#### <span id="page-22-0"></span>1.2.2.4. Metodología ágil

Ágil es el conjunto de buenos valores y buenas prácticas para el desarrollo de proyectos. Todos los métodos ágiles están fundamentados en el manifiesto ágil, que es el resultado del trabajo de un grupo de expertos, siendo estos los mismos creadores de las metodologías ágiles.Teniendo como objetivo acordar y definir valores que ayuden a los equipos de trabajos en la gestión de sus proyectos de manera eficiente, rápida y con adaptación a los cambios[\[7\]](#page-109-7). Estas metodologías son flexibles y pueden ser modificadas para que se ajusten a la realidad de cada proyecto en el que se esté aplicando. Los proyectos ágiles se subdividen en más pequeños mediante una lista ordenada de características y cada uno es tratado de manera independiente desarrollando características durante un tiempo determinado, además durante el desarrollo la comunicación con el cliente es constante[\[8\]](#page-109-8).

Como ejemplos de metodologías ágiles tenemos SCRUM, OPENUP, XP (Programación Extrema). Estas están basadas en el manifiesto ágil que estable un conjunto de políticas que diferencia una metodología ágil de una tradicional. En la siguiente tabla se establecen los 12 principios del manifiesto ágil.

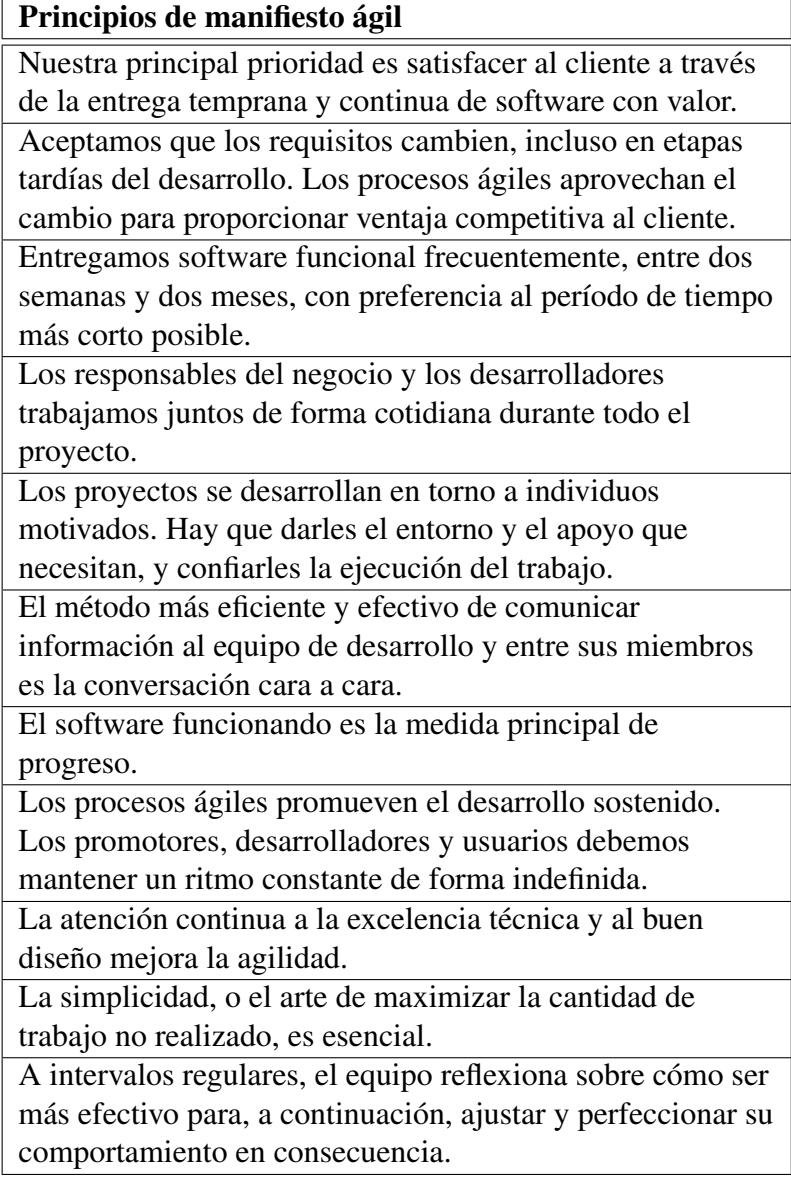

<span id="page-23-1"></span>Tabla 1: Manifiesto ágil.

Elaborado por: [\[7\]](#page-109-7).

#### <span id="page-23-0"></span>1.2.2.5. Framework (Marco de desarrollo)

El concepto framework se emplea en muchos ámbitos del desarrollo de sistemas software, no solo en el ámbito de aplicaciones Web. Podemos encontrar frameworks para el desarrollo de aplicaciones médicas, de visión por computador, para el desarrollo de juegos, y para cualquier ámbito. En general, con el término framework, nos estamos refiriendo a una estructura software compuesta de componentes personalizables e intercambiables para el desarrollo de una aplicación. En otras palabras, un framework se puede considerar como una aplicación genérica incompleta y configurable a la que podemos añadirle las últimas piezas para construir una aplicación concreta [\[9\]](#page-109-9).

Los objetivos principales que persigue un framework son: acelerar el proceso de desarrollo, reutilizar código ya existente y promover buenas prácticas de desarrollo como el uso de patrones. Un framework Web, por tanto, podemos definirlo como un conjunto de componentes (por ejemplo clases en C# y descriptores y archivos de configuración en XML) que componen un diseño reutilizable que facilita y agiliza el desarrollo de aplicaciones web.

#### <span id="page-24-0"></span>1.2.2.6. Patrón MVC

El patrón Modelo-Vista-Controlador es una guía para el diseño de arquitecturas de aplicaciones que ofrezcan una fuerte interactividad con usuarios. Este patrón organiza la aplicación en tres modelos separados, el primero es un modelo que representa los datos de la aplicación y sus reglas de negocio, el segundo es un conjunto de vistas que representa los formularios de entrada y salida de información, el tercero es un conjunto de controladores que procesa las peticiones de los usuarios y controla el flujo de ejecución del sistema[\[9\]](#page-109-9).

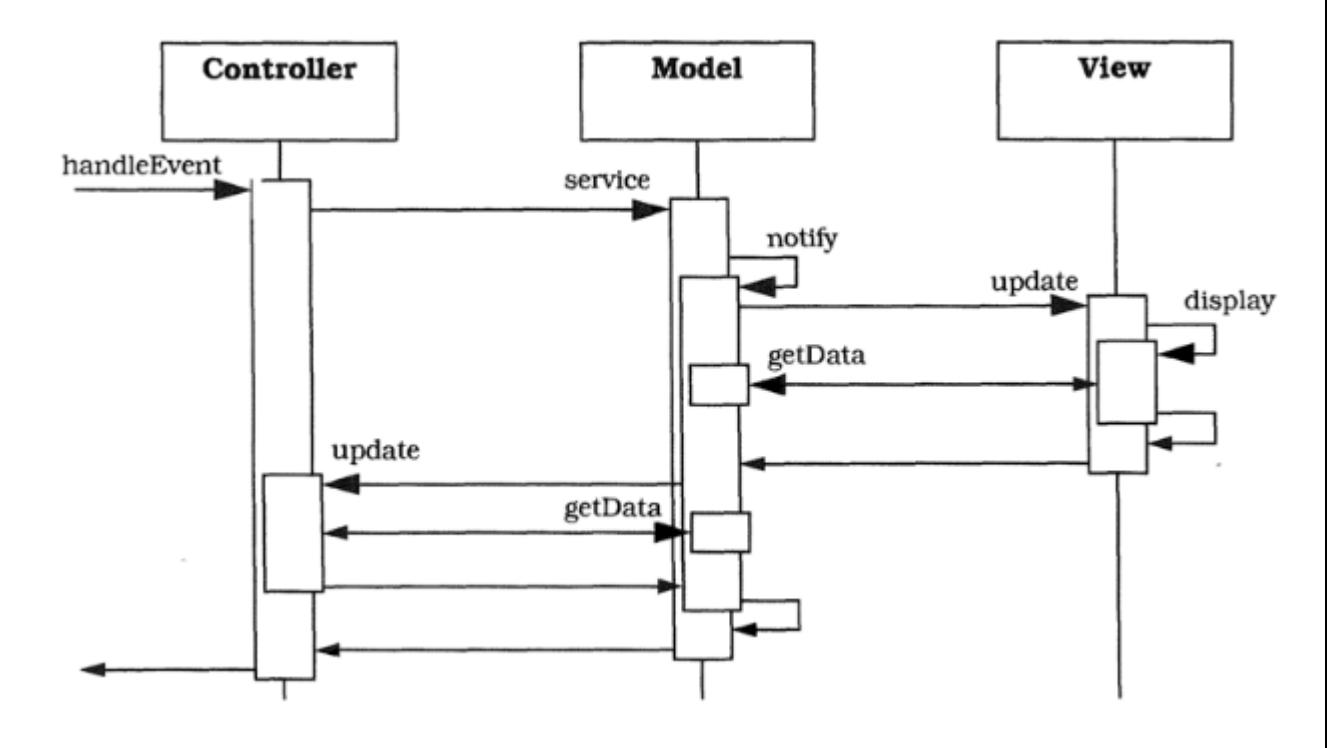

<span id="page-24-1"></span>Figura 1: Patrón MVC. Elaborado por: [\[9\]](#page-109-9).

## <span id="page-25-0"></span>1.3. Objetivos

### <span id="page-25-1"></span>1.3.1. General

Desarrollar un sistema web, para mejorar el proceso de facturación, toma de lectura y consulta de planillas, en la Junta Administradora de Agua Potable "Mollepamba" de la parroquia Picaihua.

### <span id="page-25-2"></span>1.3.2. Específicos

- Determinar los procesos para la recaudación de tarifas por suministro de Agua Potable.
- Definir la metodología de desarrollo ágil adecuada que facilite la implementación del proyecto planteado
- Comparar los principales Frameworks para desarrollar un sistema web eficiente.
- Implementar un sistema web que mejore el proceso de facturación, toma de lectura y consulta de planillas, de la Junta Administradora de Agua Potable "Mollepamba" de la parroquia Picaihua.

## CAPÍTULO II

## METODOLOGÍA

#### <span id="page-26-1"></span><span id="page-26-0"></span>2.1. Materiales

Las técnicas e instrumentos utilizados para la recolección información fueron la ficha de observación y entrevista.

La observación nos ayuda a tomar información para luego analizarla y procesarla, por su parte la entrevista nos permite tener un dialogo con las personas que tienen conocimiento sobre el tema que estamos investigando, lo cual nos ayuda a tener en cuenta las principales características para resolver el problema.

#### <span id="page-26-2"></span>2.1.1. Ficha de observación

Se establece el siguiente formato a aplicar en la Junta Administradora de Agua Potable Mollepamba.

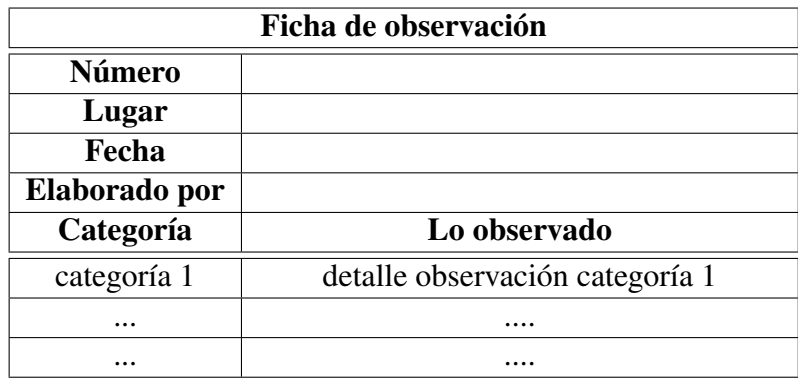

Tabla 2: Formato ficha de observación.

<span id="page-26-4"></span>Elaborado por: El investigador.

#### <span id="page-26-3"></span>2.1.2. Formato de entrevista

Se establece el siguiente formato a aplicar con las personas que dirigen de la Junta Administradora de Agua Potable Mollepamba.

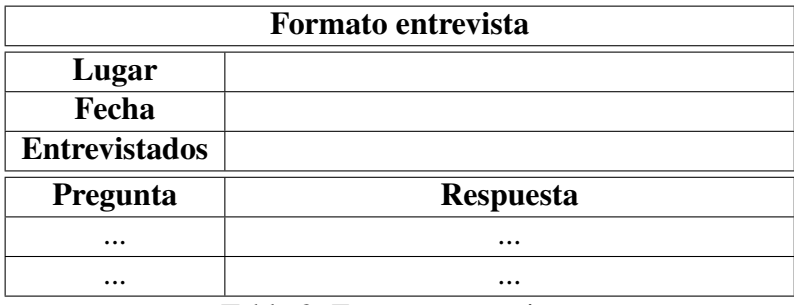

<span id="page-27-3"></span>Tabla 3: Formato entrevista.

Elaborado por: El investigador.

#### <span id="page-27-0"></span>2.2. Métodos

#### <span id="page-27-1"></span>2.2.1. Modalidad Básica de la investigación

El presente trabajo tiene las siguientes modalidades de investigación:

Modalidad Bibliográfica o Documentada Se considera esta modalidad ya que se recurre a diferentes fuentes obtenidas de libros, artículos científicos, tesis desarrolladas en Universidades para profundizar enfoques con respecto al tema de la investigación. Modalidad aplicada Por la utilización de los conocimientos adquiridos a lo largo de la carrera universitaria.

#### <span id="page-27-2"></span>2.2.2. Población y muestra

De acuerdo al tema de investigación no se requiere realizar el cálculo de población y muestra, ya que se solo se trabajará con la parte administrativa de la Junta Administradora de Agua Potable Mollepamba. En la siguiente tabla se muestra el número de personas con las cuales se trabajará para el desarrollo de la investigación. Para la siguiente investigación no se tomará en cuenta a los usuarios finales ya que el sistema casi en su totalidad será revisado y manejado por la parte administrativa, Los usuarios finales son parte del proceso de facturación, pero no entran al manejo de datos del sistema como si lo hace la parte administrativa para ingresar datos, actualizar datos, sacar reportes etc.

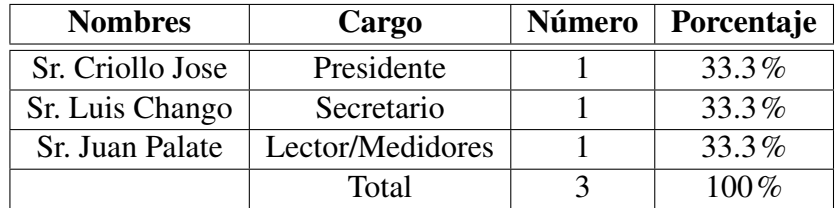

Tabla 4: Personal Administrativo J.A.A.P.M

<span id="page-27-4"></span>Elaborado por: El investigador.

#### <span id="page-28-0"></span>2.2.3. Recolección de información

Las técnicas para la recolección de información necesaria en el proyecto de investigación son por observación y entrevista.

#### Observación

Esta técnica determinará el procedimiento manual que se lleva a cabo antes durante y después del caso en estudio, mediante esta técnica se podrá encontrar y corregir las principales falencias en la parte administrativa. Dentro de la observación se fijan detalles que serán tomadas en cuenta para establecer prioridades en las historias de usuario que serán documentadas dentro del análisis del proyecto.

#### Entrevista

Esta técnica proporcionará una forma objetiva de conseguir requerimientos. Mediante esta técnica podemos obtener información directa de la parte administrativa ya que la entrevista se realiza con las personas que poseen más conocimiento sobre los procesos de facturación mensual.

#### <span id="page-28-1"></span>2.2.4. Procesamiento y análisis de datos

Una vez realizada la entrevistas a los miembros de la Junta Administradora de Agua Potable Mollepamba, junto con la información recolectada mediante la observación, podemos concluir lo siguiente.

### <span id="page-28-2"></span>2.2.4.1. Observación

La observación se realizó en la oficina de la Junta Administradora de Agua Potable Mollepamba, en la cual se obtuvo información acerca del proceso de facturación que se realiza actualmente, cuya información se encuentra en la siguiente ficha de la tabla 2.4 y 2.5

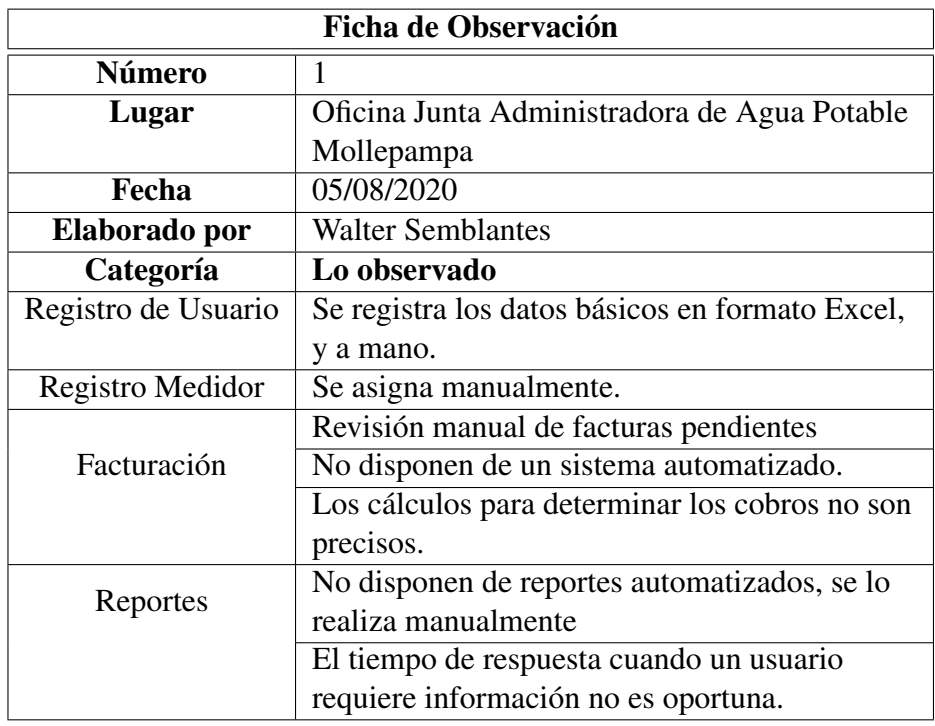

Tabla 5: Ficha de Observación Toma de Lecturas

<span id="page-29-0"></span>Elaborado por: El investigador.

Análisis e interpretación de resultados: Se puede evidenciar que la Junta Administradora de Agua no dispone de un sistema web eficiente que permita visualizar el proceso de cobros de planillas.

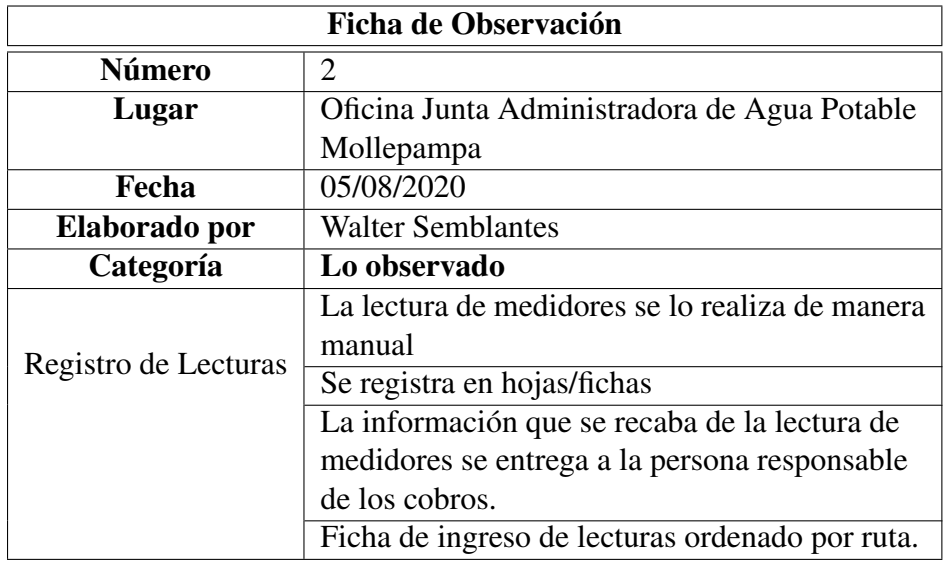

Tabla 6: Ficha de Observación Toma de Lecturas

<span id="page-29-1"></span>Elaborado por: El investigador.

Análisis e interpretación de resultados: La información relacionada con los usuarios se

almacenan en archivos físicos, la misma que es archivada de manera diaria, haciéndose notorio la carencia de un sistema web eficiente que permita a los encargados administrar los recursos de la junta

## <span id="page-30-0"></span>2.2.4.2. Entrevista

La entrevista efectuada para saber la vialidad del desarrollo del sistema que es el tema principal de este proyecto evidencia los problemas que presenta la Junta Administradora de agua potable de Mollepamba.

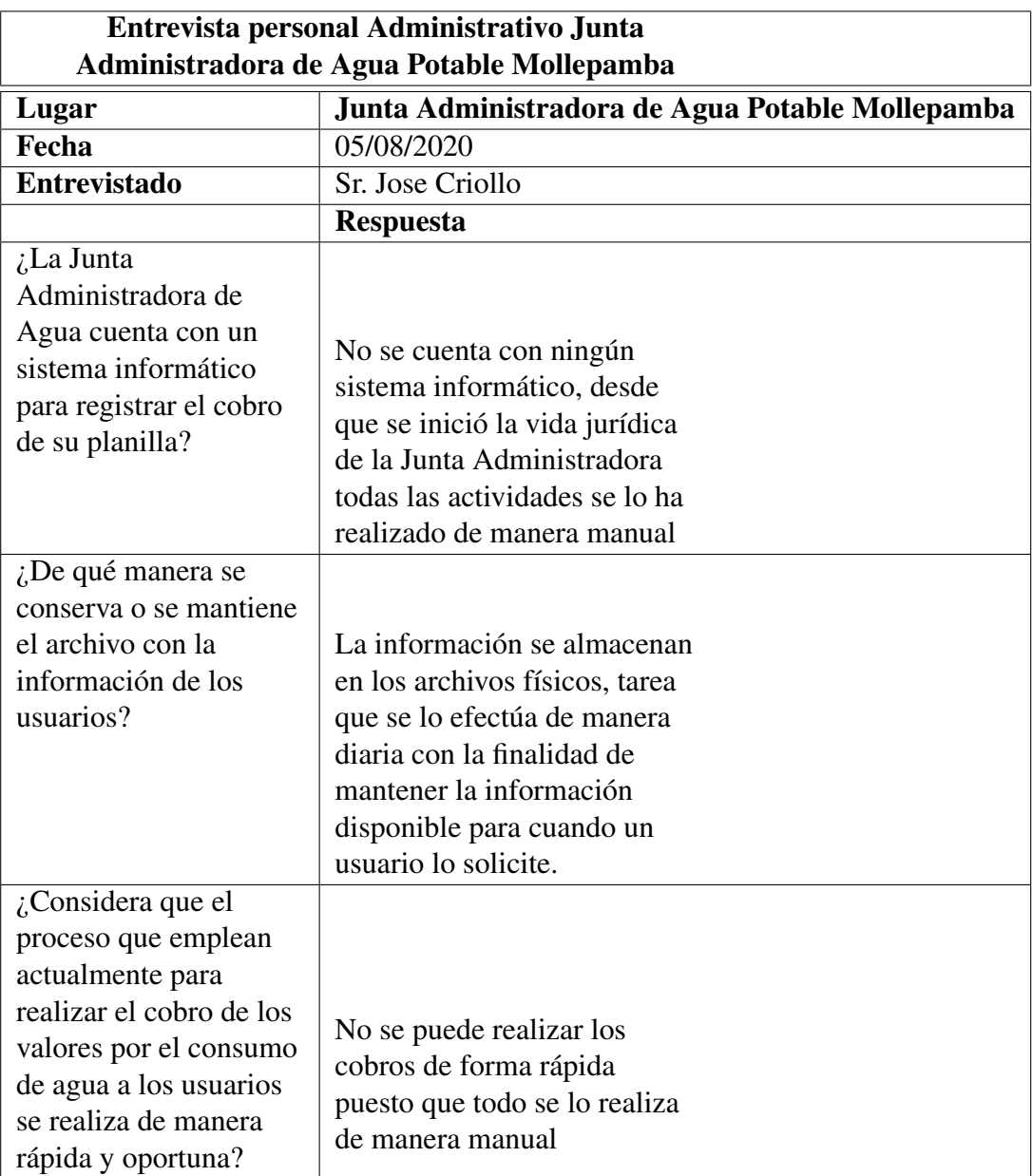

Tabla 7: Matriz de la entrevista presidente de la junta.

<span id="page-30-1"></span>Elaborado por: El investigador.

Análisis e interpretación de resultados: Se puede evidenciar que la información obtenida como producto de la lectura de los medidores se registra de manera manual y en fichas.

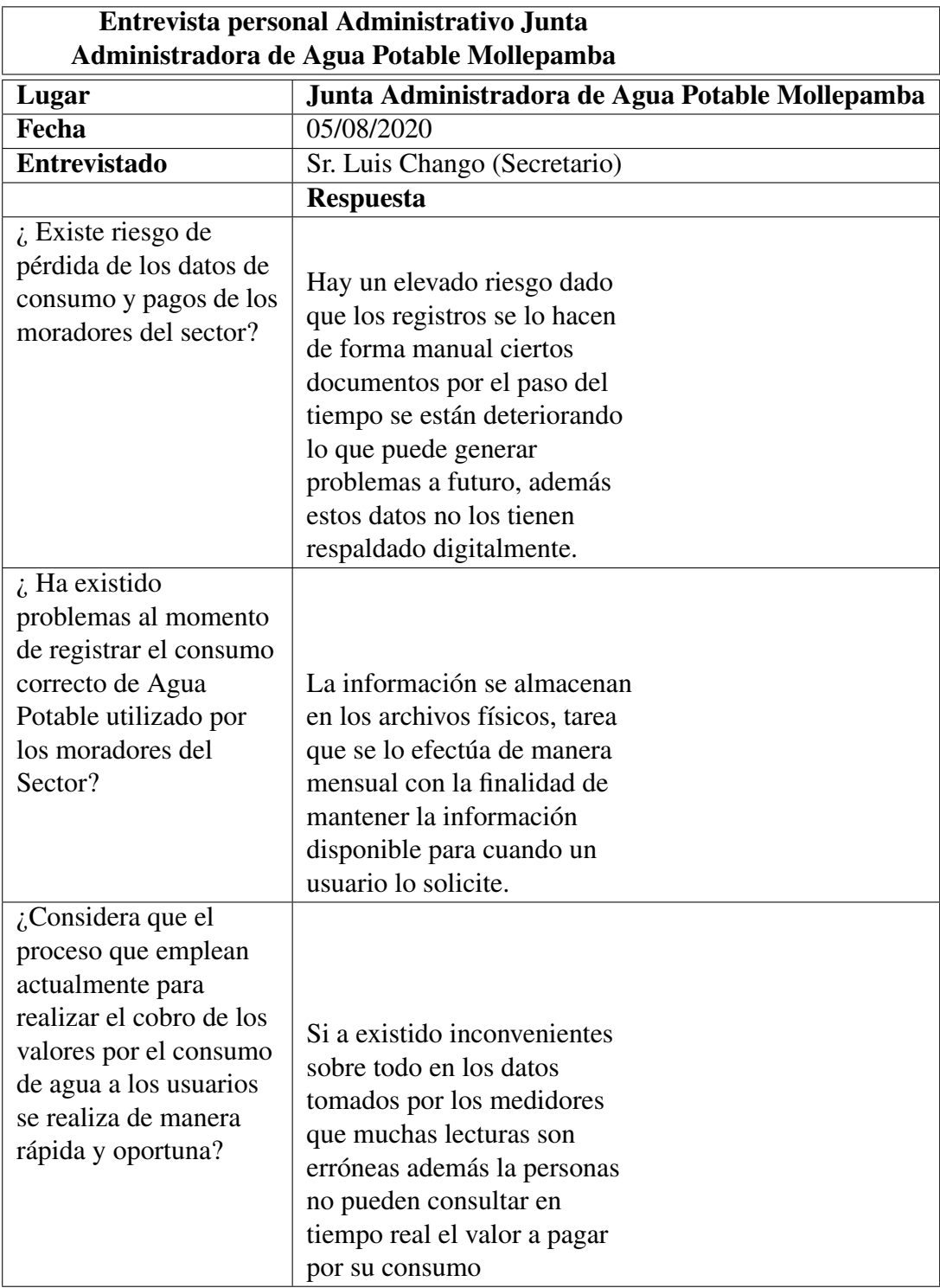

Tabla 8: Matriz de la entrevista secretario de la junta.

<span id="page-31-0"></span>Elaborado por: El investigador.

Análisis e interpretación de resultados: Se determina que los cobros por el consumo de agua no son eficientes puesto que todos los procesos lo realizan de manera manual.

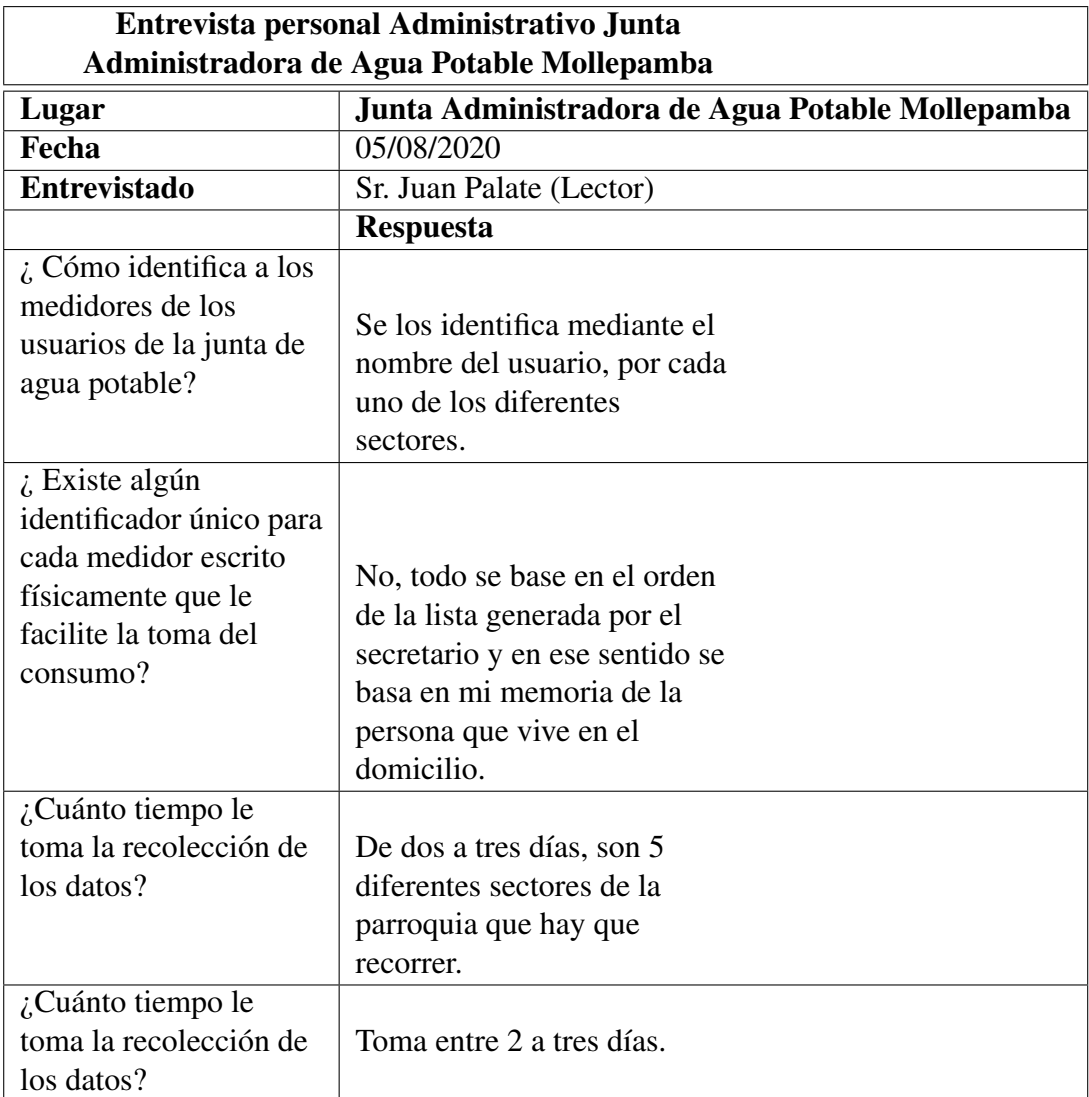

Tabla 9: Matriz de la entrevista lector de la junta.

<span id="page-32-1"></span>Elaborado por: El investigador.

Análisis e interpretación de resultados: Se evidencia la falta de organización de los datos sobre las lecturas, medidores y socios. Este con lleva a los problemas evidenciados que se darán solución con el desarrollo de un sistema web eficiente.

### <span id="page-32-0"></span>2.2.4.3. Conclusiones o interpretación de la entrevista y la observación

De acuerdo a la entrevista realizada con los interviniente y mediante la observación se encontraron los siguientes resultados:

La junta de agua no cuenta con ningún sistema informático en la actualidad para

realizar el trabajo de recaudación por el servicio prestado.

- La junta de agua no lleva su información de forma digital, al contrario, la tienen de forma física.
- La junta de agua considera que la forma de cobro manual no es efectiva y rápida en la actualidad.
- La junta de agua engloba a la solución de su problema, y con la mejora de los servicios con la implantación de un sistema informático.
- La junta de agua define al ingreso de las lecturas de los medidores de agua potable como el proceso más engorroso actualmente.

## CAPÍTULO III

### RESULTADOS Y DISCUSIÓN

#### <span id="page-34-1"></span><span id="page-34-0"></span>3.1. Análisis y discusión de resultados

Es preciso mencionar que la implantación de un sistema web eficiente que automatice el proceso para la emisión de pagos permitirá mejorar los servicios a sus usuarios por lo que se concluye que la implantación de un sistema de información mejorará positivamente en la calidad de los servicios y se brindará una atención eficiente a sus usuarios. En este contexto es necesaria una metodología ágil para el desarrollo del sistema web . Esta será determinada en secciones posteriores bajo un análisis que determine su adaptabilidad a este proyecto.

#### <span id="page-34-2"></span>3.1.1. Proceso de recaudación de la junta de agua

Se establece un proceso de manejo simple y entendible para la gestión de cobros de la Junta Administradora de agua potable de Mollepamba, proceso que instituciones similares lo manejan para realizar los cobros de servicios básicos.

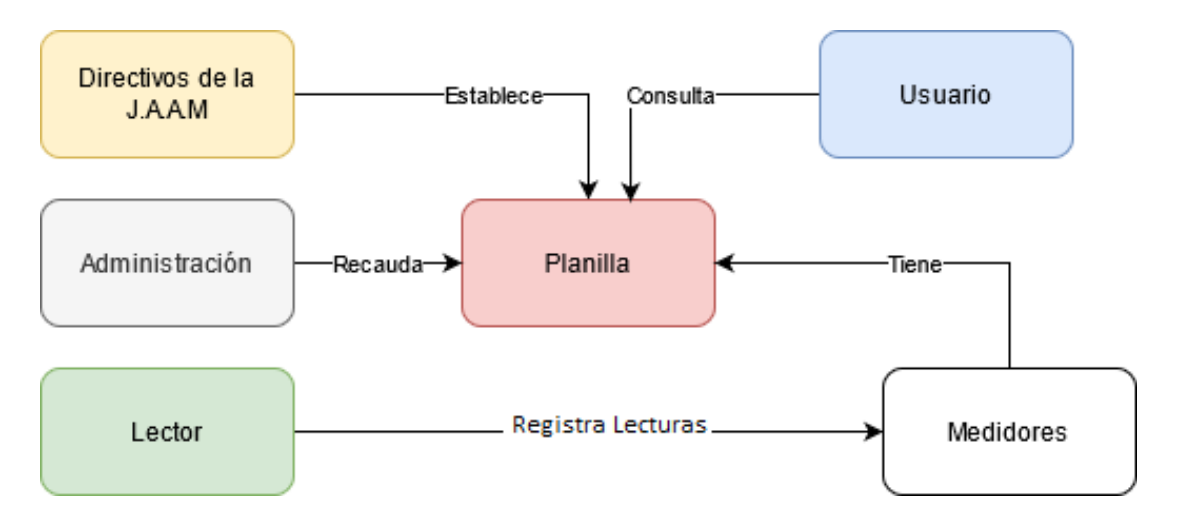

<span id="page-34-3"></span>Figura 2: Proceso junta de agua de Mollepamba. Fuente: Elaborado por: El investigador.

El proceso establecido con el que se maneja la Junta Administradora de agua potable de Mollepamba será automatizado con la implementación de un sistema web que en las siguientes secciones será desarrollado y documentado.

## <span id="page-35-0"></span>3.1.2. Metodología de desarrollo de software

Las principales diferencias de una Metodología ágil respecto de las Metodologías Tradicionales, en la ágil los cambios forman parte del proceso, al contrario de las tradicionales que su naturaleza es resistirse al cambio , En la Tabla 3.1, se presentan las diferencias de cada una de ellas.

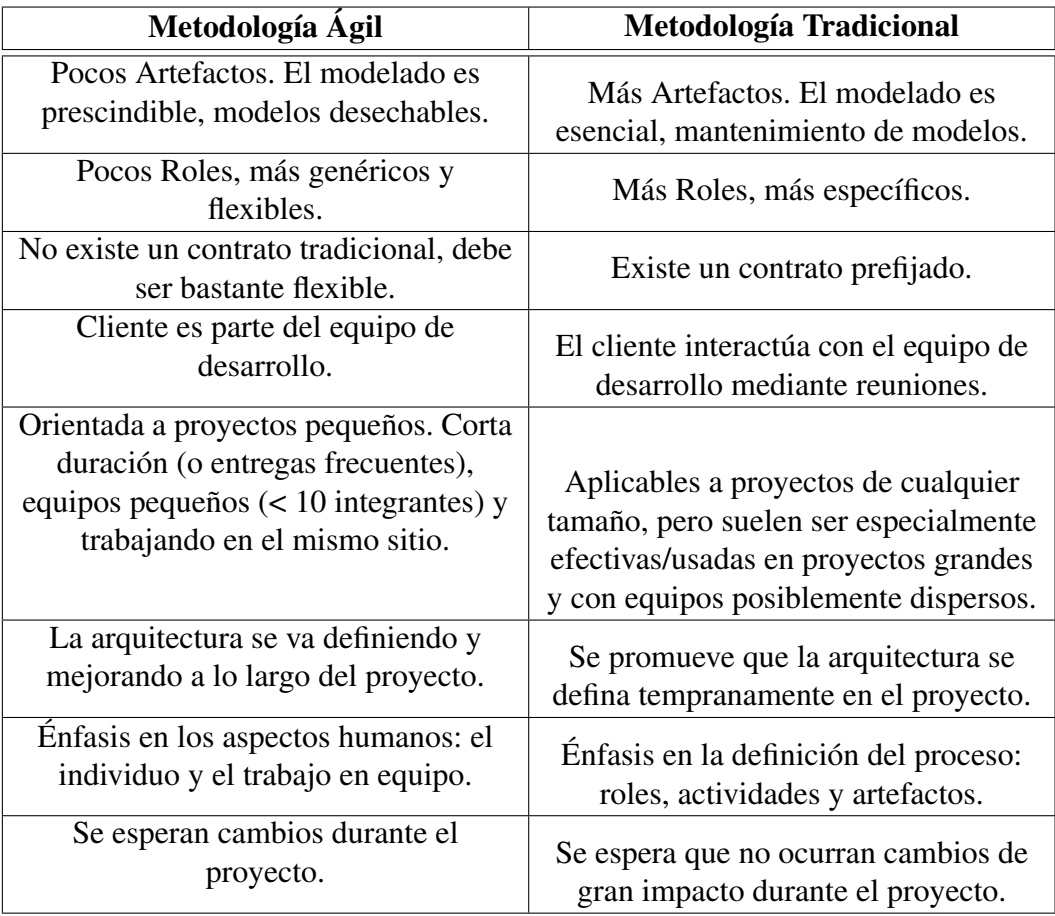

<span id="page-35-1"></span>Tabla 10: Diferencias entre metodologías ágiles y no ágiles.

Fuente: [\[10\]](#page-109-10).

El desarrollo ágil de software nos permite realizar un proyecto más flexible y eficaz además de involucrar de manera más directa al cliente. En la Tabla [\(11\)](#page-35-2) se presentan ejemplos de metodologías.

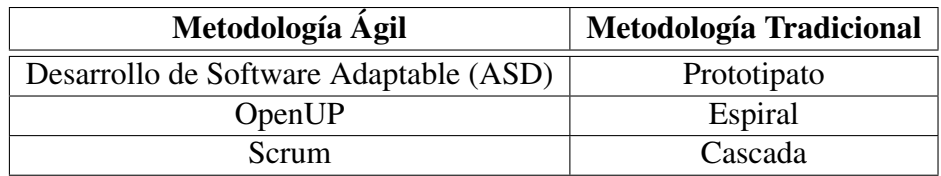

Tabla 11: Ejemplos de metodologías.

<span id="page-35-2"></span>Elaborado por: El investigador.
## 3.1.2.1. Metodologías ágiles para el desarrollo de un sistema web eficiente

En la siguiente tabla se exponen con los aspectos más importantes a tomar en cuenta para la comparación e inmediata elección de la metodología ágil que permita documentar el desarrollo del sistema web eficiente para la Junta de Agua Potable Mollepamba.

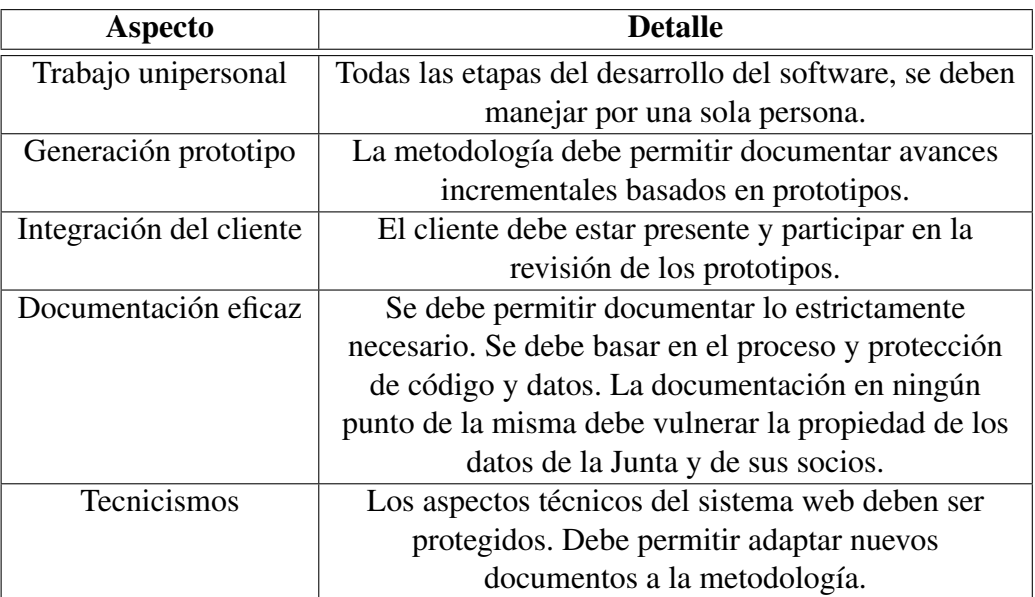

Tabla 12: Requerimientos metodología ágil.

Elaborado por: El investigador.

Pos análisis de los requerimientos para la elección de una metodología ágil para el desarrollo de un sistema web eficiente, se realiza una comparativa de tres metodologías que se encuentran en la línea de los aspectos requeridos, esas son: Scrum, OpenUP y Extreme Programming. De acuerdo a las características del presente proyecto y realizando una comparativa de las metodologías se seleccionará la más adecuada para el desarrollo del sistema web eficiente.

En la tabla [\(13\)](#page-37-0) se exponen características sobre cada una.

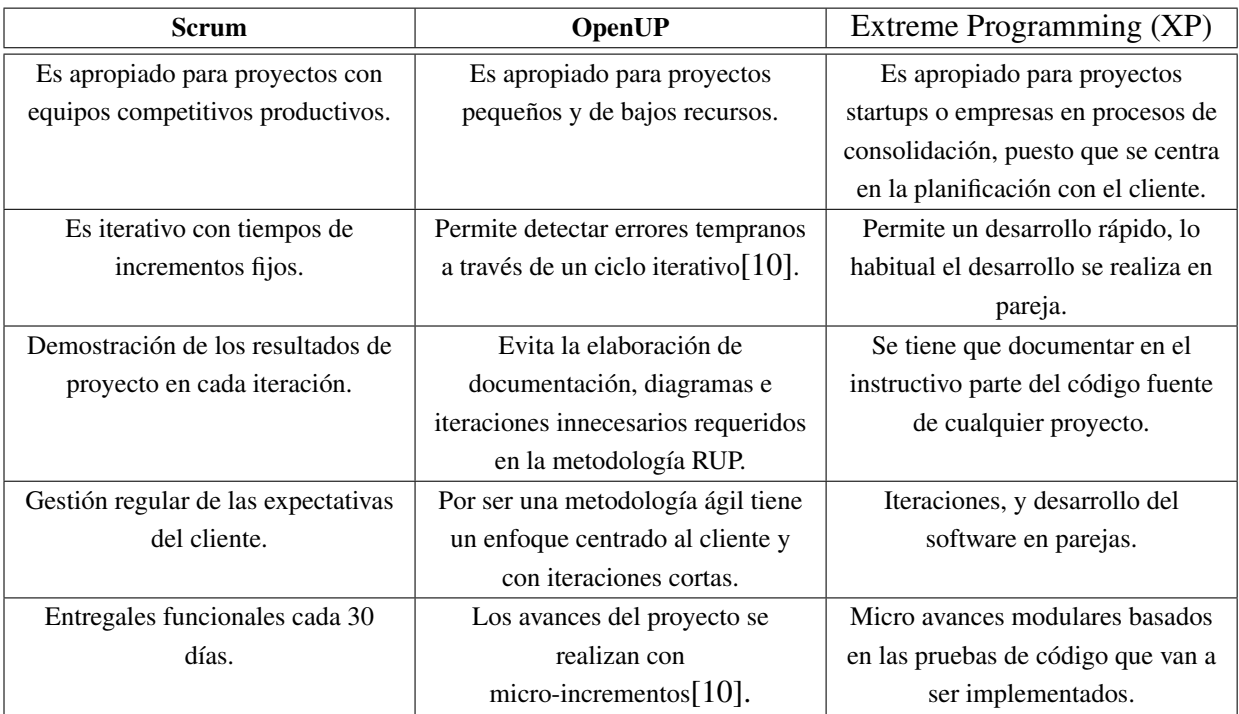

Tabla 13: Comparación entre Metodologías.

<span id="page-37-0"></span>Elaborado por: El investigador.

Scrum y Extreme Programming son metodologías de desarrollo de software ágil que aplican de manera regular un conjunto de prácticas para trabajar en equipo, y obtener el mejor resultado posible en un proyecto. Estas prácticas se apoyan unas a otras y su selección tiene origen en un estudio de la manera de trabajar de equipos altamente productivos. En este contexto, la metodología contempla un amplio registro en trabajos de larga duración con seguimiento de productividad personales.

En la presente investigación se considera los argumentos de la tabla [13](#page-37-0) y de la tabla [10](#page-35-0) para definir la metodología de desarrollo de software. En consideración al tamaño del proyecto, tiempo de entrega, número de personas que intervienen y de todos los requisitorios que conllevan su elección. En este contexto, se establece a OpenUP como la mejor metodología. Además es claro mencionar que esta metodología propone la generación de documentos estrictamente necesarios para el desarrollo del mismo; de esta forma se establecen controles iterativos directamente con el cliente en forma de microincrementos. Por estas razones se escogió OpenUp como metodología de desarrollo del Sistema web para el proceso de facturación, toma de lectura y consulta de planillas, en la junta administradora de agua potable "Mollepamba" de la parroquia Picaihua.

### 3.1.2.2. Metodología ágil OpenUp

OpenUP es un Proceso Unificado que aplica enfoques iterativos e incrementales dentro de un ciclo de vida estructurado, utiliza una filosofía ágil que se enfoca en la naturaleza de colaboración en el desarrollo de software. Es una herramienta que puede extenderse para hacer frente a una amplia variedad de proyectos. Está basado en casos de uso, la gestión de riesgos, y una arquitectura centrada a impulsar el desarrollo[\[11\]](#page-110-0).

**Elementos** OpenUP se organiza en dos dimensiones: Contenido metodológico y contenido procedimental. El contenido metodológico es el que define elementos metodológicos, tales como: Disciplinas, tareas, artefactos y procesos, independientemente de cómo se usen estos o se combinen[\[11\]](#page-110-0). El contenido procedimental, por el contrario, es donde se aplican todos estos elementos metodológicos dentro de una dimensión temporal, pudiéndose crear multitud de ciclos de vida diferentes a partir del mismo subconjunto de elementos metodológicos. En la Figura [\(3\)](#page-38-0), se presentan los elementos que son parte de metodología que se usara en este proyecto.

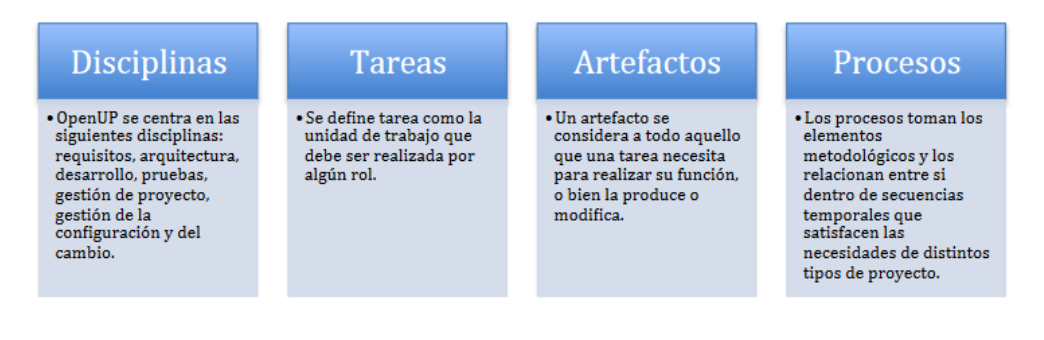

<span id="page-38-0"></span>Figura 3: Elementos de OpenUP. Fuente: [\[11\]](#page-110-0).

**Ciclo de vida** En todo proyecto que se desarrolle con la metodología OpenUP consta de cuatro fases, que son: Inicio, elaboración, construcción y transición. Cada una de estas se divide a su vez en iteraciones[\[11\]](#page-110-0). En la Figura [\(3.1.2.2\)](#page-39-0), se expone las diferentes fases y las relaciones entre las mismas.

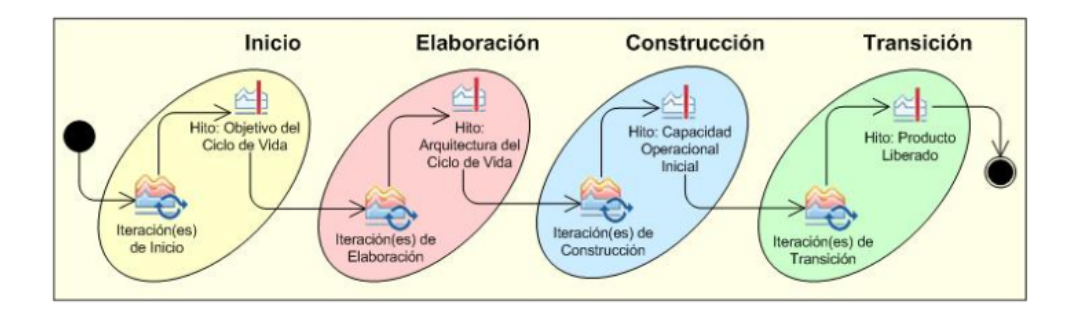

<span id="page-39-0"></span>Figura 4: Ciclo de vida en OpenUP. Fuente: [\[11\]](#page-110-0).

- **Fase de inicio:** En esta fase, las necesidades de cada participante del proyecto son tomadas en cuenta y plasmadas en objetivos del proyecto. Se definen para el proyecto: el ámbito, los límites , el criterio de aceptación, los casos de uso críticos, una estimación inicial del coste y un boceto de la planificación[\[10\]](#page-109-0).
- **Fase de elaboración:** En esta fase se realizan tareas de análisis del dominio y definición de la arquitectura del sistema. Se debe elaborar un plan de proyecto, estableciendo unos requisitos y una arquitectura estables. Por otro lado , el proceso de desarrollo, las herramientas, la infraestructura a utilizar y el entorno de desarrollo también se especifican en detalle en esta fase. Al final de la fase se debe tener una definición clara y precisa de los casos de uso, los actores, la arquitectura del sistema y un prototipo ejecutable de la misma[\[10\]](#page-109-0).
- **Fase de construcción:** Todos los componentes y funcionalidades del sistema que falten por implementar son realizados, probados e integrados en esta fase. Los resultados obtenidos en forma de incrementos ejecutables deben ser desarrollados de la forma más rápida posible sin dejar de lado la calidad de lo desarrollado[\[10\]](#page-109-0).
- **Fase de transición:** Esta fase corresponde a la introducción del producto en la comunidad de usuarios, cuando el producto está lo suficientemente maduro. La fase de la transición consta de las subfases de pruebas de versiones, y capacitación de los usuarios finales. En función de la respuesta obtenida por los usuarios puede ser necesario realizar cambios en las entregas finales o implementar alguna funcionalidad más[\[11\]](#page-110-0).

**Practicas** OpenUP es una metodología basada en RUP (Proceso Unificado de Desarrollo), y por lo tanto, comparte las mismas prácticas que subyacen por debajo del flujo de trabajo y los roles de OpenUP[?]. En la Figura [\(3.1.2.2\)](#page-40-0), se presentan las prácticas de trabajo de esta metodología.

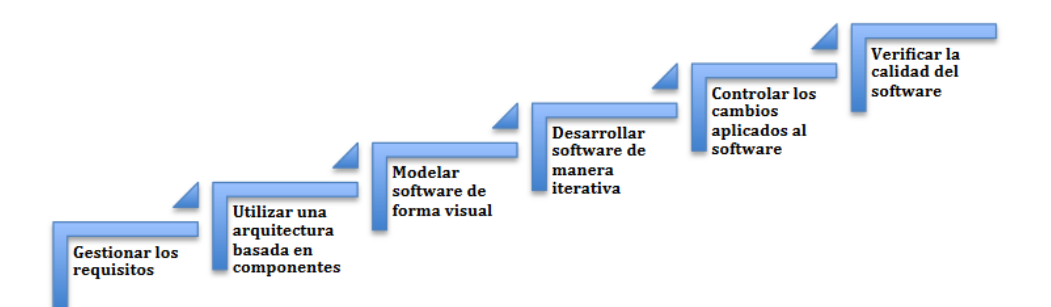

<span id="page-40-0"></span>Figura 5: Practicas de OpenUP. Fuente: [\[11\]](#page-110-0).

### 3.1.3. Elección del framework para el desarrollo web

Un framework es una herramienta de desarrollo web que, por lo general, se define como una aplicación o conjunto de módulos que permiten el desarrollo ágil de aplicaciones mediante la aportación de librerías y/o funcionalidades ya creadas, estas funcionalidades nos ayuda a optimizar tiempo de desarrollo y a tener sistemas más eficientes [\[12\]](#page-110-1).

En la siguiente tabla define aspectos técnicos generales que son primordiales para el desarrollo de un sistema web eficiente.

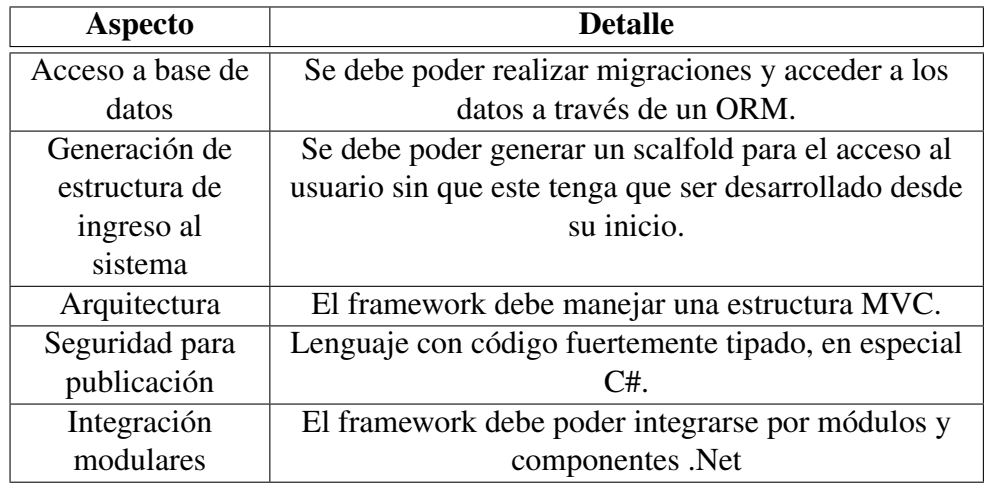

Tabla 14: Requerimientos técnicos framework.

<span id="page-40-1"></span>Elaborado por: El investigador.

En el contexto de esta investigación se nombrará tres opciones de herramientas basadas en los requerimientos técnicos generales definidos en la tabla anterior. Además de abstraer la información del marco teórico del presente proyecto.

En la siguiente tabla se muestra una comparativa de los marcos de desarrollo: .NET, Spring y Laravel. Estos son los más usados para el desarrollo de sistemas web eficientes.

| Características | .NET                          | <b>Spring</b>                                    | <b>Laravel</b>                                                                                                    |  |  |
|-----------------|-------------------------------|--------------------------------------------------|----------------------------------------------------------------------------------------------------|--|--|
| Definición      | .NET es una plataforma de     | <b>Spring Framework</b>                          | Es un marco de aplicación<br>web con una sintaxis                                                                                                    |  |  |
|                 | desarrollo de propósito       | proporciona un modelo                            |                                                                                                    |  |  |
|                 | general. Con .NET, puede      | integral de programación y<br>configuración para | elegante y expresiva. Intenta                                                                                                    |  |  |
|                 | utilizar varios idiomas,      | aplicaciones empresariales                       | aliviar la molestia del<br>desarrollo al facilitar las<br>tareas comunes que se<br>utilizan en la mayoría de los<br>proyectos web, como la<br>autenticación, el |  |  |
|                 | editores y bibliotecas para   | modernas basadas en Java,                        |                                                                                                    |  |  |
|                 | crear aplicaciones nativas    | en cualquier tipo de                             |                                                                                                    |  |  |
|                 | para web, dispositivos        | plataforma de<br>implementación.                 |                                                                                                    |  |  |
|                 | móviles, escritorio, juegos e | $[13]$ .                                         |                                                                                                    |  |  |
|                 | IoT para Windows, macOS,      |                                                  |                                                                                                    |  |  |
|                 | Linux, Android y más [13].    |                                                  | enrutamiento, las sesiones y                                                                                                    |  |  |
|                 |                               |                                                  | el almacenamiento en caché                                                                                                    |  |  |
|                 |                               |                                                  | $[14]$ .                                                                                                    |  |  |
| Lenguaje        | C#                            | <b>JAVA</b>                                      | PHP                                                                                                    |  |  |
| Protección      | Código fuertemente tipado     | Código multiplataforma                           | Fuente abierta[15].                                                                                                    |  |  |
| del código      | $[15]$ .                      | $[13]$ .                                         |                                                                                                    |  |  |
| Documentación   | Documentación intuitiva       | Documentación basada en                          | Documentación                                                                                                    |  |  |
|                 | con talleres en linea [15].   | versiones y inyección de                         | dependiente de paquetes                                                                                                    |  |  |
|                 |                               | bibliotecas[13].                                 | externos[15].                                                                                                    |  |  |
| Curva de        | Media                         | Media                                            | Baja                                                                                                    |  |  |
| aprendizaje     |                               |                                                  |                                                                                                    |  |  |
| Mapeo de        | <b>Entity Framework Core</b>  | Dependiente de bibliotecas                       | Eloquent                                                                                                    |  |  |
| datos           |                               | externas.                                        |                                                                                                    |  |  |
| Experiencia     | Media                         | Baja                                             | Baja                                                                                                    |  |  |
| Ofertas de      | Media [16].                   | Media[16].                                       | Baja [16].                                                                                                    |  |  |
| empleo          |                               |                                                  |                                                                                                    |  |  |

Tabla 15: Tabla .NET vs Spring vs Laravel.

<span id="page-41-0"></span>Elaborado por: El investigador.

Bajo los requerimientos de la tabla [14,](#page-40-1) además de los argumentos presentados en la tabla [15](#page-41-0) y los proyectos relacionados en el apartado antecedentes investigación [1.2](#page-20-0) se determina a .NET como marco de desarrollo de este proyecto. En síntesis, este framework tiene muchas ventajas importantes como son: disminuir el tiempo de desarrollo de los proyectos, ya que tiene implementadas librerías y funcionalidades que se puede reutilizar durante todo el proyecto, además de las ventajas de la plataforma en: documentación, protección de código, curva de aprendizaje, ofertas de empleo y mi experiencia con el entorno de desarrollo son hechos que justifican su selección.

### 3.1.3.1. Framework marco .NET

.NET es una plataforma de desarrollador de código abierto gratuita y multiplataforma para crear muchos tipos diferentes de aplicaciones. Con .NET, puede usar varios

lenguajes, editores y bibliotecas para crear juegos y aplicaciones para la Web, dispositivos móviles y de escritorio, y el Internet de las cosas (IoT)[\[17\]](#page-110-6).

**Interfaz de usuario web interactiva con C**  $#$  Blazor le permite crear interfaces de usuario web interactivas utilizando C # en lugar de JavaScript. Las aplicaciones Blazor se componen de componentes de interfaz de usuario web reutilizables implementados con C #, HTML y CSS. Tanto el código del cliente como el del servidor están escritos en C #, lo que le permite compartir código y bibliotecas[\[18\]](#page-110-7).

Blazor es una característica de ASP.NET, el popular marco de desarrollo web que amplía la plataforma de desarrollo .NET con herramientas y bibliotecas para crear aplicaciones web.

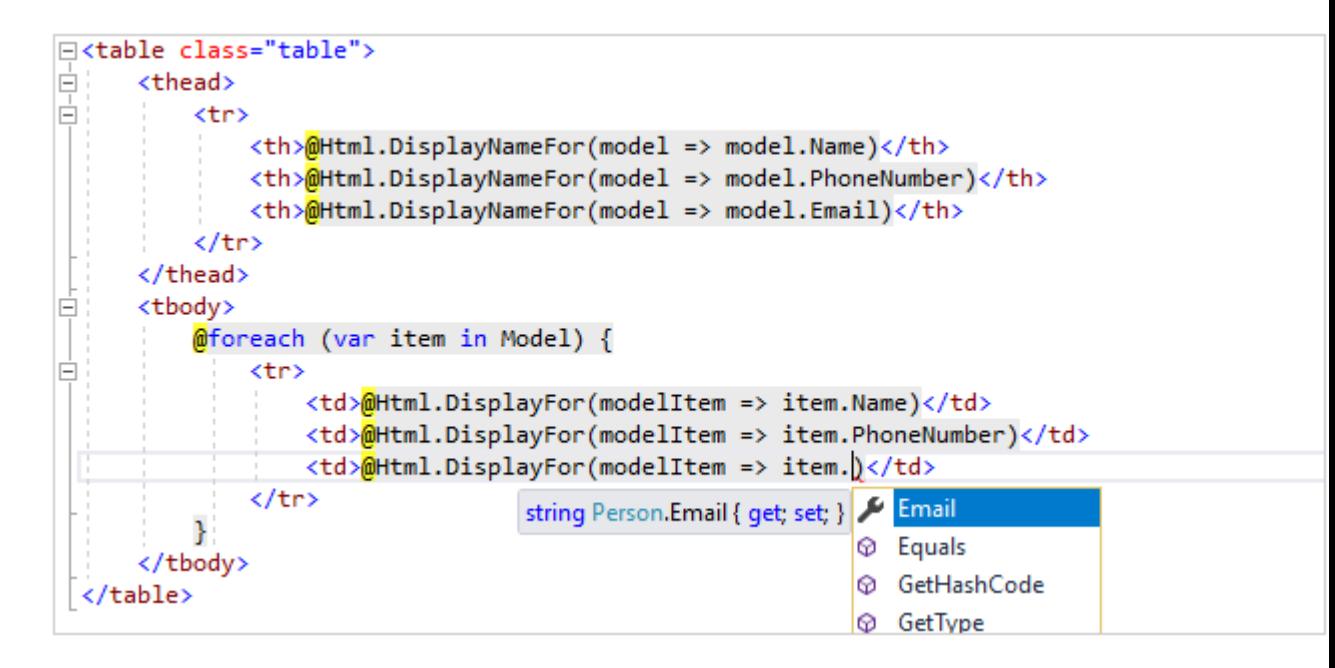

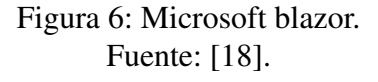

**Integración con datos** La popular biblioteca de acceso a datos de Entity Framework (EF) le permite interactuar con bases de datos utilizando objetos fuertemente tipados.

Se admiten las bases de datos más populares, incluidas SQLite, SQL Server, MySQL, PostgreSQL, DB2 y más, así como tiendas no relacionales como MongoDB, Redis y Azure Cosmos DB[\[17\]](#page-110-6).

**Modelo** Con EF Core, el acceso a datos se realiza mediante un modelo. Un modelo se compone de clases de entidad y un objeto de contexto que representa una sesión con la base de datos. Este objeto de contexto permite consultar y guardar datos. Para más información, vea Creación de un modelo.

EF admite los siguientes métodos de desarrollo de modelos:

Generar un modelo a partir de una base de datos existente. Codificar un modelo manualmente para que coincida con la base de datos. Una vez creado un modelo, usar Migraciones de EF para crear una base de datos a partir del modelo. Migraciones permite que la base de datos evolucione a medida que el modelo va cambiando[\[19\]](#page-110-8).

**Consultas** Las instancias de las clases de entidad se recuperan de la base de datos por medio de Language Integrated Query (LINQ)[\[19\]](#page-110-8) Para documentación completa sobre el framework visita la página oficial [\[19\]](#page-110-8).

### 3.1.4. Aplicación de la metodología OpenUP en el desarrollo del proyecto

En esta sección se generarán los documentos necesarios para la gestión del proyecto. Estos son: Documento de especificación de requisitos, documento de arquitectura de software, plan de pruebas, instalación del software, aceptabilidad del software.

### 3.1.4.1. Plan de Desarrollo de Software

**Propósito** En el plan de desarrollo de software el objetivo es describir las actividades que se desarrollarán en cada una de las fases de la metodología aplicada para el sistema web que mejore el proceso de facturación, toma de lectura y consulta de planillas, de la Junta Administradora de Agua Potable "Mollepamba" de la parroquia Picaihua.

**Alcance** En el Plan de Desarrollo de software se especifica las actividades más importantes a ser documentas durante el desarrollo de un sistema web que mejore el proceso de facturación, toma de lectura y consulta de planillas, de la Junta Administradora de Agua Potable "Mollepamba" de la parroquia Picaihua.

### **Definiciones, Acrónimos y Abreviaciones**

- Casos de Uso: Los casos de uso indican la interacción del usuario con el software .
- **Iteración:** Iteración es el acto de repetir un proceso para así cumplir con un objetivo.
- OpenUP: metodología de desarrollo de software.
- **Recurso:** Los recursos son los elementos disponibles para el desarrollo de un proyecto.
- Usuario: El usuario es la persona que utilizará el software, en este caso son clasificados por el alcance del proyecto.

## 3.1.4.2. Resumen Plan del Proyecto OpenUP

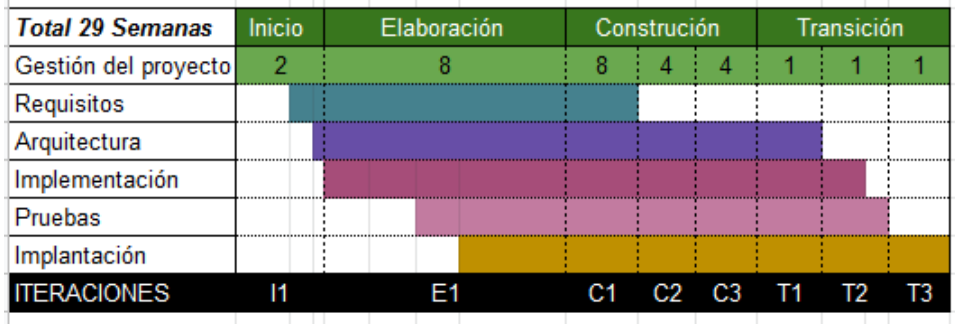

Figura 7: Resumen del Plan del Proyecto.

## 3.1.4.3. Productos del proyecto

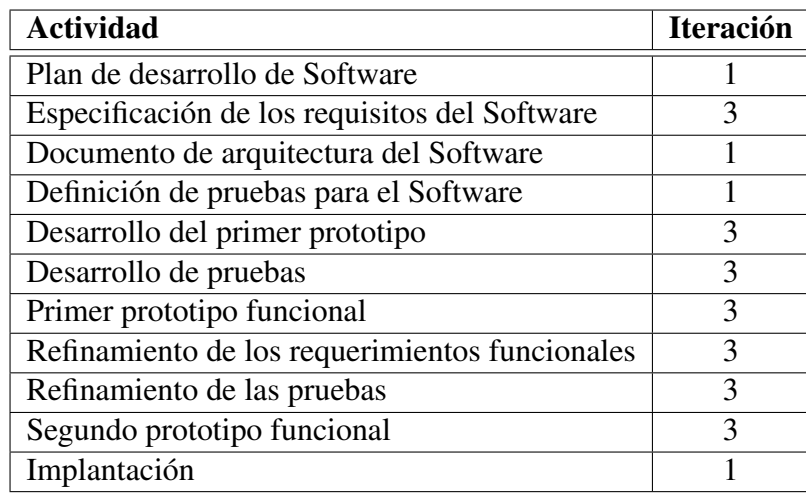

Tabla 16: Productos del proyecto.

**Organización del proyecto** En la organización del proyecto hay que tener en cuenta a las personas con las que estaremos trabajando durante el proyecto y tener claro cuáles son sus funciones durante el mismo.Para el presente proyecto hemos identificado a los siguientes roles.

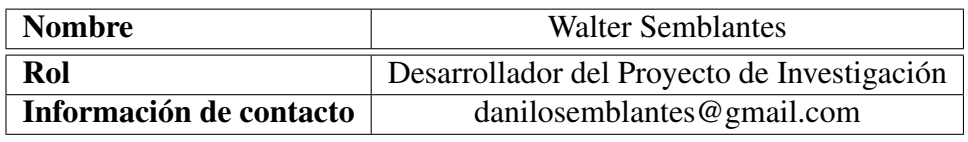

Tabla 17: Desarrollador del proyecto de investigación.

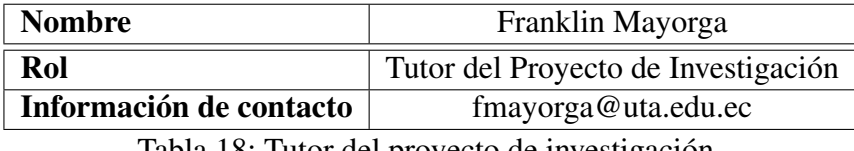

Tabla 18: Tutor del proyecto de investigación.

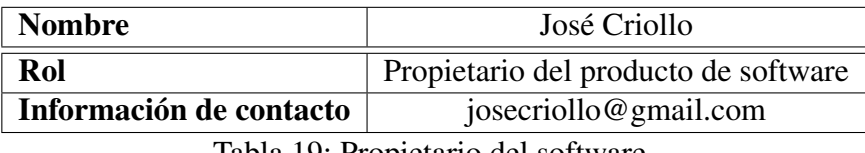

Tabla 19: Propietario del software.

**Estimación del proyecto** Los costos generados por el proyecto están detallados en la propuesta del mismo. No obstante se estimó un valor total de 1320 dólares americanos.

Se estima una entrega del proyecto con un 50% de funcionalidad al finalizar la primera iteración. El 100% del proyecto será entregada en la tercera iteración.

**Plan de proyecto** El desarrollo del proyecto está basado en fases, donde en cada fase vamos cumpliendo con la documentación y estas tienen un número de interacciones, es decir las iteraciones son las repeticiones que se puede ir dando en cada fase de desarrollo . La tabla [20m](#page-45-0)uestra las fases con sus iteraciones y el tiempo estimado que llevara cada una.

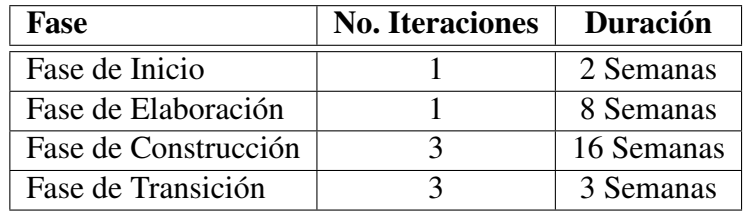

<span id="page-45-0"></span>Tabla 20: Plan de Fases.

## 3.2. Especificación de requisitos de Software

### 3.2.1. Introducción

#### 3.2.1.1. Propósito

El documento de especificación de requisitos de software tiene como objetivo definir los requisitos funcionales, no funcionales de un sistema web que mejore el proceso de facturación, toma de lectura y consulta de planillas, de la Junta Administradora de Agua Potable "Mollepamba" de la parroquia Picaihua que será utilizada por los clientes, administradores, y encargados del mismo.

### 3.2.1.2. Alcance

El sistema web que mejore el proceso de facturación, toma de lectura y consulta de planillas, de la Junta Administradora de Agua Potable "Mollepamba" de la parroquia Picaihua se basará su desarrollo en los requerimientos funcionales que lleven a la aceptabilidad del software.

#### 3.2.1.3. Definiciones, Acrónimos y Abreviaciones

- SWP: abreviatura para sistema web que mejore el proceso de facturación, toma de lectura y consulta de planillas, de la Junta Administradora de Agua Potable "Mollepamba" de la parroquia Picaihua.
- **ERS:** abreviatura de Especificación de Requisitos Software.
- CRUD: acrónimo para: Crear, Leer, Actualizar y Borrar registros sobre un módulo especifico

#### 3.2.1.4. Características de los usuarios

El SWP contara con los tipos de usuarios: Recaudador, Lector, Cliente descritos en las siguiente tabla.

| Tipo de        | Formación         | <b>Habilidades</b> | <b>Actividades</b>      |  |  |
|----------------|-------------------|--------------------|-------------------------|--|--|
| <b>Usuario</b> |                   |                    |                         |  |  |
| Recaudador     | Persona con       | Conocimientos      | Persona encargada en    |  |  |
|                | conocimientos     | sobre manejo de    | cobrar a los clientes o |  |  |
|                | sobre el manejo   | un computador,     | socios el valor por     |  |  |
|                | de Excel y        | manejo de office.  | consumo de agua         |  |  |
|                | sistemas          |                    | potable. Además de      |  |  |
|                | contables.        |                    | realizar operaciones    |  |  |
|                |                   |                    | sobre los distintos     |  |  |
|                |                   |                    | módulos para una fácil  |  |  |
|                |                   |                    | administración de la    |  |  |
|                |                   |                    | Junta de Agua Potable.  |  |  |
|                |                   |                    | Control total.          |  |  |
| Lector         | Persona con       | Conocimientos      | Acceso total al módulo  |  |  |
|                | conocimientos     | sobre              | de lecturas. Este le    |  |  |
|                | sobre consultas y | aplicaciones       | permitirá crear y       |  |  |
|                | manejos de sitios | móviles,           | actualizar las lecturas |  |  |
|                | web y redes       | plomería, y        | de los medidores de     |  |  |
|                | sociales          | construcción.      | agua potable.           |  |  |
| Cliente        | Persona cliente   | Sin habilidades    | Consulta de las         |  |  |
|                | de la Junta       | definidas.         | planillas de agua       |  |  |
|                | Administradora    |                    | potable adeudar según   |  |  |
|                | de Agua Potable   |                    | el número de medidor.   |  |  |
|                | "Mollepamba"      |                    |                         |  |  |
|                | de la parroquia   |                    |                         |  |  |
|                | Picaihua.         |                    |                         |  |  |

<span id="page-47-0"></span>Tabla 21: Características de los usuarios.

## 3.2.1.5. Restricciones

- **Políticas Regulatorias:** El SWP se soportará en cualquier navegador con las características de proporciona la plataforma .NET, estos son: Internet Explorer 9+, Microsoft Edge, Safari, Firefox, Google Chrome, Opera.
- Limitaciones de Hardware: El SWP podrá ser utilizado en cualquier equipo de cómputo que soporte los navegadores mencionados en las políticas antes mencionadas.
- Consideraciones de Seguridad: La seguridad del SWP hereda las clases de conexión, validación, y restricciones que maneja el framework entity framework. Sin embargo, al poner en marcha el producto final se establecerán parámetros de seguridad definidas por google para los desarrolladores web.

### 3.2.1.6. Suposiciones y Dependencias

- El SWP se implantará en un servidor web con soporte para aplicaciones web desarrolladas en la plataforma .Net.
- El SWP se maneja su base de datos en SQLServer 2017 Express.
- Los clientes usarán el SWP para consultar el valor que adeudan por consumo de agua potable.

### <span id="page-48-0"></span>3.2.2. Requisitos Funcionales

### 3.2.2.1. Módulo: Categorías

### CRUD categorías

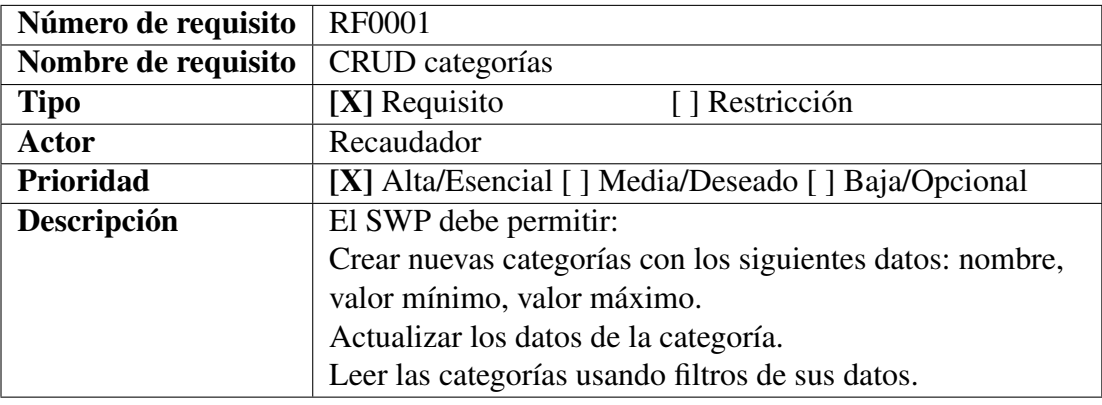

Tabla 22: Requisito funcional: CRUD categorías.

### CRUD tarifas

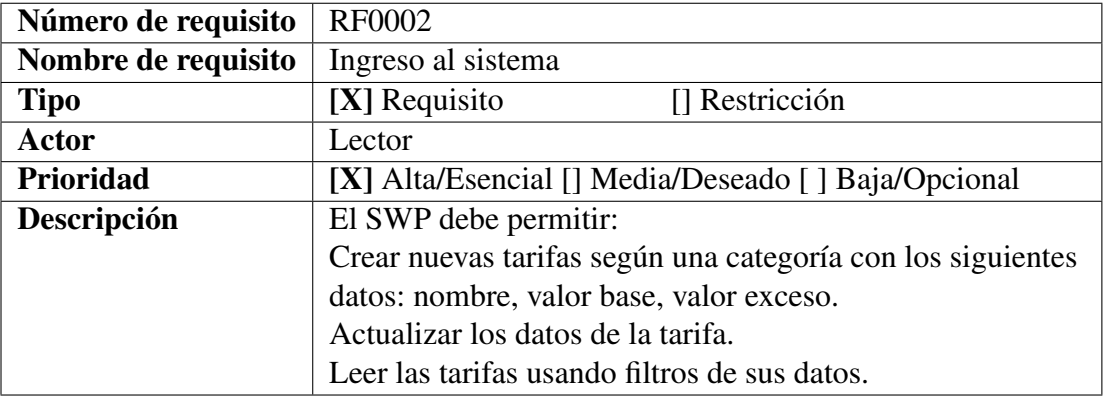

Tabla 23: Requisito funcional: CRUD tarifas.

### 3.2.2.2. Módulo: Rubros

#### CRUD rubros

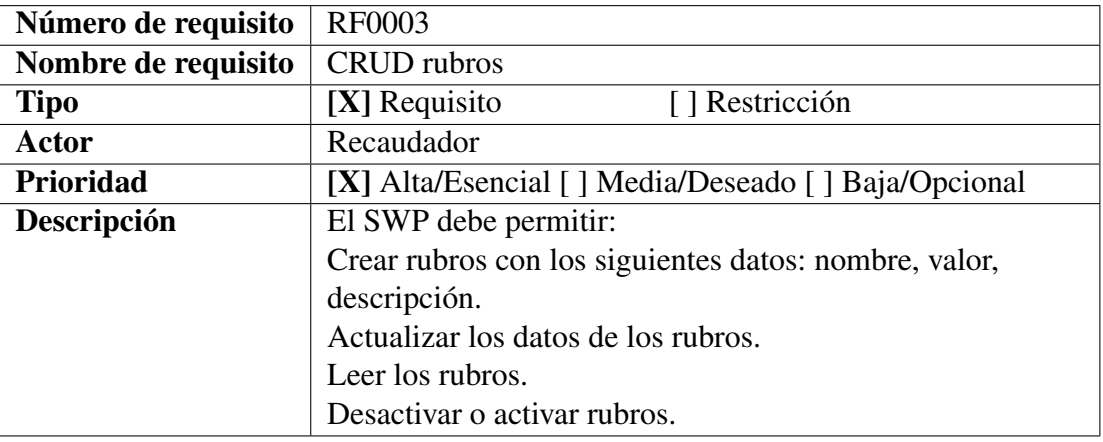

Tabla 24: Requisito funcional: CRUD rubros.

# 3.2.2.3. Módulo: Configuración

## Configuración de número de facturas

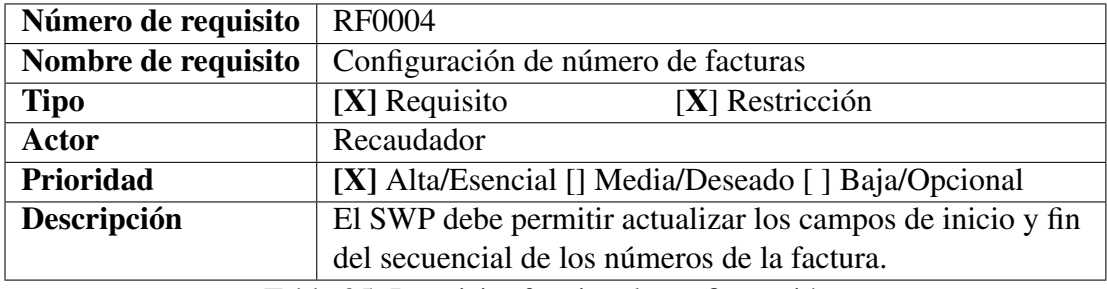

Tabla 25: Requisito funcional: configuración.

### 3.2.2.4. Módulo: Usuarios

Ingreso al sistema

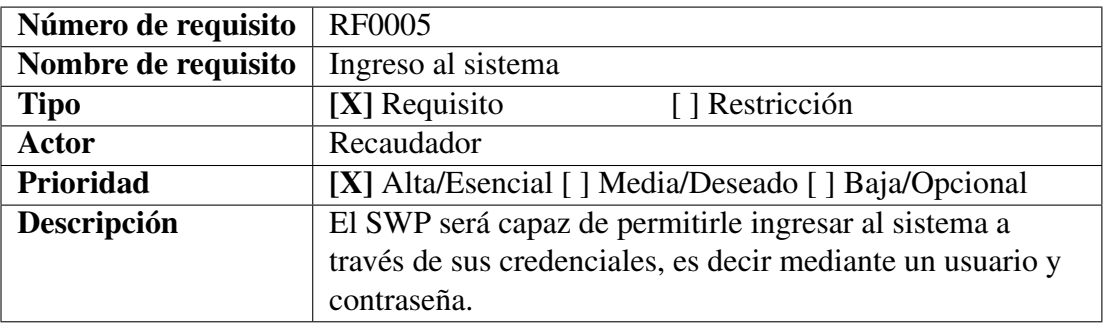

Tabla 26: Requisito funcional: Ingreso al sistema.

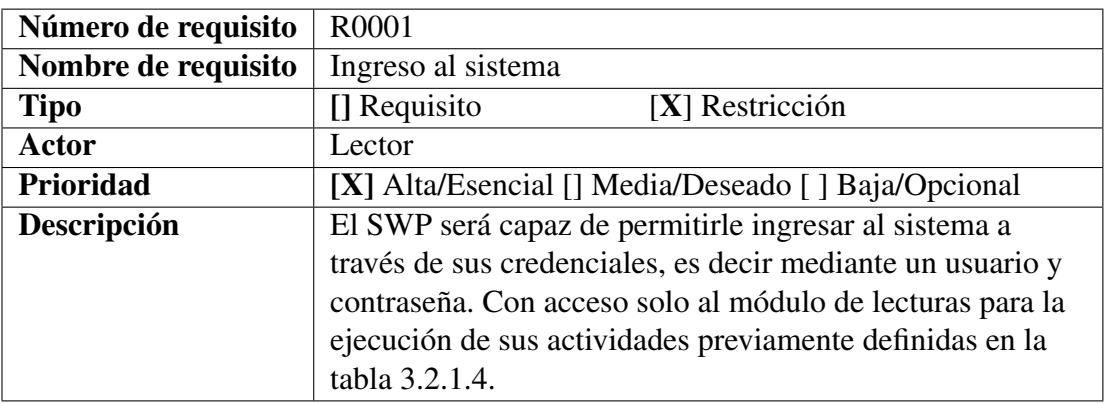

Tabla 27: Requisito funcional: Ingreso al sistema (restricción).

## CRUD usuarios

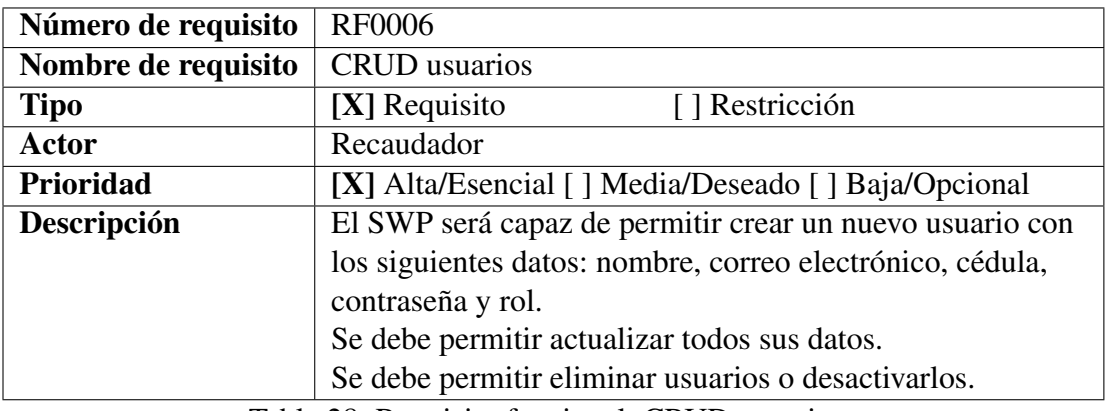

Tabla 28: Requisito funcional: CRUD usuarios.

# 3.2.2.5. Módulo: Clientes

## CRUD clientes

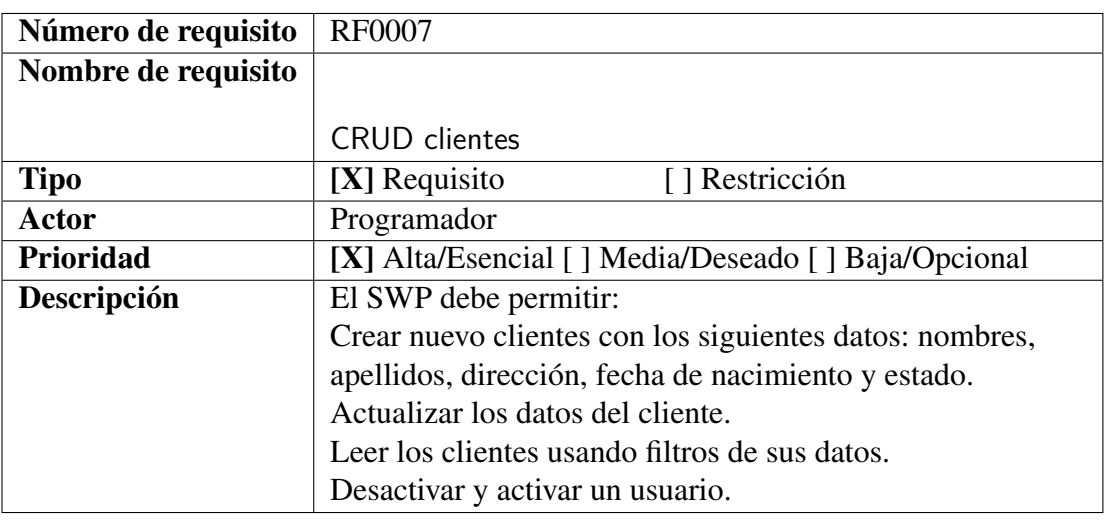

Tabla 29: Requisito funcional: CRUD clientes.

### CRUD medidores

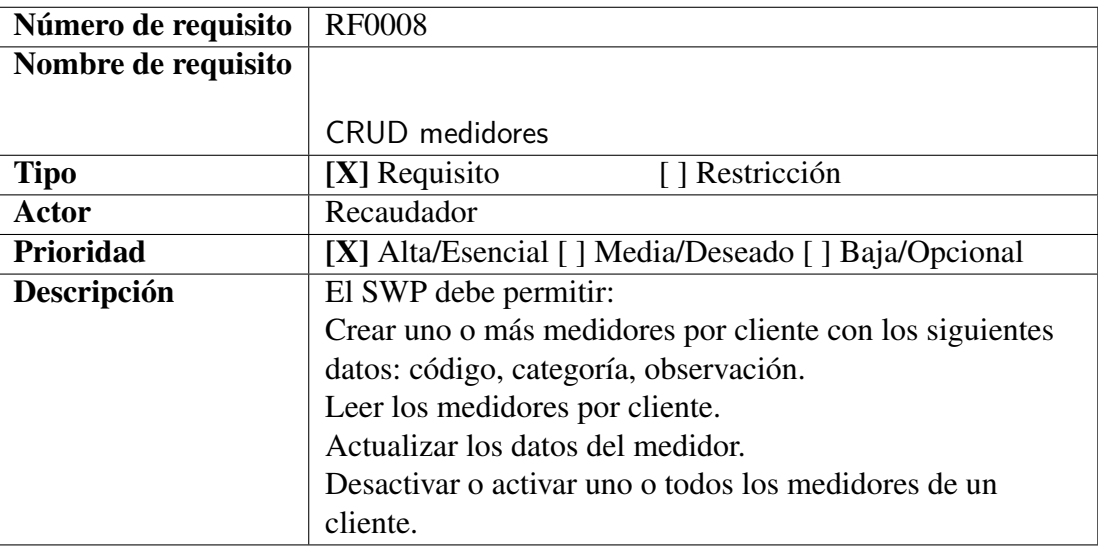

Tabla 30: Requisito funcional: medidores.

## 3.2.2.6. Módulo: Lecturas

## CRUD lecturas

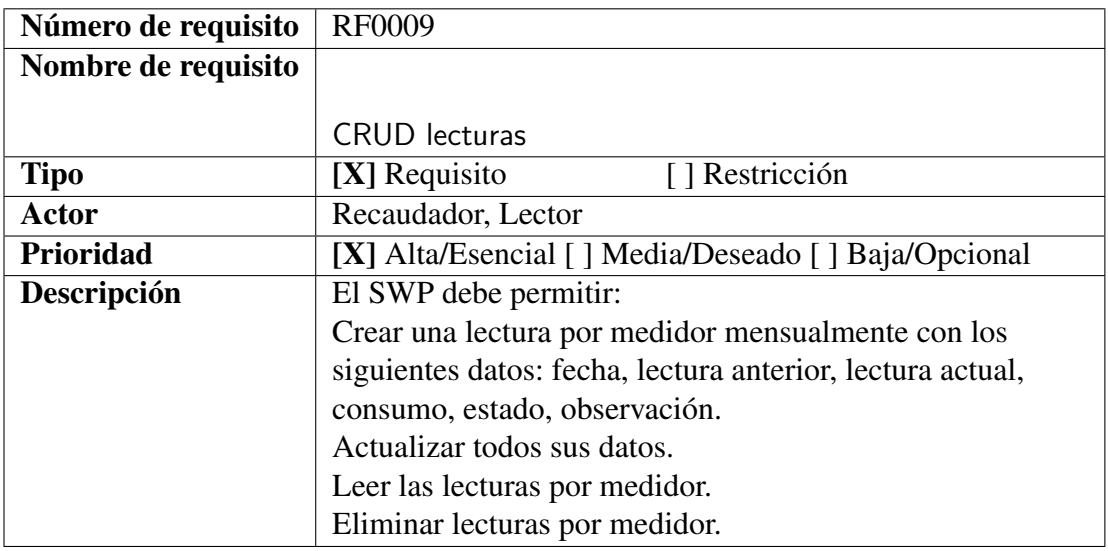

Tabla 31: Requisito funcional: lecturas.

### 3.2.2.7. Módulo: Cuentas por cobrar

# CRUD cuentas por cobrar

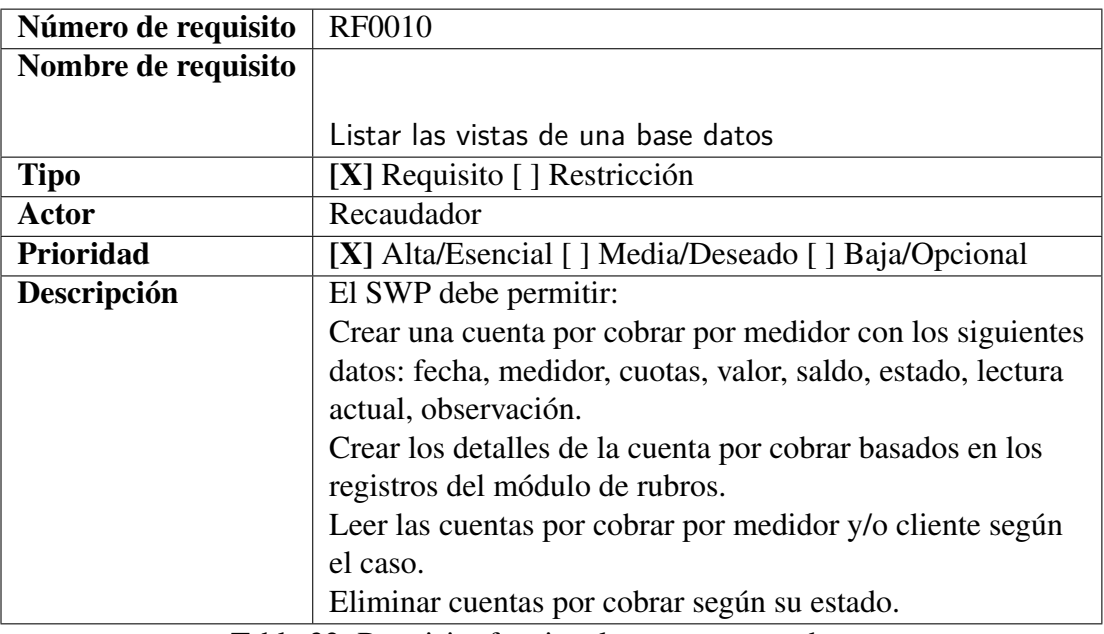

Tabla 32: Requisito funcional: cuentas por cobrar.

# 3.2.2.8. Módulo: Consultas planilla

### Listar deudas del cliente

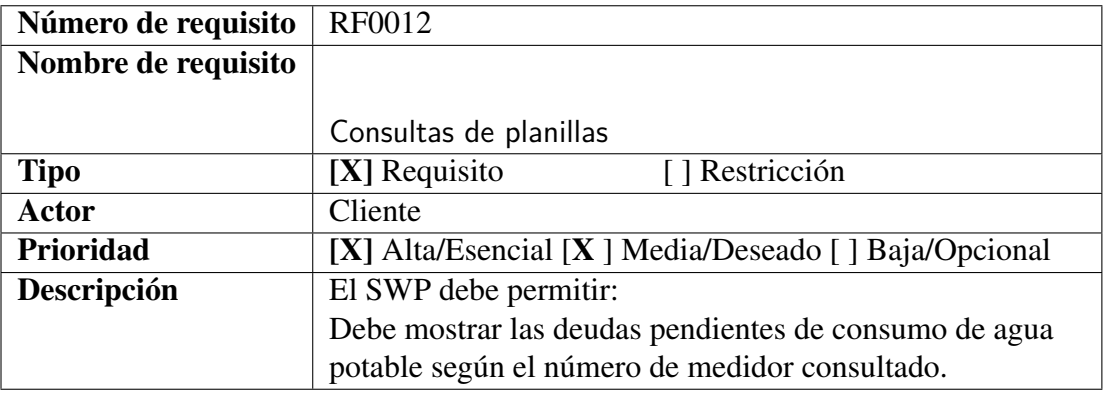

Tabla 33: Requisito funcional: Consulta de planilla.

### 3.2.2.9. Módulo: Facturación

facturar consumo de agua potable

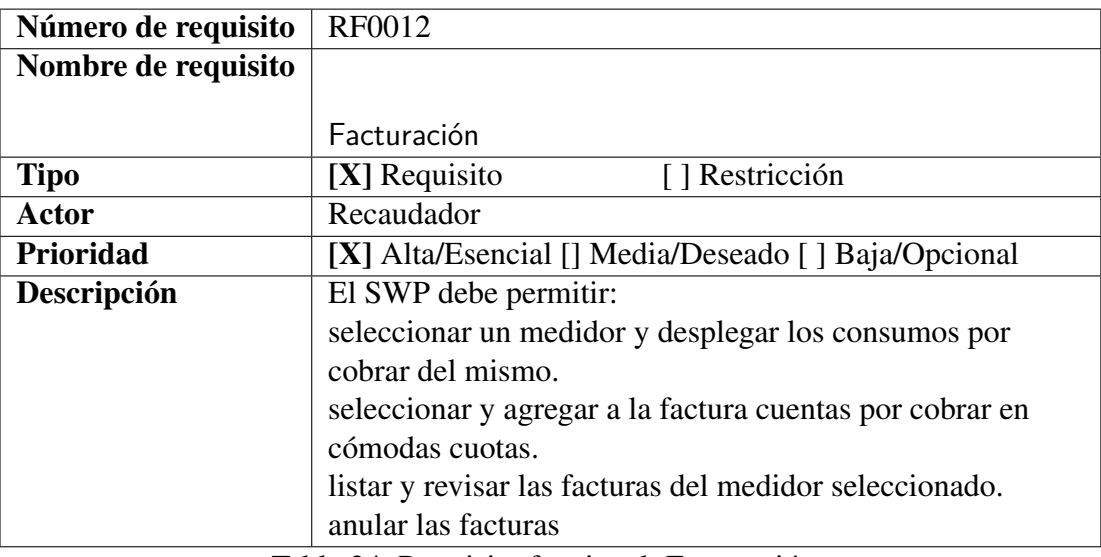

Tabla 34: Requisito funcional: Facturación.

## 3.2.2.10. Módulo: Reportes

Reportes de facturación y administración

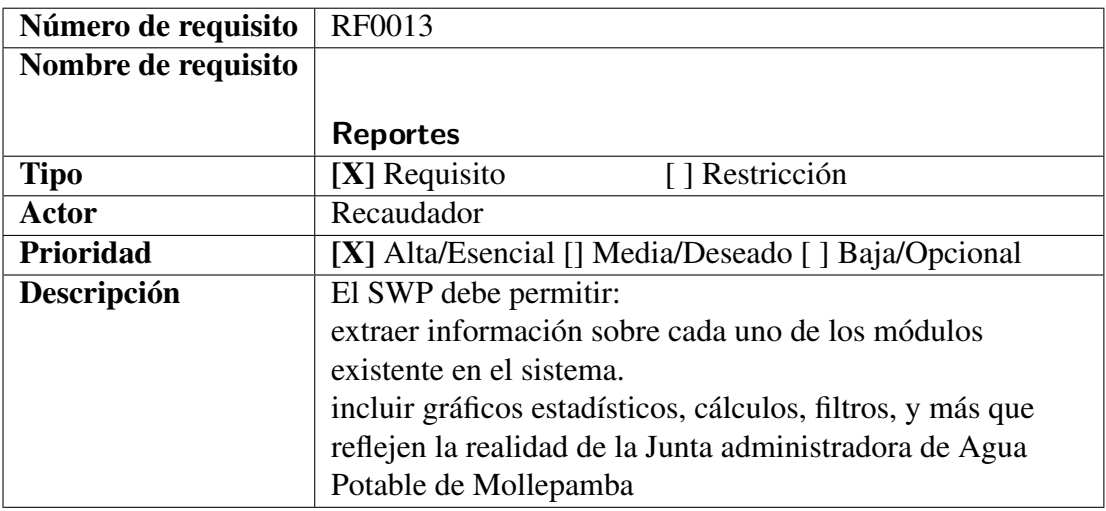

Tabla 35: Requisito funcional: Reportes.

## 3.2.3. Requisitos no funcionales

### 3.2.3.1. Requisitos de Rendimiento

El SWP deberá poder conectarse a internet y mantener la conexión durante las operaciones necesarias que los usuarios deseen, en este punto el rendimiento del SWP es directamente proporcional a la capacidad de respuesta del servidor, ya sea que el mismo se encuentre trabajando en un servicio contratado o en equipos

propios. También hay que considerar varias características, por ejemplo número de usuarios conectados simultáneamente, teniendo en cuenta que todos los sitios Web son diferentes debido a su complejidad hay que verificar características indispensables como CPU, RAM,DISCO. Sin embargo para poder tener una referencia de las características mínimas que necesitamos podemos decir que en promedio un sitio web básico es decir, con solo los plugins necesarios, caché, CDN, imágenes optimizadas y sin videos en autoplay en un Plan 1 puede recibir hasta unas 150 visitas simultaneas, mientras que un Plan Premium 1 puede recibir al menos 400, y un VPS 3 unas 1000 simultáneas, características que debemos tomar en cuenta al momento de seleccionar el servicio de hosting.

#### 3.2.3.2. Seguridad

El SWP es dependiente de la seguridad del servidor web en el que se implante el sistema, además de la seguridad de la base de datos seleccionada y los entornos y procedimientos utilizados en el desarrollo del mismo. A nivel de programación en AspNet Core implementamos varios métodos que nos ayuda mediante tokens de seguridad a prevenir ataques CSRF(Cross-Site Request Forgery), ASP.NET MVC usa tokens anti-falsificación(anti-forgery tokens), también llamados tokens de verificación de solicitud. Los anti-forgery tokens funcionan de la siguiente manera:

-El cliente solicita una página HTML que contiene un formulario.

-El servidor incluye dos tokens en la respuesta. Se envía un token como cookie. El otro se coloca en un campo de formulario oculto. Los tokens se generan aleatoriamente para que un adversario no pueda adivinar los valores.

-Cuando el cliente envía el formulario, debe enviar ambos tokens al servidor. El cliente envía el token de la cookie como una cookie y envía el token del formulario dentro de los datos del formulario. (Un cliente de navegador hace esto automáticamente cuando el usuario envía el formulario).

-Si una solicitud no incluye ambos tokens, el servidor rechaza la solicitud

De esta manera podemos evitar los ataques CSRF, ya que de manera oculta también validamos que la información sea enviada de un formulario de nuestro sitio web.

### 3.3. Documento de arquitectura de software

### 3.3.1. Introducción

#### 3.3.1.1. Propósito

El presente documento, tiene como propósito presentar la arquitectura del sistema para el proceso de facturación, toma de lectura y consulta de planillas, en la junta administradora de agua potable.

#### 3.3.1.2. Alcance

La descripción del documento se encuentra basado en diferentes perspectivas lógicas que ayuda a describir los aspectos más importantes de la arquitectura para la SWP para el proceso de facturación, toma de lectura y consulta de planillas, en la junta administradora de agua potable.

#### 3.3.1.3. Organización del documento

El documento se organiza en base a la plantilla Software Architecture Document del proceso de desarrollo elaborado por OpenUp, la misma que es adaptada a las características particulares del tipo de proyecto en desarrollo.

### 3.3.2. Representación de la arquitectura

El modelo propuesto utilizas las siguientes vistas:

- **Vista de casos de usos:** Los casos de usos representa funcionalidades centrales del SWP, describen las funcionalidades del sistema, funciones o acciones que debe realizar el sistema.
- vista lógica: da una representación de los datos, muestra un subconjunto significativo arquitectónicamente del modelo de diseño, es decir, un subconjunto de las clases, subsistemas y paquetes, y realizaciones de guiones de uso
- **Vista de despliegue:** ilustra la distribución de procesos en un conjunto de nodos del sistema, es decir, muestra la comunicación y relaciones existentes entre los diferentes nodos que componen los escenarios antes mencionados
- **Vista de implementación:** Nos permite llevar el control de todos los artefactos que se utiliza para poner el sistema en producción.
- **Vista de datos:** Nos muestra los elementos principales del Modelo de Datos, dicho modelo es llevado a un conjunto de tablas .

### 3.3.3. Objetivos y restricciones de la arquitectura

El desarrollo del SWP está orientado a ser un software de calidad que sea de fácil manejo para el usuario final, teniendo en cuenta aspectos que faciliten el mantenimiento o reutilización de los componentes del mismo.

### 3.3.4. Vista de Casos de Uso

### 3.3.4.1. Introducción

La vista de Casos de Uso describe el comportamiento de los sistemas o software, mas no describen alguna funcionalidad interna

### 3.3.4.2. Identificación de los Casos de Uso relevantes para la arquitectura

Para el diseño de la SWP que genera de forma automática el proceso de facturación, toma de lectura y consulta de planillas, se identifican como casos de uso importantes a los siguientes:

- Características de los Usuarios
- CRUD Categorías
- **CRUD** Tarifas
- CRUD Rubros
- Configuración del Número de Facturas
- **Ingreso al Sistema**
- **CRUD Usuarios**
- **CRUD Clientes**
- **EXUD Medidores**
- **CRUD** Lecturas
- CRUD Cuentas por Cobrar
- CRUD Listar deudas del cliente
- Consulta de Planillas
- Facturar Consumo de Agua Potable

# Reporte Facturación y administración

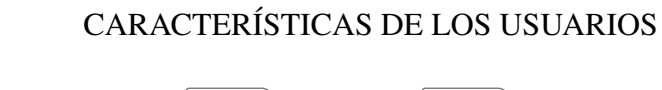

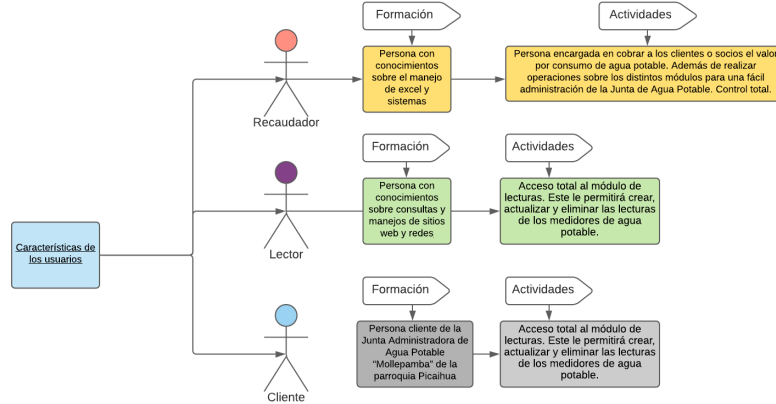

## Figura 8: Características de los Usuarios

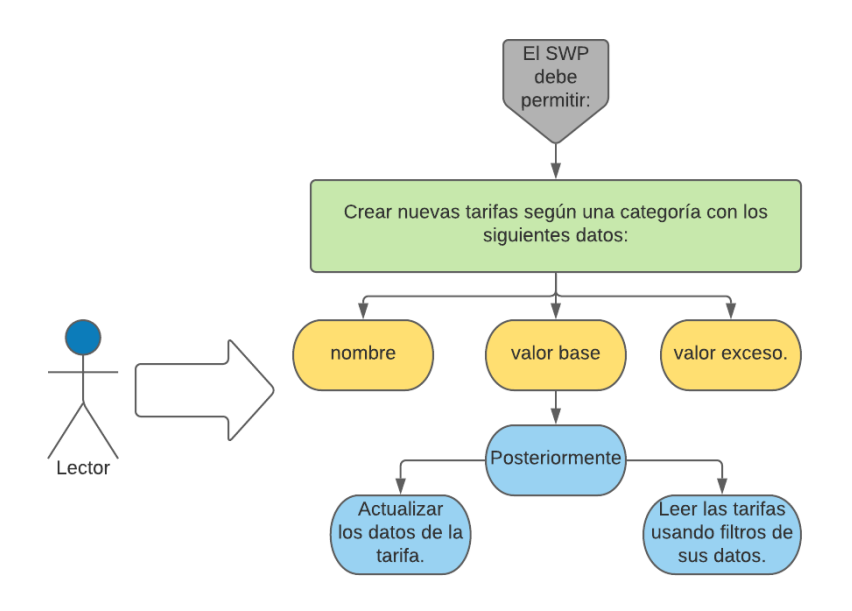

### CRUD TARIFAS

Figura 9: Requisito Funcional: CRUDtarifas

### CRUD RUBROS

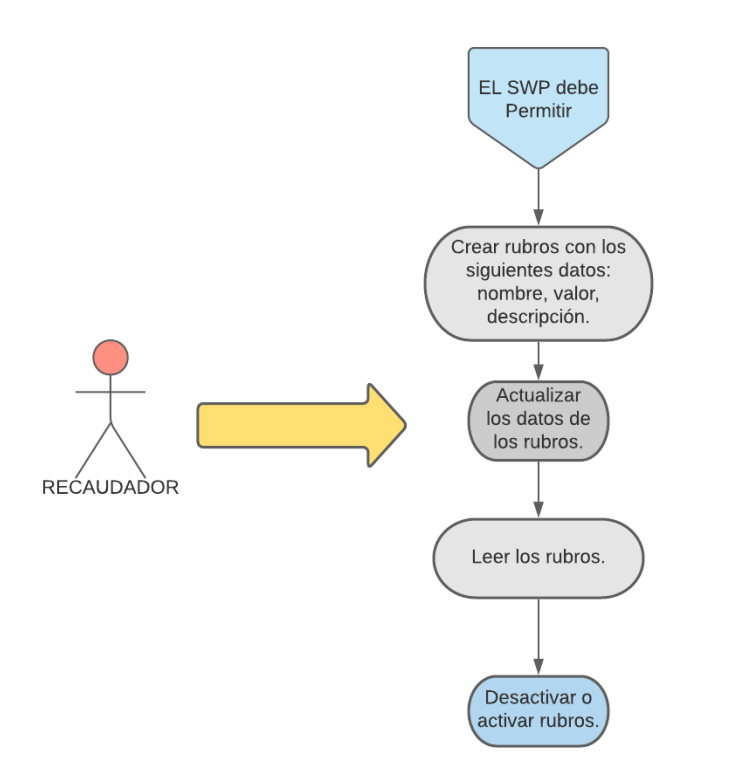

# Figura 10: Requisito Funcional CRUD rubros

# CONFIGURACIÓN DEL NÚMERO DE FACTURAS

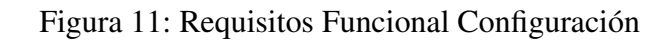

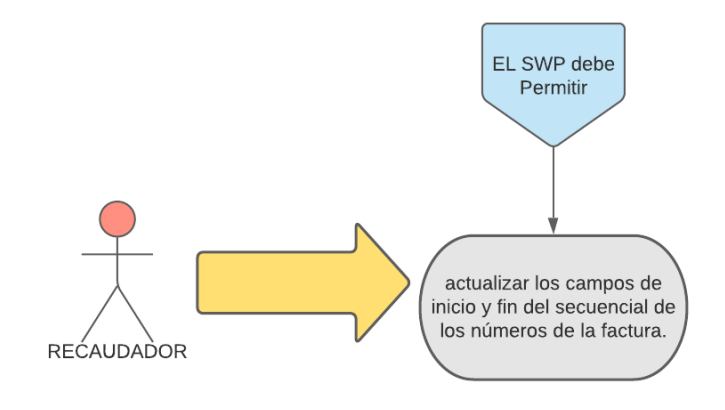

## INGRESO AL SISTEMA

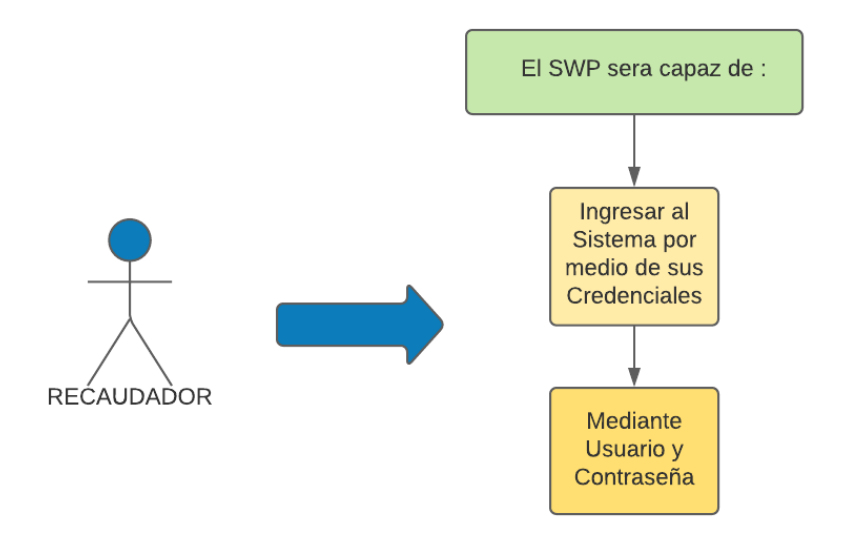

Figura 12: Requisito Funcional Ingreso al Sistema

## INGRESO AL SISTEMA RESTRICCIÓN

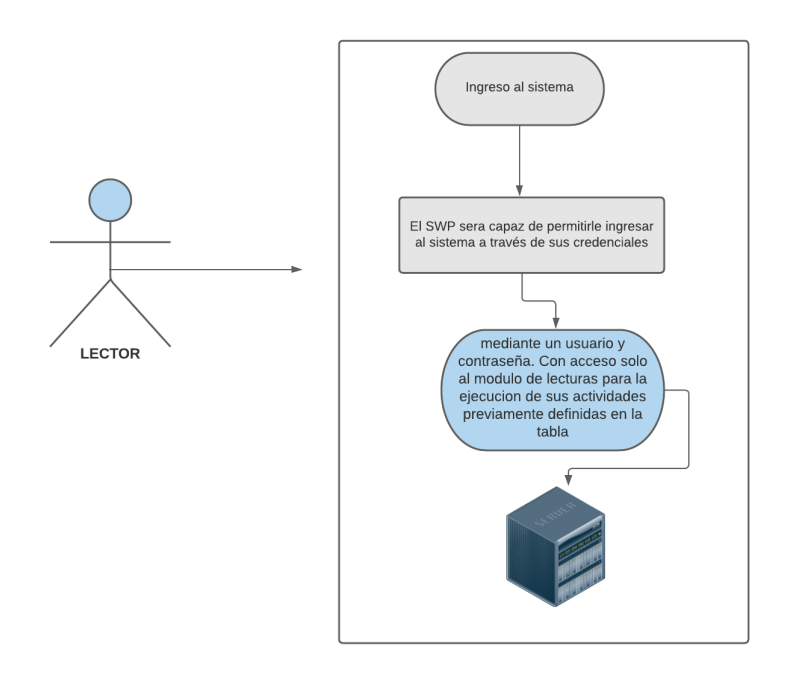

Figura 13: Requisito funcional: Ingreso al sistema (restricción)

## CRUD USUARIOS

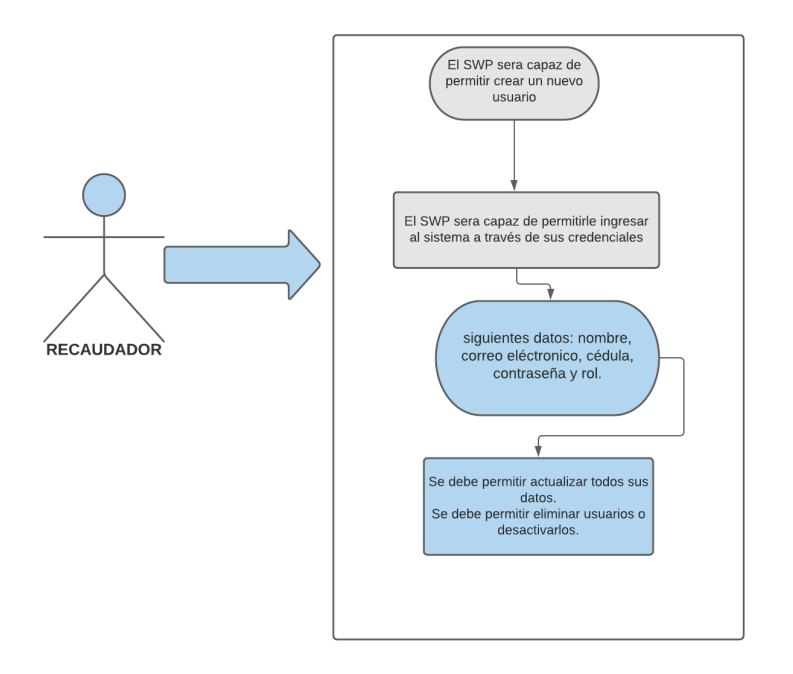

Figura 14: Requisito Funcional CRUD usuarios

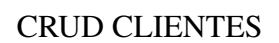

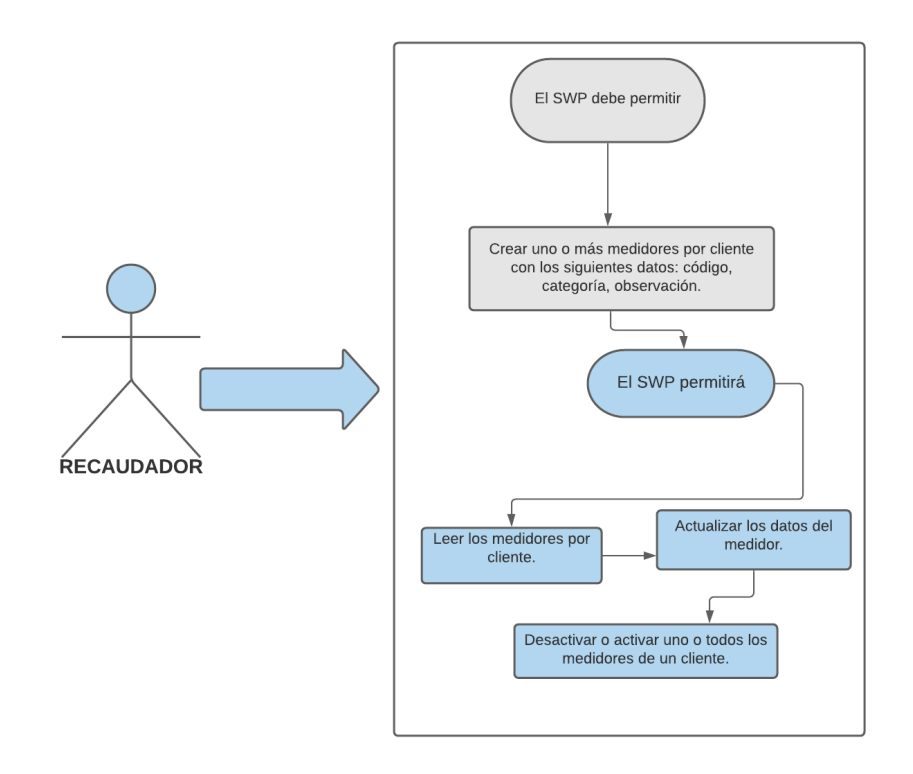

Figura 15: Requisito funcional CRUD clientes

CRUD MEDIDORES

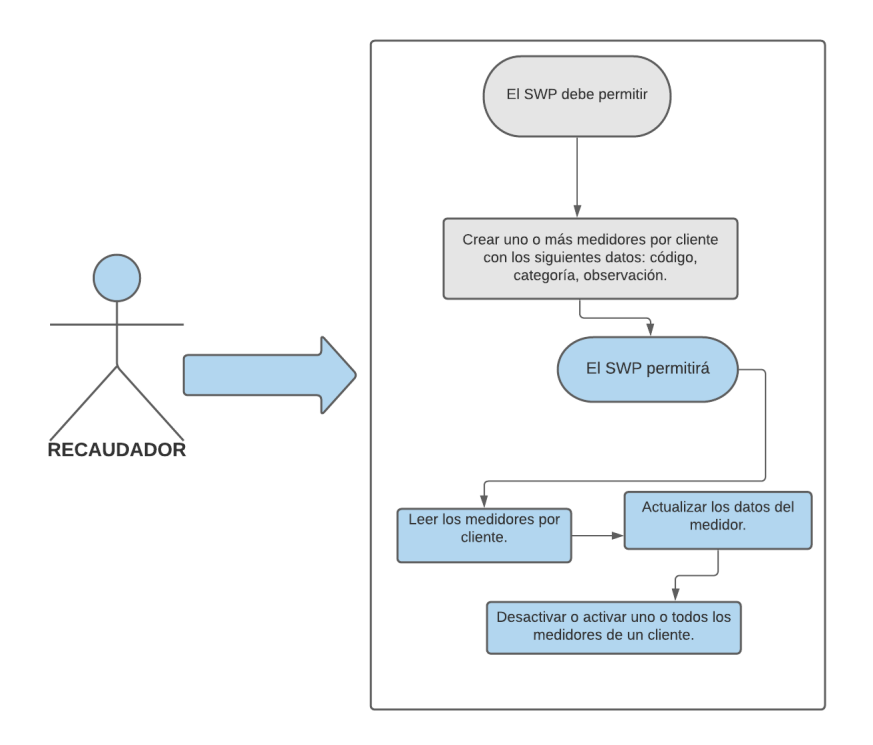

# Figura 16: Requisito Funcional:Medidores

### CRUD LECTURAS

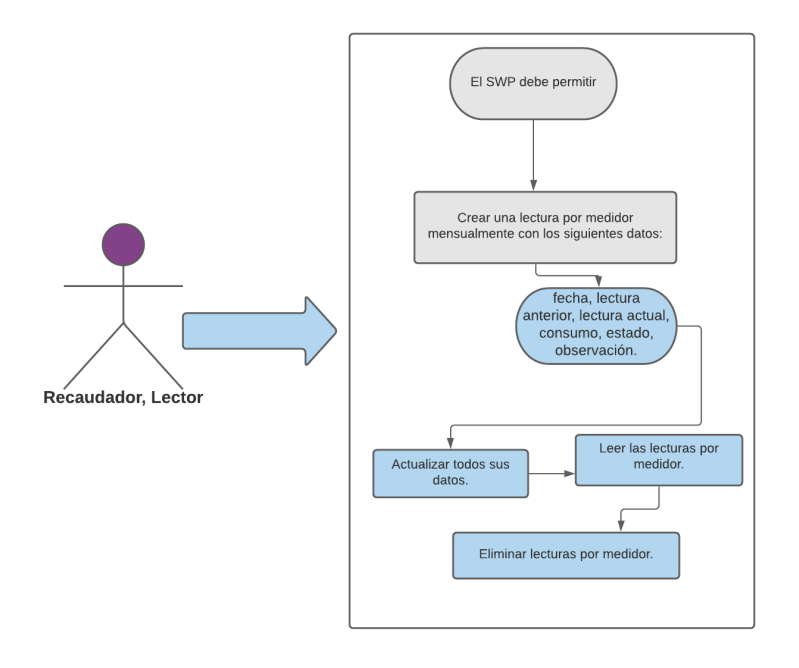

Figura 17: Requisito Funcional:Lecturas

## CRUD CUENTAS POR COBRAR

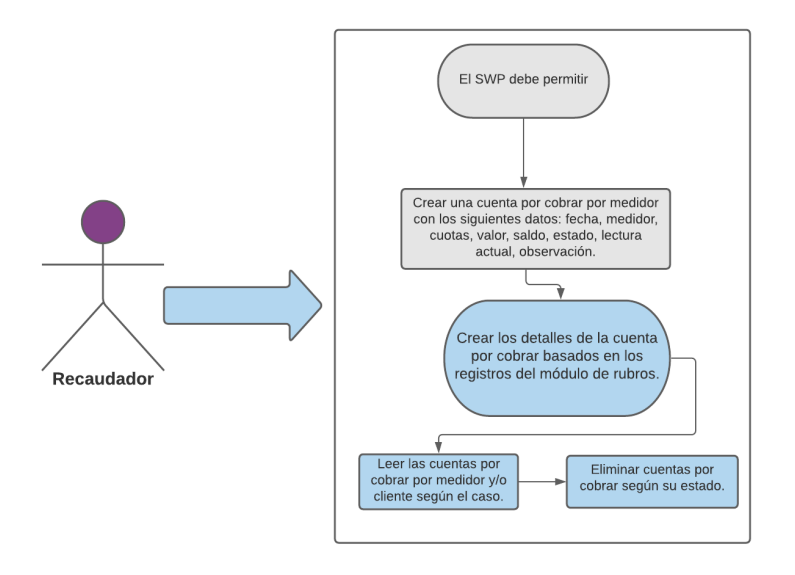

Figura 18: Requisito Funcional Cuentas por Cobrar

# CRUD FACTURACIÓN

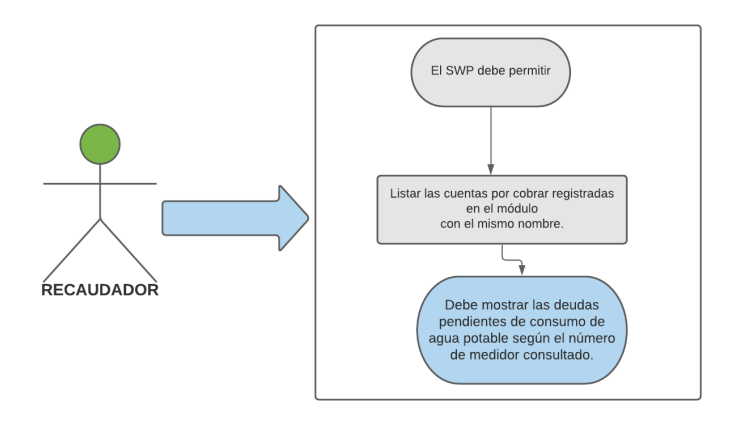

Figura 19: Requisito Funcional: Consulta de planilla

## MODULO CONSULTAS DE PLANILLA

Figura 20: Listar deudas del cliente

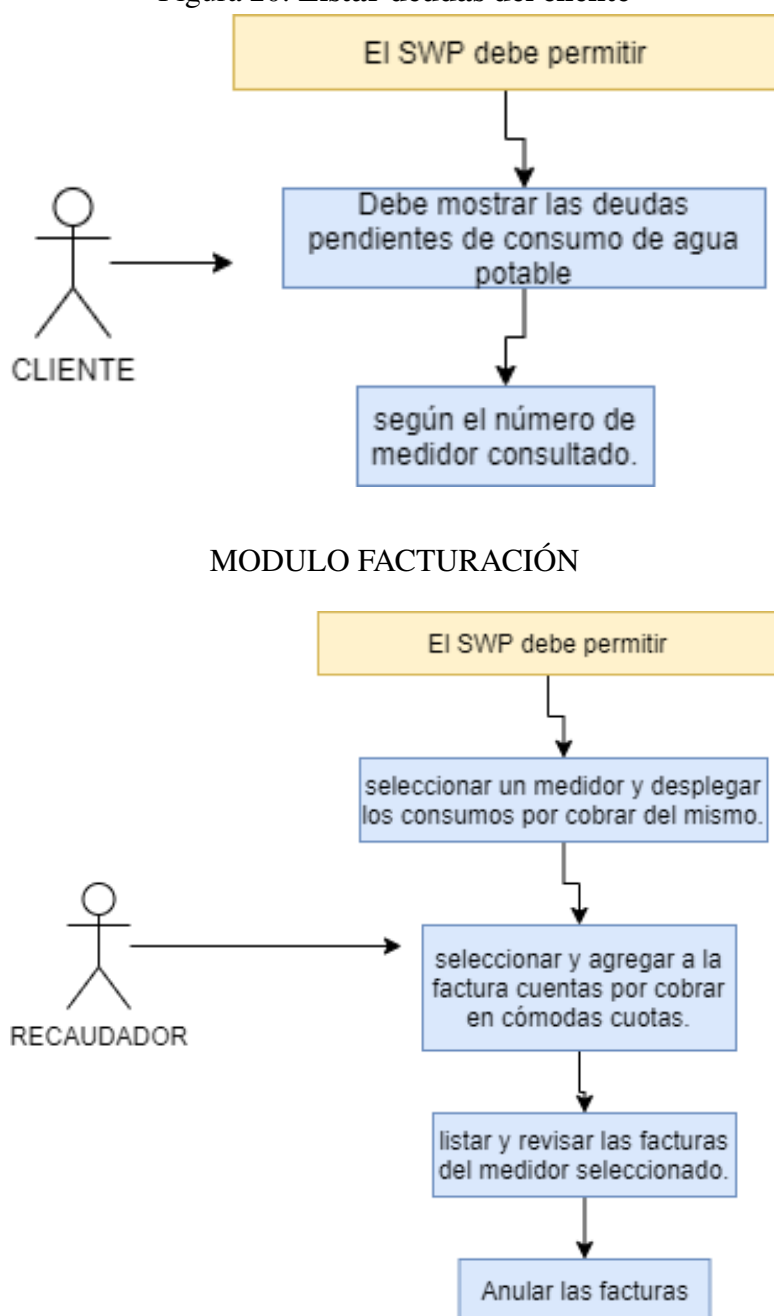

Figura 21: facturar consumo de agua potable

#### MODULO REPORTES

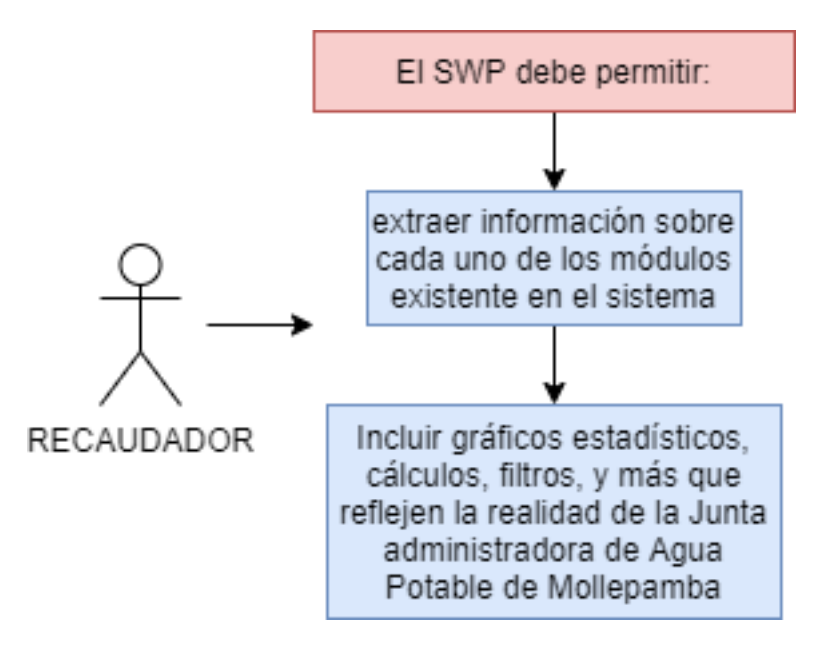

Figura 22: Reporte Facturación y administración

### 3.3.4.3. Descripción de los casos de uso relevantes para la arquitectura

Remitirse a la sección [3.2.2](#page-48-0) Requisitos Funcionales del documento de Especificación de Requisitos de Software.

## 3.3.5. Vista Lógica

### 3.3.5.1. Introducción

Consiste en la descomposición de la SWP en subsistemas cada uno de estos tiene un grupo de diferentes funcionalidades relacionadas entre sí, es decir si unimos los subsistemas podemos funcionar como un solo sistema.

#### 3.3.5.2. Descomposición en Subsistemas

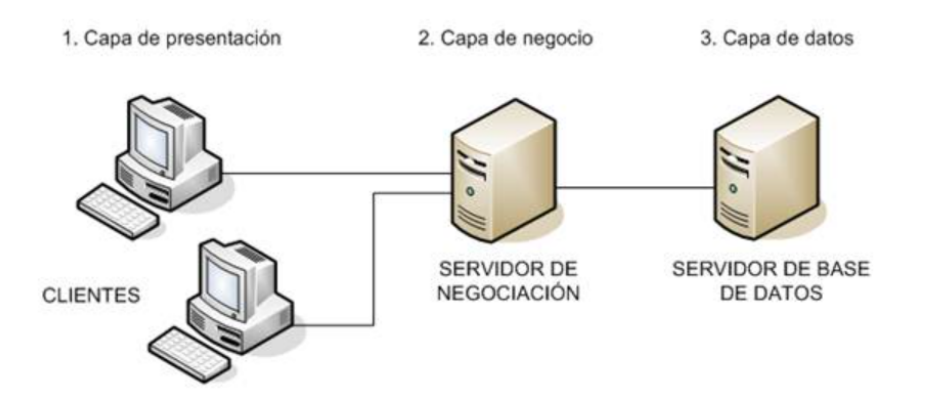

#### Figura 23: Descomposición en Subsistemas

### 3.3.5.3. Descripción de los Subsistemas

- 1. Sistema de Consulta de Planillas: Este subsistema permitirá la consulta de la planilla con el consumo real,mediante el ingreso a la plataforma Web.
- 2. Sistema de facturación, toma de lectura y consulta de Planillas de la Junta de Agua Potable: El sistema garantizará el proceso de facturación mediante la toma de lectura y consulta de las planillas correspondientes a cada uno de los usuarios que conforman o hacen uso de los recursos hídricos administrados por la Junta de Agua Potable..

### 3.3.5.4. Diseño de Subsistemas

#### Sistema de Consulta de Planillas

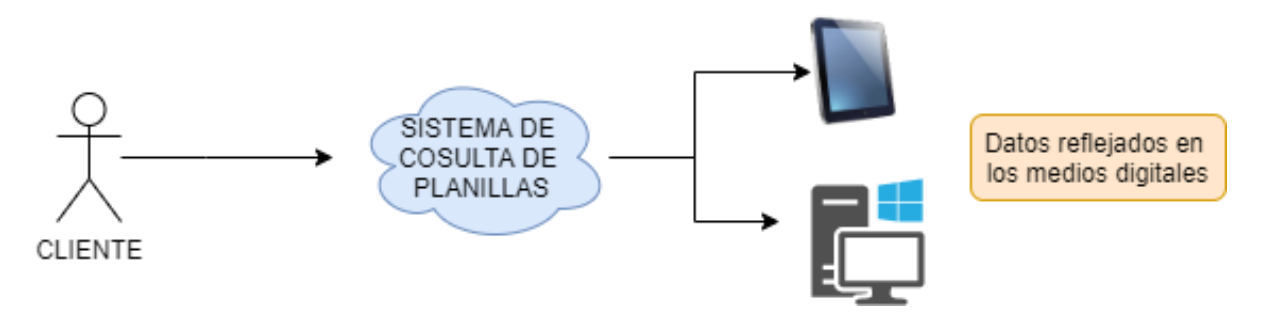

Figura 24: Consulta de Planillas

Sistema de Facturación,toma de lectura y consulta de Planillas de la Junta de Agua Potable

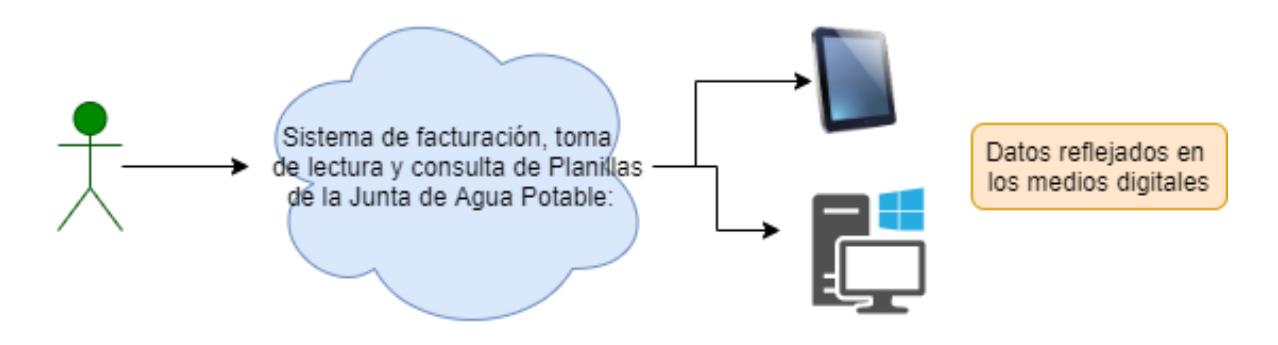

Figura 25: Sistema de Facturación

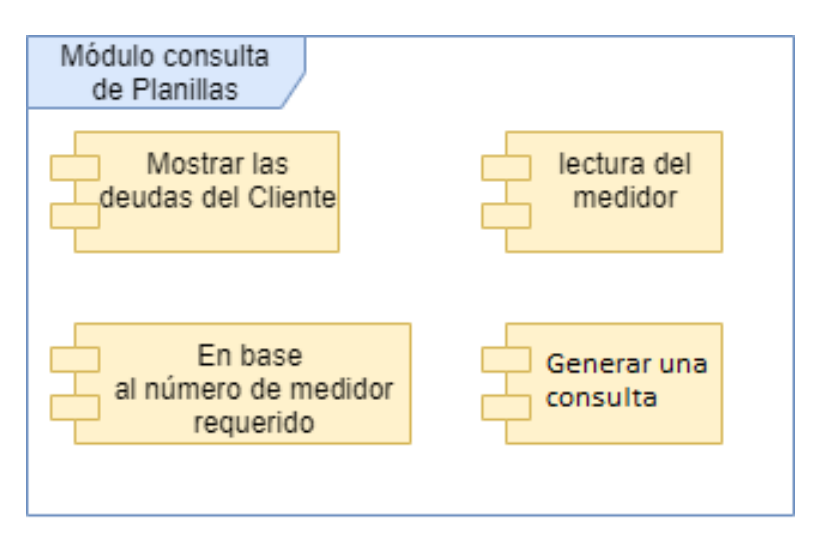

Figura 26: Módulo Consulta de Planillas

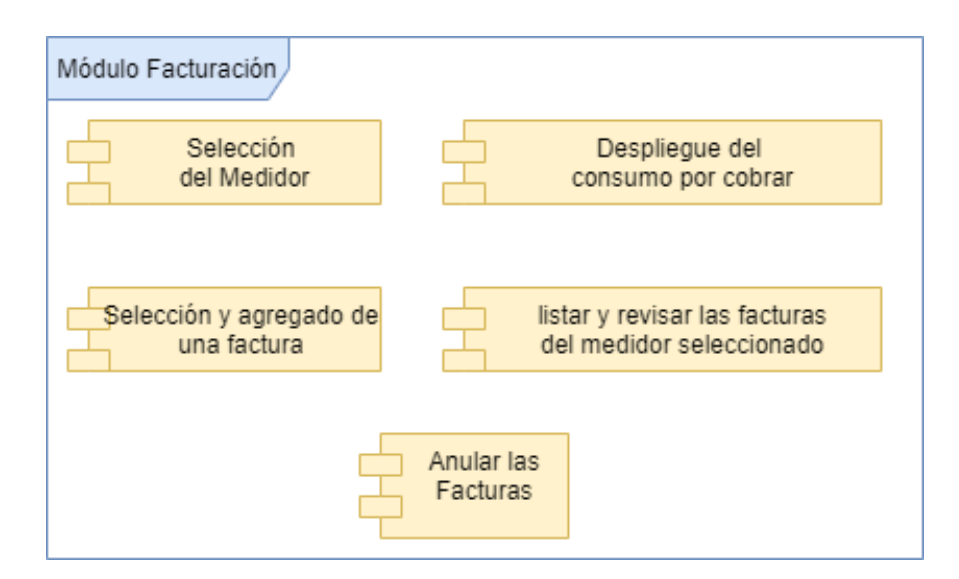

Figura 27: Módulo Facturación

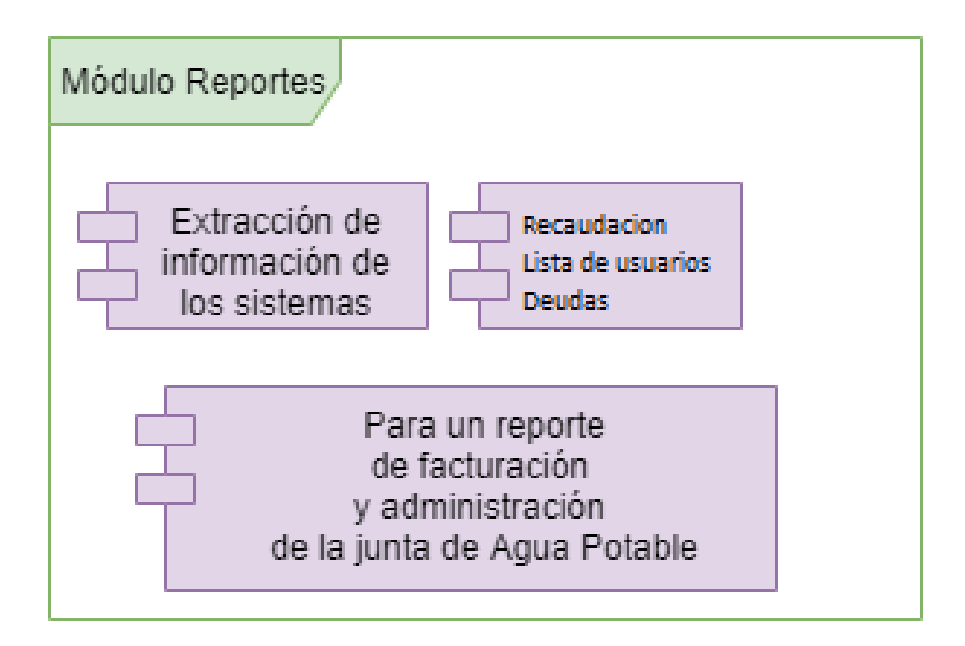

Figura 28: Módulo Reportes

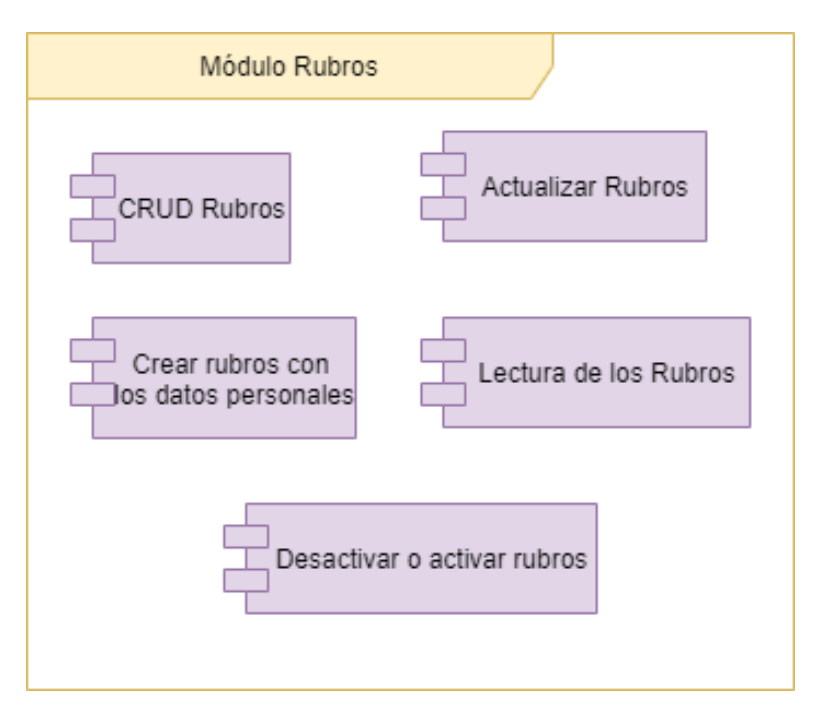

Figura 29: Módulo Rubros

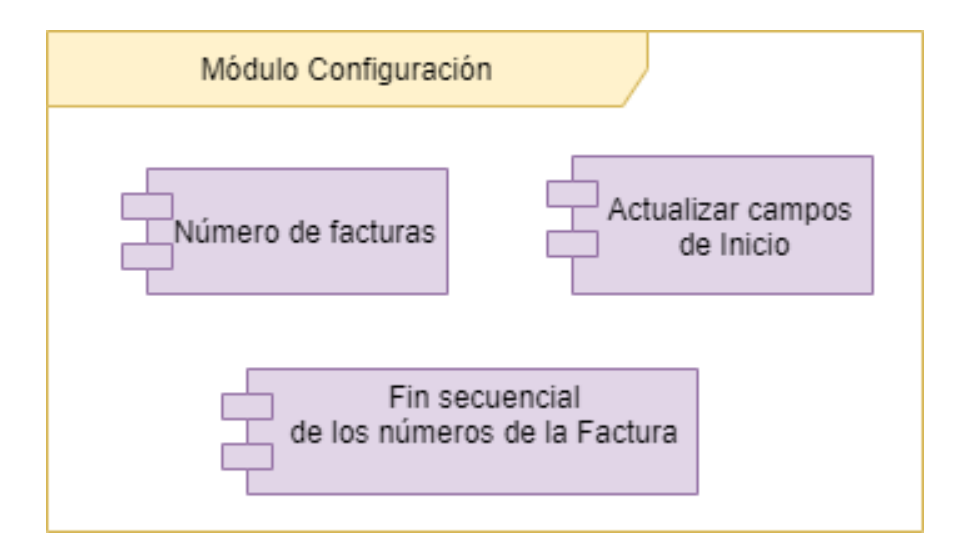

Figura 30: Módulo Configuración

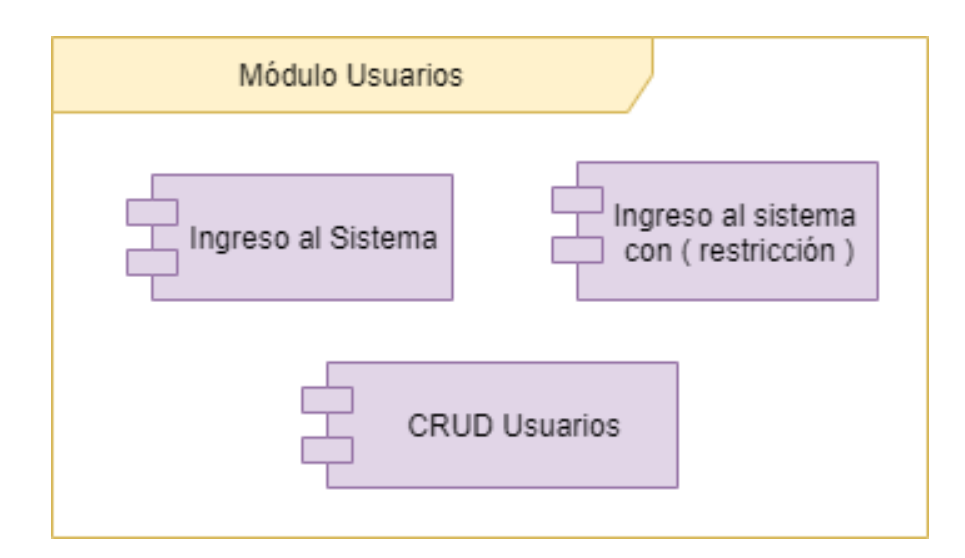

Figura 31: Módulo Usuarios

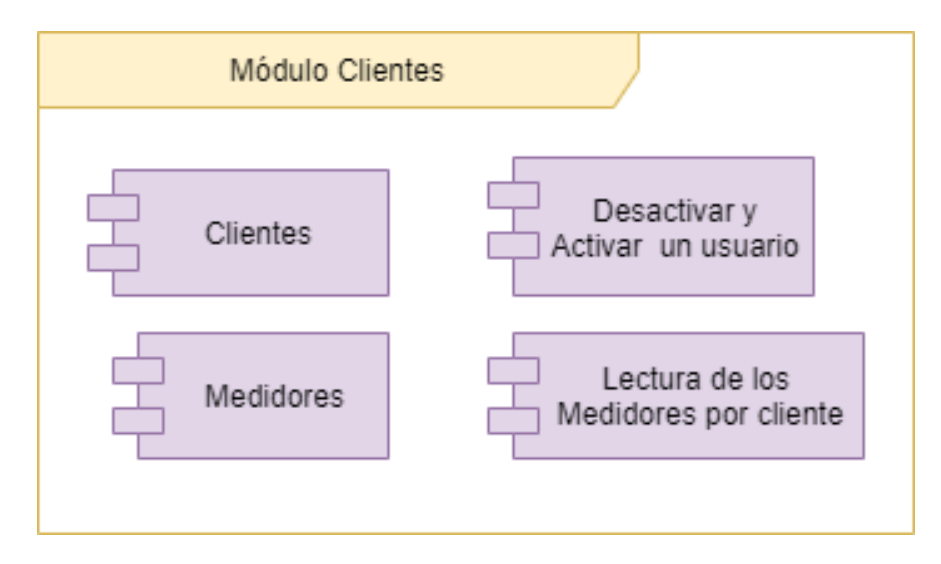

Figura 32: Módulo Clientes

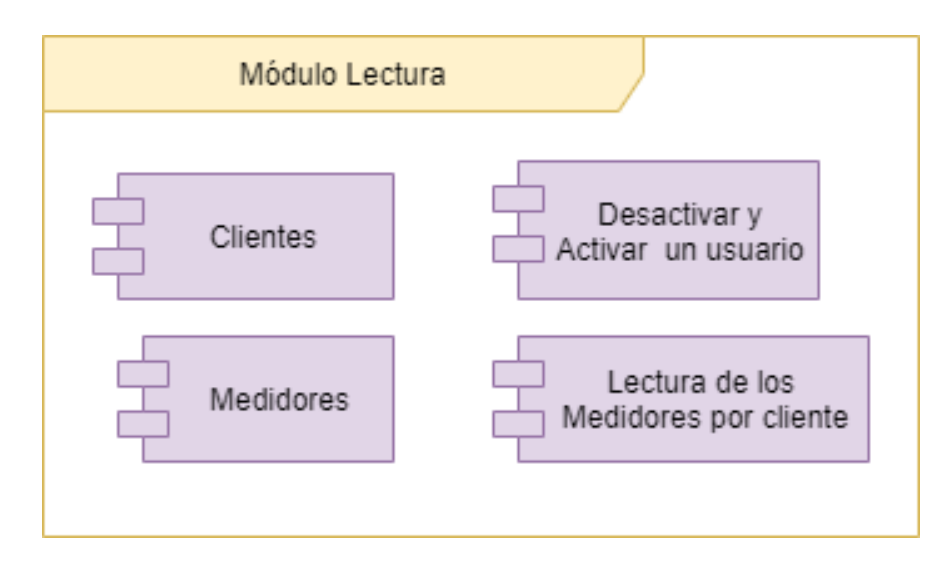

Figura 33: Módulo Lecturas

# 3.3.5.5. Diagrama de Clases

| AccountControll $\forall$<br>Clase<br>+ Controller   | ApplicationDbC $\forall$<br>Clase<br>+ IdentityDbContext <a< th=""><th><b>ApplicationUser</b><br/>Clase<br/>+ IdentityUser</th><th><math display="inline">\mathcal{Q}</math><br/><b>BundleConfig</b><br/>Clase</th><th>¥<br/>Categoria<br/>Clase</th><th>CategoriaContr <math>\forall</math><br/>Clase<br/>+ Controller</th><th><math display="inline">\mathcal{A}</math><br/>CedulaAttribute<br/>Clase<br/>* ValidationAttribute</th><th><math display="inline">\mathbbmss{}</math><br/>CedulaValidator<br/>Clase</th><th>O IActionFilter<br/>IAuthenticationFilte<br/><b>JAuthorizationFilter</b><br/>IDisposable<br/><b>TEXCEDI</b> ionFilter</th></a<> | <b>ApplicationUser</b><br>Clase<br>+ IdentityUser                | $\mathcal{Q}$<br><b>BundleConfig</b><br>Clase       | ¥<br>Categoria<br>Clase                                       | CategoriaContr $\forall$<br>Clase<br>+ Controller                | $\mathcal{A}$<br>CedulaAttribute<br>Clase<br>* ValidationAttribute | $\mathbbmss{}$<br>CedulaValidator<br>Clase                           | O IActionFilter<br>IAuthenticationFilte<br><b>JAuthorizationFilter</b><br>IDisposable<br><b>TEXCEDI</b> ionFilter        |
|------------------------------------------------------|----------------------------------------------------------------------------------------------------|------------------------------------------------------------------|-----------------------------------------------------|---------------------------------------------------------------|------------------------------------------------------------------|--------------------------------------------------------------------|----------------------------------------------------------------------|----------------------------------------------------------------------------------------------------|
| ¥<br>Cliente<br>Clase                                | ClienteController $\forall$<br>Clase<br>+ Controller                                                                                                    | $\mathcal{U}$<br>Comunicado<br>Clase                             | $\sqrt{ }$<br>ComunicadoCo<br>Clase<br>+ Controller | $\preccurlyeq$<br>Configuracion<br>Clase                      | ConfiguracionC $\forall$<br>Clase<br>+ Controller                | ¥<br>Configuration<br>Sealed Clase<br>+ DbMigrationsConfigu        | ConsultaConsumo $\forall$<br>Clase                                   | <b>IResultFilter</b><br>IAsyndController<br><b>IContrbller</b><br><b>JAsyngManagerCon</b><br>$\mathcal{U}$<br>Controller |
| $\mathcal{Q}$<br>ContextoDB<br>Clase<br>+ DbContext  | $\mathcal{U}$<br>Dashboard<br>Clase                                                                                                    | <b>DetaileConsumo</b><br>Clase                                   | ¥<br><b>DetaileEntrada</b><br>Clase                 | DetaileEntradaV $\forall$<br>Clase                            | ¥<br><b>DetailePago</b><br>Clase                                 | DropDownListC $\forall$<br>Clase                                   | ¥<br>Entrada<br>Clase                                                | Abstract Clase<br>+ ControllerBase<br>$\sqrt{2}$                                                                         |
| EntradaController $\forall$<br>Clase<br>+ Controller | EntradaViewMo $\forall$<br>Clase                                                                                                    | ExternalLoginCo $\forall$<br>Clase                               | ¥<br><b>FilterConfig</b><br>Clase                   | $\mathcal{U}$<br><b>HomeController</b><br>Clase<br>Controller | JuntaDBInicializ $\forall$<br>Clase                              | ¥<br>Lectura<br>Clase                                              | LecturaController $\forall$<br>Clase<br>+ Controller                 |                                                                                                    |
| LecturaViewMo $\forall$<br>Clase                     | LoginViewModel $\forall$<br>Clase                                                                                                    | ManageUserVie $\forall$<br>Clase                                 | MasterDetailEnt $\forall$<br>Clase                  | $\mathcal{A}$<br>Medidor<br>Clase                             | MedidorControl $\forall$<br>Clase<br>+ Controller                | MedidorViewM $\forall$<br>Clase                                    | $\mathcal{U}$<br><b>MvcApplication</b><br>Clase<br>+ HttpApplication |                                                                                                    |
| ¥<br>Pago<br>Clase                                   | $\mathcal{Q}$<br>PagoController<br>Clase<br>+ Controller                                                                                                    | $\mathbb{W}$<br>PDeudas<br>Clase                                 | PlaceHolderAttr<br>Clase<br>→ Attribute             | ¥<br><b>PLectura</b><br>Clase                                 | RegisterViewMo $\forall$<br>Clase                                | ¥<br><b>Reportes</b><br>Clase                                      | ReportesControl<br>Clase<br>+ Controller                             |                                                                                                    |
| ¥<br><b>RouteConfig</b><br>Clase                     | $\mathcal{M}$<br>Rubro<br>Clase                                                                                                    | $\mathcal{A}$<br><b>RubroController</b><br>Clase<br>+ Controller | ¥<br>Startup<br>Clase                               | $\mathcal{Q}$<br>Tarifa<br>Clase                              | $\mathbb{W}$<br><b>TarifaController</b><br>Clase<br>+ Controller | ¥<br>Usuario<br>Clase<br>+ IdentityUser                            | UsuarioController $\forall$<br>Clase<br>+ Controller                 |                                                                                                    |

Figura 34: Diagrama de Clases

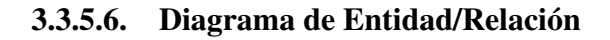

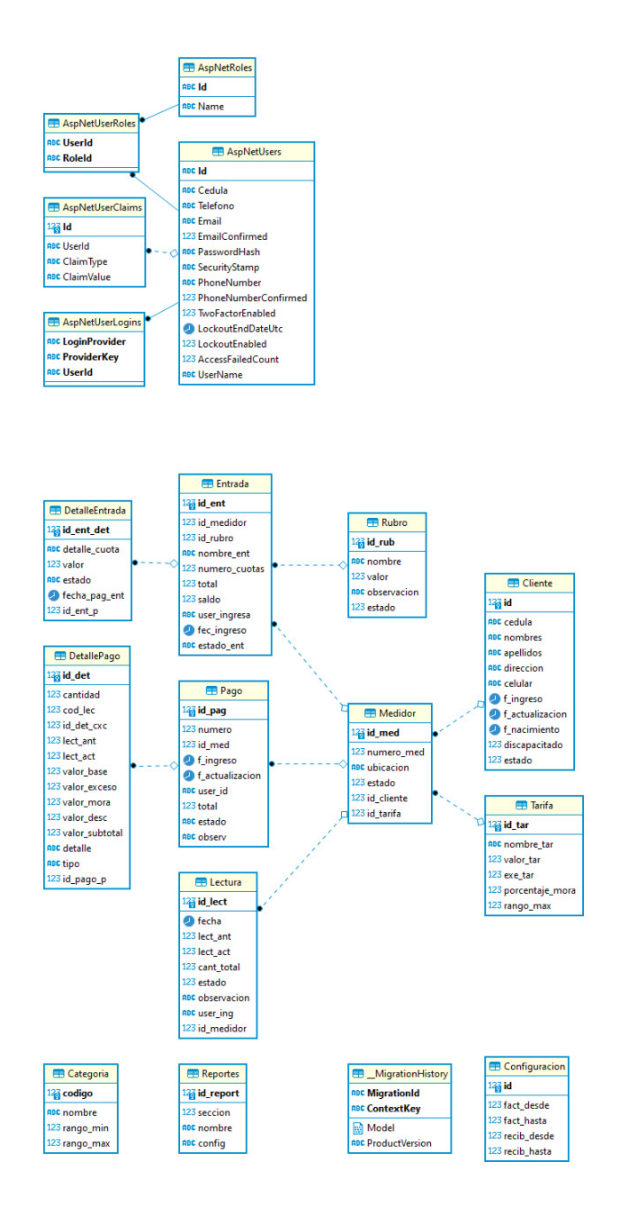

Figura 35: Diagrama de Entidad/Relación.

### 3.3.6. Vista de Despliegue

### 3.3.6.1. Introducción

Describe las configuraciones y despliegue del software y donde se lo ejecuta como puede ser computadora de escritorio, laptop, servidor web entre otros, además de la infraestructura necesaria para su instalación y funcionamiento óptimo del sistema
#### 3.3.6.2. Distribución y Despliegue

El siguiente esquema indica el escenario esperado de distribución para la integración del SWP.

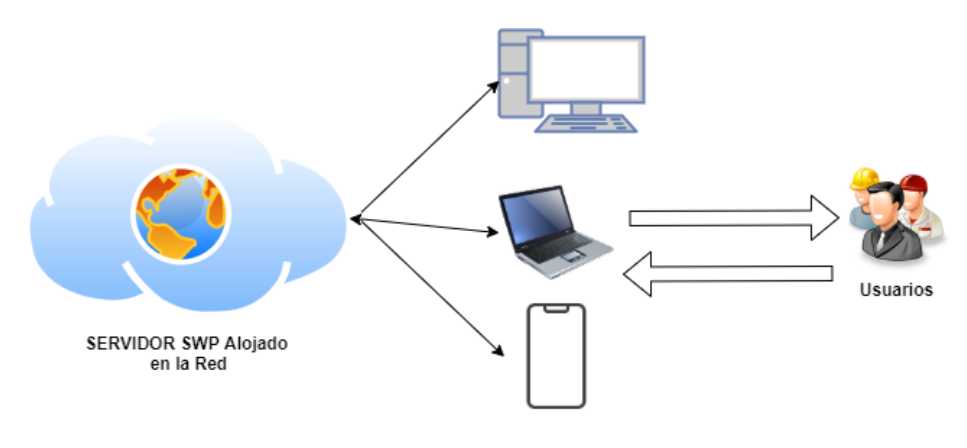

Medios Digitales de ingreso al Sistema

Figura 36: Distribución y Despliegue

#### Escenario del Entorno

- **Servidor Web :** es un programa informático que procesa una aplicación del lado del servidor, realizando conexiones bidireccionales o unidireccionales y síncronas o asíncronas con el cliente y generando o cediendo una respuesta en cualquier lenguaje o aplicación del lado del cliente,en este caso por medio de puentes digitales tales como teléfonos inteligentes, laptop, Pc de escritorio.
- Interfaz gráfica de usuario (GUI): esta interfaz usa tecnologías dentro de la plataforma .Net.
- Cliente: es el usuario de la GUI podrá administrar cada uno de los módulos basados en las restricciones y requerimientos establecidos en el documento anterior.

#### 3.3.7. Vista de Datos

Remitirse a la sección [3.3.5.6](#page-71-0) referente al Diagrama de Entidad/ relación, la misma da una visión de los datos a los que se puede acceder.

### 3.4. Plan de Pruebas de Software

#### 3.4.1. Introducción

### 3.4.1.1. Objetivos

El plan de pruebas de software, es un conjunto de casos de pruebas con la finalidad de probar las funcionalidades del sistema, los mismo que son probados por módulos para saber si el software cumple o no con las necesidades de los usuarios finales.

### 3.4.1.2. Alcance

Las pruebas funcionales de la SWP se realizarán después de la implementación de cada módulo, es decir una vez finalizada alguna funcionalidad del sistema, se llevará a cabo su caso de prueba respectiva.

## 3.4.2. Instrumentos de Prueba

### 3.4.2.1. Módulos del Programa

En esta sección se presentan los módulos que componen la Interfaz además de las especificaciones de las pruebas a realizar en cada una de ellas

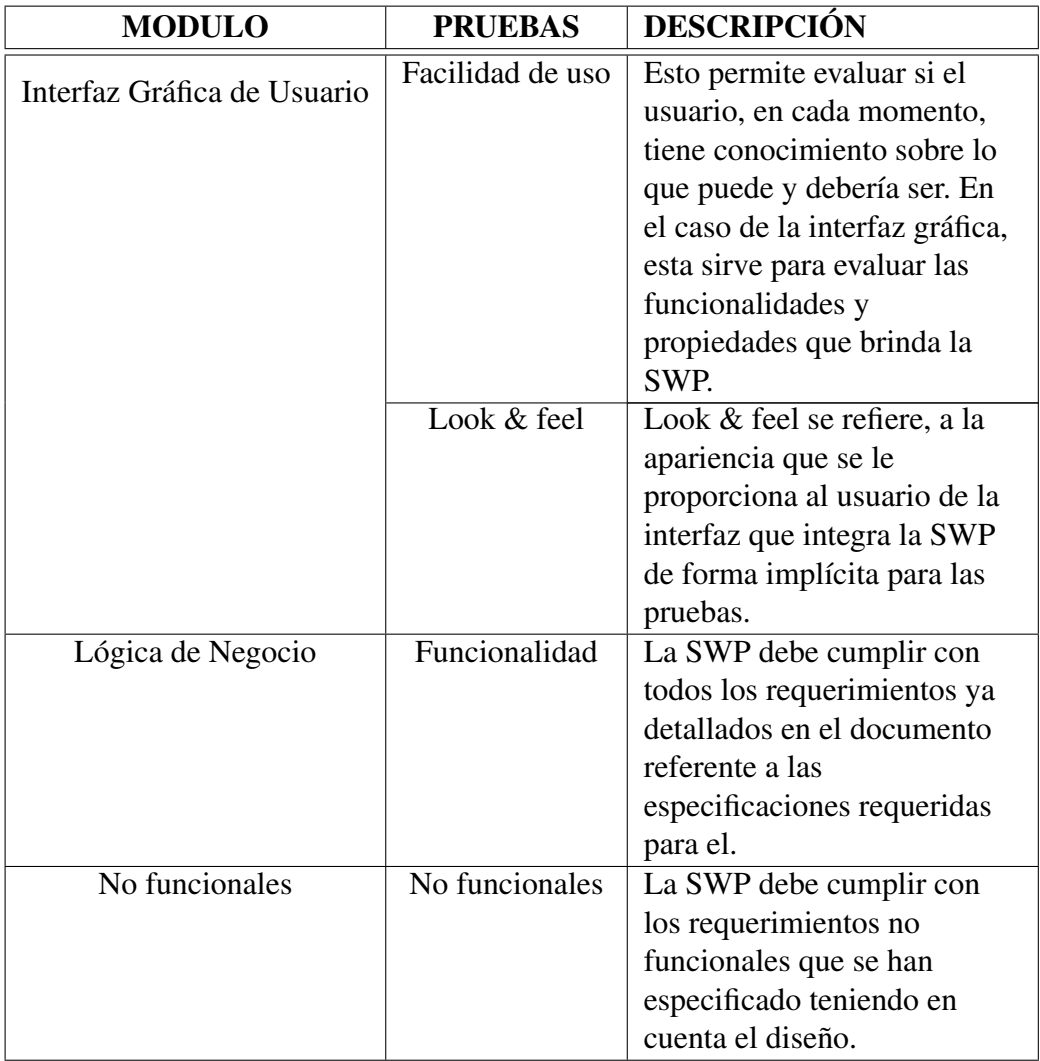

Tabla 36: Descripción de los Módulos del Programa

# 3.4.3. Características a ser probadas

En esta sección se encuentran las características de la SWP a ser probadas, conforme al alcance del Proyecto.

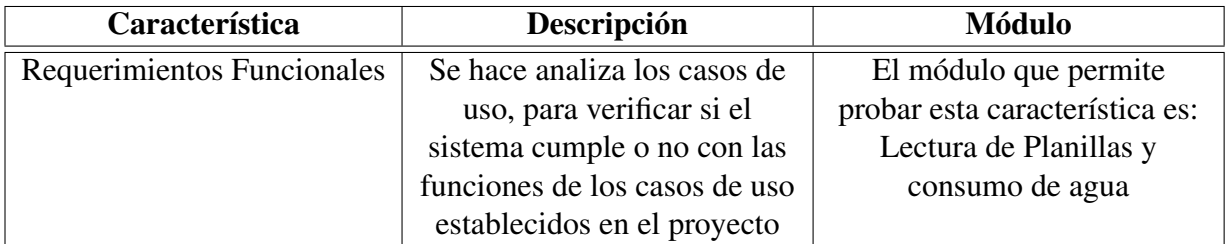

Tabla 37: Características a ser Probadas

#### 3.4.3.1. Pruebas Funcionales

Estas son aplicadas a los requerimientos funcionales del sistema, se pone a prueba los aspectos funcionales y se estudia el comportamiento del usuario.Se desarrolló una Interfaz de Usuario (GUI) para poner a prueba los aspectos funcionales

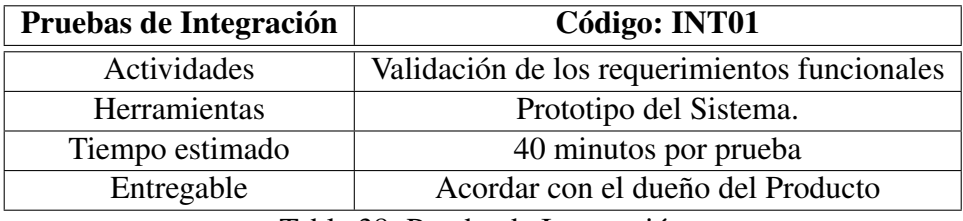

Tabla 38: Prueba de Integración

#### 3.4.3.2. Pruebas de Comportamiento

En las pruebas de comportamiento se garantiza la calidad del sistema, ayuda a determinar si nuestro sistema es eficiente ante los requerimientos del usuario.

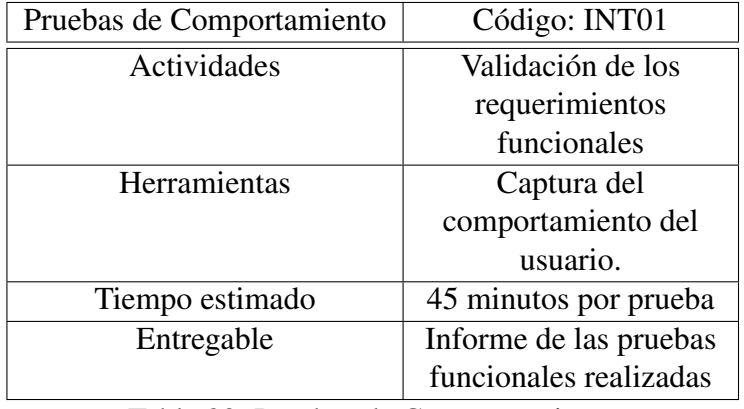

Tabla 39: Pruebas de Comportamiento

#### 3.4.4. Proceso de pruebas

Para realizar las respectivas pruebas se tomará en cuenta los casos de usos, En las tablas se muestra los casos de prueba respectivos

![](_page_76_Picture_118.jpeg)

Tabla 40: Prueba CRUD Tarifas

| Nombre                   | CRUD RUBROS /PRUEBA RUBROS 03                               |
|--------------------------|-------------------------------------------------------------|
| Propósito                | Crear rubros con los siguientes datos:                      |
|                          | Nombre, Valor, Descripción                                  |
| Prerrequisitos           | Tener los datos necesarios previamente                      |
| Ubicación                | Base de datos Rubros                                        |
| Entrada                  | Acciones que se pueden realizar: - El SWP debe permitir     |
|                          | actualizar los campo Rubro.                                 |
| Oráculo                  | 1. CREACIÓN DE LOS RUBROS : Mostrar los campos              |
|                          | necesarios para la generación de los rubros                 |
|                          | 2. ESTADO RUBROS: Probar si los datos son correctos.        |
|                          | 3. ESTABLECER LOS RUBROS: El programa mostrará el           |
|                          | cálculo del valor del rubro                                 |
|                          | 4. MODIFICAR RUBROS: Leer los datos usando los              |
|                          | filtros de datos y con la posibilidad de modificarlos       |
| Pasos                    | 1. CREACIÓN DE LOS RUBROS : Click en la pestaña             |
|                          | nuevo para añadir un nuevo rubro, se indicará el nombre el  |
|                          | valor del rubro y si existe una observación de ser el caso. |
|                          | 2. ESTADO DE RUBROS: Verificar el estado con el             |
|                          | mensaje Activo.                                             |
|                          | 3. ESTABLECER LOS RUBROS: Se añade los datos para           |
|                          | el cálculo correspondiente.                                 |
|                          | 4. MODIFICAR RUBROS: en la pestaña editar podemos           |
|                          | cambiar los datos correspondientes.                         |
| Posible Error            | Controlado campo solo numérico y valor positivo.            |
| Evaluación de la prueba  | Prueba satisfactoria.                                       |
| <b>Módulos Asociados</b> | Base de datos Usuarios y medidores                          |

Tabla 41: Prueba CRUD RUBROS

![](_page_78_Picture_129.jpeg)

Tabla 42: Prueba Usuarios

![](_page_79_Picture_118.jpeg)

Tabla 43: Prueba Clientes

![](_page_80_Picture_115.jpeg)

Tabla 44: Prueba Medidores

![](_page_81_Picture_124.jpeg)

Tabla 45: Prueba Lecturas

![](_page_82_Picture_131.jpeg)

Tabla 46: Prueba Cuentas por Cobrar

![](_page_83_Picture_176.jpeg)

Tabla 47: Prueba Cuentas por Cobrar

![](_page_83_Picture_177.jpeg)

Tabla 48: Prueba Facturación

![](_page_84_Picture_134.jpeg)

Tabla 49: Prueba Reportes

## 3.4.5. Desarrollo de las interfaces

# Módulo Pantalla Principal

Pantalla Principal de ingreso como Administrador

![](_page_85_Picture_27.jpeg)

![](_page_85_Figure_1.jpeg)

### Módulo Usuario/Contraseña

#### Iniciar sesión.

![](_page_85_Picture_28.jpeg)

fotoefectos

Figura 38: Boceto Conexión Usuario-Contraseña

Panel Lateral

![](_page_86_Picture_0.jpeg)

Figura 39: Boceto Menú lateral

## Módulo Usuarios

| <b>MITSMINS</b>                                                                                                    |                                           |                                                           |                         |                                         | Bienvenido, JuanPerez -                                             |            |
|----------------------------------------------------------------------------------------------------|-------------------------------------------|-----------------------------------------------------------|-------------------------|-----------------------------------------|---------------------------------------------------------------------|------------|
| 2384333330                                                                                                    | <b>Usuarios</b>                           |                                                           |                         |                                         |                                                                     |            |
| $\left( 1245477\right)$                                                                                                    | Listado de todos los Usuarios registrados |                                                           |                         |                                         |                                                                     |            |
| (73.73)                                                                                                    | MOSTRAR 10 REGISTROS                      |                                                           |                         |                                         | <b>BUSCAR</b>                                                       |            |
| $\mathcal{B}(k_{\alpha}^{(i)}) \subseteq \mathcal{C}(k_{\alpha}^{(i)})$ for $k_{\alpha}^{(i)}$ ( $k_{\alpha}^{(i)}$<br>$\circ$ | GEODEL<br>1804600912                      | <b>NOMBRE</b><br>爼<br>JuanPerez                           | THE CLOSE<br>0986385023 | $\mathbb{C}[\mathcal{C}]$<br>œ<br>Admin | <b>ACCIONES</b><br>$a_{\circ}$<br>$\alpha$<br>$\boldsymbol{\times}$ |            |
| <b>BURNER</b>                                                                                                    |                                           | Mostrando registros del 1 al 1 de un total de 1 registros |                         |                                         | Anterior                                                            | Siguiente  |
| (411.115)                                                                                                    |                                           |                                                           |                         |                                         |                                                                     |            |
| <b>CONTRACTOR</b>                                                                                                    |                                           |                                                           |                         |                                         |                                                                     |            |
| (Q)<br>$T_{\rm eff}$ and $T_{\rm eff}$                                                                                         |                                           |                                                           |                         |                                         |                                                                     |            |
| $(6 - 50)$ (418-5)                                                                                                    |                                           |                                                           |                         |                                         |                                                                     |            |
| <b>TEMPLE</b>                                                                                                    |                                           |                                                           |                         |                                         |                                                                     | © 2020 UTA |

Figura 40: Boceto Módulo Usuarios

## Módulo Tarifas

| <b>DATIONS</b><br>œ<br><b>THOSE</b>                                                  | <b>Tarifas</b>          | Listado de todas las Tanfas registradas                   |              |           |                 |                  | <b>Allugy</b>                     |
|--------------------------------------------------------------------------------------|-------------------------|-----------------------------------------------------------|--------------|-----------|-----------------|------------------|-----------------------------------|
| $\langle \Delta \rangle$ 7.48                                                        | <b>MOSTRAR</b>          | <b>REGISTROS</b>                                          |              |           |                 | <b>BUSCAR:</b>   |                                   |
| 오                                                                                    | 而                       | NOMBRE                                                    | <b>VALCR</b> | EXCEDENTE | <b>MORAPORO</b> | <b>RANGO MAX</b> | ACCIONES                          |
| $\mathcal{R}(\mathbb{C})$ give that $\mathcal{R}(\mathbb{C})$ is $\mathcal{R}$<br>O< | 1                       | Basica                                                    | \$1.55       | \$0.25    | 0.05            | 10               | $\alpha$<br>$\pmb{\times}$        |
| <b>BUTRES</b>                                                                        | $\overline{\mathbf{c}}$ | Comercial                                                 | \$2          | \$0.35    | 0.2             | 20               | $\alpha$<br>$\boldsymbol{\times}$ |
| $61.1\,0.83$                                                                         | 3                       | Industrial                                                | \$2.5        | \$0.45    | 0.04            | 30               | $\alpha$<br>$\pmb{\times}$        |
| ieľ<br><b>CARGOLITAN</b>                                                             |                         |                                                           |              |           |                 |                  |                                   |
| $\mathcal{F}(\mathbb{R}^n)$ : $\mathcal{F}(\cdot)$                                   |                         | Mostrando registros del 1 al 3 de un total de 3 registros |              |           |                 |                  | Siguiente<br>Anterior             |
| <b>CONSERVATE</b>                                                                    |                         |                                                           |              |           |                 |                  |                                   |
| Trento, G                                                                            |                         |                                                           |              |           |                 |                  |                                   |

Figura 41: Boceto:Módulo Tarifas

# Módulo Configuraciones

![](_page_87_Picture_33.jpeg)

![](_page_87_Figure_4.jpeg)

## Módulo Rubros

| <b>OREATIVE TIME</b>                                                                                                    | <b>Rubros</b>  | Listado de todos los Rubros registrados |               |                                                     |        |                                         |  |  |
|----------------------------------------------------------------------------------------------------|----------------|-----------------------------------------|---------------|-----------------------------------------------------|--------|-----------------------------------------|--|--|
| æ<br>P. GEOMOR                                                                                                    | <b>MOSTRAR</b> | 14 REGISTROS                            | <b>BUSCAR</b> |                                                     |        |                                         |  |  |
| TERNING.<br>9                                                                                                    | ID.            | <b>NOMERI</b>                           | 7000          | <b>OBSERVACIÓN</b>                                  | ESTATO | <b>ACCIONES</b>                         |  |  |
| œ.<br>775.733                                                                                                    |                | aporte mantenimiento                    | \$0.5         | aportación para realizar mantenimientos a pozos     | Activo | $\overline{c}$<br>$\boldsymbol{\times}$ |  |  |
| 32<br>$\left\langle \left( \mathbf{r} \right) \right\rangle \left\langle \left( \mathbf{r} \right) \right\rangle \left\langle \left( \mathbf{r} \right) \right\rangle \left\langle \left( \mathbf{r} \right) \right\rangle \left\langle \left( \mathbf{r} \right) \right\rangle \left\langle \left( \mathbf{r} \right) \right\rangle \left\langle \left( \mathbf{r} \right) \right\rangle \left\langle \left( \mathbf{r} \right) \right\rangle \left\langle \left( \mathbf{r} \right) \right\rangle \left\langle \left( \mathbf{r} \right) \right\rangle \left\langle \left( \mathbf{r} \right) \right\rangle$ | $\overline{2}$ | aporte construcción                     | \$0.75        | aportación para reconstrucción oficina de sede      | Activo | $\alpha$<br>$\times$                    |  |  |
| Ī<br><b>RUSACO</b>                                                                                                    | 3              | multa no asistencia a sesión            | \$5.5         | aportación por no asistir a las sesiones ordinarias | Activo | CZ.<br>$\times$                         |  |  |
| 2<br>60.47122                                                                                                    |                | alcantarillado                          | \$50.5        | solo amigos                                         | Activo | Q<br>$\boldsymbol{\mathsf{x}}$          |  |  |
| Ê<br>104.567666117737                                                                                                    | 5              | bomberos                                | \$3           | colaboracion bombero                                | Activo | œ<br>×<br>fotoefectos                   |  |  |

Figura 43: Boceto:Módulo Rubros

# Módulo Clientes

| ٠<br>100<br>GREATIVE TIME | <b>Clientes</b>       | Listado de todas los Clientes registrados |           |                     |                        |           |                 | atar a ta             |
|---------------------------|-----------------------|-------------------------------------------|-----------|---------------------|------------------------|-----------|-----------------|-----------------------|
| 6<br>$(2.51 \pm 0.15)$    | <b>MOSTRAR</b><br>106 | REGISTROS                                 |           |                     | <b>BUSCAR:</b>         |           |                 |                       |
| <b>JEMPIO</b><br>Q        | GEDUDA                | NO MERE                                   | (1137,13) | <b>ICEOMPAGINAL</b> | ESTAR <sup>O</sup>     |           | <b>ACCIONES</b> |                       |
| o<br>(735, 735)           | 1802061133            | olga pauca                                | 50        | <b>NO</b>           | Activo                 | €         | Z               | $\boldsymbol{\times}$ |
| ACTES ENDERGY             | 1802862324            | Jaime Carrillo                            | $-1$      | SÍ                  | Activo                 | $\bullet$ | Œ               | $\boldsymbol{\times}$ |
| al<br><b>SUPPORT</b>      | 1804327151            | <b>JOSE BONILLA</b>                       | $-1$      | <b>NO</b><br>70 L.Y | <i><b>Inactivo</b></i> | e         | F.              |                       |
| is.<br><b>GTENEO</b>      | 1804494142            | Walter Danilo Semblantes Quinche          | 31        | <b>NO</b>           | (Inactivo)             | G         | ∍               |                       |
| El escorre                | 1804600912            | Patricio Landa                            | 20        | <b>NO</b>           | Activo                 | $\Theta$  | $\alpha$        | fotoefectos           |

Figura 44: Boceto:Módulo Clientes

# Módulo Cuentas por Cobrar

![](_page_88_Picture_37.jpeg)

Figura 45: Boceto: Módulo Cuentas por Cobrar

## Módulo Facturar

| GREATUE TIA                                                                                                    |                                                        | Bienvenido, JuanPerez * |
|----------------------------------------------------------------------------------------------------|--------------------------------------------------------|-------------------------|
| $\left(\begin{smallmatrix} 0\\0\\0\end{smallmatrix}\right)$ . Concerns                                                                                                    | Facturar                                               |                         |
| <b>USIDEDS</b>                                                                                                    | Medidor, cédula, nombres o apellidos<br>$\mathbb{R}^n$ |                         |
| (1,1), (2,1)                                                                                                    |                                                        |                         |
| $\frac{1}{2} \frac{1}{2} \left( \frac{1}{2} \frac{1}{2} \left( \frac{1}{2} \right) \left( \frac{1}{2} \left( \frac{1}{2} \right) \right) \left( \frac{1}{2} \left( \frac{1}{2} \right) \right) \right)$<br>496 |                                                        |                         |
| 同<br>Surros                                                                                                    |                                                        |                         |
| e.<br>0.001115                                                                                                    |                                                        |                         |
| <b>E</b> Account                                                                                                    |                                                        | fotoefectos             |
|                                                                                                    |                                                        |                         |

Figura 46: Boceto:Módulo Facturar

## Módulo Reportes

![](_page_89_Picture_46.jpeg)

![](_page_89_Figure_1.jpeg)

![](_page_89_Picture_47.jpeg)

#### Módulo Lecturas

Figura 48: Boceto:Módulo Lecturas

#### 3.4.6. Desarrollo de las interfaces utilizando Entity framework

Para la creación de las pantallas y las funcionalidades interviene Entity Framework (EF) que creara de forma automática los archivos que son personalizados en base a un Modelo que se creara como una tabla en la base de datos de SQLServer. Con el uso de la tecnología Blazor se crea la Vistas que personalizaremos a medida del cliente. La parte de los Controladores accederán a los datos con uso de la tecnología LINQ y no será necesario de la intervención de SQL en el proyecto. A continuación se muestra una imagen con la integración aprovechada de las diferentes tecnologías que ofrece EF basado en la arquitectura MVC.

![](_page_90_Figure_0.jpeg)

Figura 49: EF y MVC.

A continuación se muestra un prototipo a seguir para la creación de un CRUD de uno de los módulos que en este caso será del módulo clientes.

|      | э  |                                              |
|------|----|----------------------------------------------|
|      | 10 | □namespace WebAppJuntaAdminAgua.Models       |
|      | 11 | ł                                            |
|      |    | 14 referencias                               |
|      | 12 | public class Cliente<br>$\Box$               |
|      | 13 |                                              |
|      | 14 | [Key]                                        |
|      | 15 | [Display(Name = "id de cliente")]            |
|      |    | 18 referencias                               |
|      | 16 | public int id { get; set; }                  |
|      | 17 |                                              |
|      | 18 | [Required]                                   |
|      | 19 | [StringLength(13)]                           |
|      | 20 | [Index(IsUnique = true)]                     |
|      | 21 | [CedulaAttribute]                            |
|      | 22 | [Display(Name = "cedula de cliente")]        |
|      |    | 10 referencias                               |
|      | 23 | public string cedula { get; set; }           |
|      | 24 |                                              |
|      | 25 | [Required]                                   |
|      | 26 | [StringLength(100)]                          |
|      | 27 | [Display(Name = "nombres de cliente")]       |
|      |    | 18 referencias                               |
|      | 28 | public string nombres { get; set; }          |
|      | 29 |                                              |
|      | 30 | [Required]                                   |
|      | 31 | [StringLength(100)]                          |
|      | 32 | [Display(Name = "apellidos de cliente")]     |
|      |    | 18 referencias                               |
|      | 33 | public string apellidos { get; set; }        |
|      | 34 |                                              |
|      | 35 | [Required]                                   |
|      | 36 | [StringLength(100)]                          |
| 100% | ۰  | O No se encontraron problemas.<br>্ৰু ৵<br>∢ |

Figura 50: EF modelo entidad.

Se crea el modelo con las propiedades necesarias usando la sintaxis de EF. En consecuencia se actualiza la tabla que representa la entidad en la base de datos que en este caso es de los clientes. Existe una gran ventaja que al actualizar el modelo también se actualiza su entidad en la base de datos.

![](_page_92_Figure_0.jpeg)

Figura 51: EF vista entidad insertar o actualizar registro.

En la imagen anterior se acceden a los datos del modelo que instancia EF para su uso. Esta vista se puede generar automáticamente con el uso de Kit de generación de EF. Las funcionalidades que tenga la vista son declaradas en el controlador.

![](_page_92_Figure_3.jpeg)

Figura 52: EF controlador función insertar.

En la imagen posterior se evidencia el método que hace posible el ingreso de un nuevo

registro haciendo uso del modelo Cliente y que se verá reflejado para el Cliente en la vista con el mismo nombre. En este punto se puede observar el avance y la facilidad que proporciona al trabajar con las propiedades del objeto que EF llama entidades que son instancias que representan a la tabla de la base de datos. Esta forma de trabajo se maneja en la mayoría de los módulos y así facilita el desarrollo de un sistema web eficiente.

## 3.4.6.1. Pantalla principal

La pantalla principal tiene un diseño de fácil manejo y entendible para cualquier usuario, muestra fácilmente las tareas que podemos realizar en el sistema.

La pantalla principal es interactiva nos indica de una forma clara cada uno de los CRUDS.

![](_page_93_Picture_4.jpeg)

Figura 53: Interfaz:Pantalla Principal

## Módulo Conexión

Para Iniciar Sesión se hace uso de una Cuenta de Usuario y su contraseña Respectiva.

![](_page_94_Picture_33.jpeg)

Figura 54: Interfaz Conexión-Usuario/Contraseña

### Módulo Usuarios

Se visualiza los datos del usuario registrado con sus respectivo número de cédula, nombre ,y rol y actividad.

| <b>CREATIVE TIM</b>                                     |                                         |                                                           |                 |            | Bienvenido, JuanPerez ~                 |
|---------------------------------------------------------|-----------------------------------------|-----------------------------------------------------------|-----------------|------------|-----------------------------------------|
| Œ<br><b>DASHBOARD</b><br>$\circledR$<br><b>USUARIOS</b> | <b>Usuarios</b><br>MOSTRAR 10 REGISTROS | Listado de todos los Usuarios registrados                 | $+$ NUEVO       |            |                                         |
| 图<br><b>TARIFAS</b>                                     | <b>CÉDULA</b>                           | 1<br><b>NOMBRE</b>                                        | <b>TELÉFONO</b> | <b>ROL</b> | <b>BUSCAR</b><br><b>ACCIONES</b>        |
| $\zeta_0''$<br><b>CONFIGURACIONES</b>                   | 1804600912                              | JuanPerez                                                 | 0986385023      | Admin      | $a_{\rm e}$<br>$\alpha$<br>$\mathbf{x}$ |
| 冃<br><b>RUBROS</b><br>$\beta$<br><b>CLIENTES</b>        |                                         | Mostrando registros del 1 al 1 de un total de 1 registros |                 |            | Siguiente<br>Anterior<br>$\overline{1}$ |
| 信<br>C. POR COBRAR                                      |                                         |                                                           |                 |            |                                         |
| G<br><b>FACTURAR</b>                                    |                                         |                                                           |                 |            |                                         |
| ි<br><b>REPORTES</b>                                    |                                         |                                                           |                 |            |                                         |
| <b>LECTURAS</b>                                         |                                         |                                                           |                 |            | © 2020 UTA                              |

Figura 55: Interfaz Usuario

## Módulo Tarifas

Se visualiza las tarifas junto con el cálculo de los valores correspondientes.

| <b>CREATIVE TIM</b>                           |                |                                                                  |              |                  |                   |                   |          | Bienvenido, JuanPerez - |  |
|-----------------------------------------------|----------------|------------------------------------------------------------------|--------------|------------------|-------------------|-------------------|----------|-------------------------|--|
| <b>DASHBOARD</b><br>Œ<br>Q<br><b>USUARIOS</b> | <b>Tarifas</b> | Listado de todas las Tarifas registradas<br>MOSTRAR 10 REGISTROS |              |                  |                   | <b>BUSCAR</b>     |          | $+$ NUEVO               |  |
| <sup>2</sup> TARIFAS                          | ID             | <b>NOMBRE</b>                                                    | <b>VALOR</b> | <b>EXCEDENTE</b> | <b>MORA PORC.</b> | <b>RANGO MAX.</b> |          | <b>ACCIONES</b>         |  |
| ड़॔ॖ<br><b>CONFIGURACIONES</b>                | 1              | Basica                                                           | \$1.55       | \$0.25           | 0.05              | 10                | $\alpha$ | $\mathbf{x}$            |  |
| 凬<br><b>RUBROS</b>                            | $\overline{2}$ | Comercial                                                        | \$2          | \$0.35           | 0.2               | 20                | $\alpha$ | $\pmb{\times}$          |  |
| $\beta$<br><b>CLIENTES</b>                    | 3              | Industrial                                                       | \$2.5        | \$0.45           | 0.04              | 30                | $\alpha$ | $\pmb{\times}$          |  |
| 闾<br><b>C. POR COBRAR</b><br>圝<br>FACTURAR    |                | Mostrando registros del 1 al 3 de un total de 3 registros        |              |                  |                   |                   |          |                         |  |
| ®,<br><b>REPORTES</b>                         |                |                                                                  |              |                  |                   |                   |          |                         |  |
| ▧<br><b>LECTURAS</b>                          |                |                                                                  |              |                  |                   |                   |          | © 2020 UTA              |  |

Figura 56: Interfaz Tarifas

## Módulo Configuraciones

Se muestra las configuraciones con los datos del inicio y fin de la Factura, así como los recibos respectivos.

![](_page_95_Picture_42.jpeg)

![](_page_95_Figure_5.jpeg)

## Módulo Rubros

Se visualiza los datos correspondientes y la taza de valor calculado en función al rubro registrado.

| <b>CREATIVE TIM</b>          | <b>Rubros</b><br>Listado de todos los Rubros registrados |                                     |              |                                                     |  |                |                 |                       |  |
|------------------------------|----------------------------------------------------------|-------------------------------------|--------------|-----------------------------------------------------|--|----------------|-----------------|-----------------------|--|
| <b>DASHBOARD</b>             | <b>MOSTRAR</b>                                           | <b>REGISTROS</b><br>10 <sup>o</sup> |              |                                                     |  | <b>BUSCAR:</b> |                 |                       |  |
| <b>USUARIOS</b>              | ID                                                       | <b>NOMBRE</b>                       | <b>VALOR</b> | <b>OBSERVACIÓN</b>                                  |  | <b>ESTADO</b>  | <b>ACCIONES</b> |                       |  |
| 图<br><b>TARIFAS</b>          |                                                          | aporte mantenimiento                | \$0.5        | aportación para realizar mantenimientos a pozos     |  | Activo         | $\overline{a}$  | $\boldsymbol{\times}$ |  |
| ९०<br><b>CONFIGURACIONES</b> | $\overline{2}$                                           | aporte construcción                 | \$0.75       | aportación para reconstrucción oficina de sede      |  | <b>Activo</b>  | $\alpha$        | $\pmb{\times}$        |  |
| 冃<br><b>RUBROS</b>           | 3                                                        | multa no asistencia a sesión        | \$5.5        | aportación por no asistir a las sesiones ordinarias |  | Activo         | $\alpha$        | $\mathbf{x}$          |  |
| <b>CLIENTES</b>              | 4                                                        | alcantarillado                      | \$50.5       | solo amigos                                         |  | Activo         | $\alpha$        | $\pmb{\times}$        |  |
| 貨<br><b>C. POR COBRAR</b>    | 5                                                        | bomberos                            | \$3          | colaboracion bombero                                |  | Activo         | $\alpha$        | $\pmb{\times}$        |  |

Figura 58: Interfaz Rubros

#### Módulo Clientes

Se observa los datos de los clientes registrados de manera dinámica y de fácil comprensión.

|              | <b>CREATIVE TIM</b>    | <b>Clientes</b><br>$+$ NUEVO<br>Listado de todas los Clientes registrados |                                  |             |                     |               |           |                          |                      |                          |  |
|--------------|------------------------|---------------------------------------------------------------------------|----------------------------------|-------------|---------------------|---------------|-----------|--------------------------|----------------------|--------------------------|--|
|              | <b>DASHBOARD</b>       | 10 REGISTROS<br><b>MOSTRAR</b><br><b>BUSCAR:</b>                          |                                  |             |                     |               |           |                          |                      |                          |  |
| Q            | <b>USUARIOS</b>        | <b>CEDULA</b>                                                             | <b>NOMBRE</b>                    | <b>EDAD</b> | <b>DISCAPACIDAD</b> | <b>ESTADO</b> |           | <b>ACCIONES</b>          |                      |                          |  |
| 圝            | <b>TARIFAS</b>         | 1802061133                                                                | olga pauca                       | 50          | <b>NO</b>           | Activo        | $\theta$  | $\overline{a}$           | ÷                    | $\mathbf x$              |  |
| ઌૢ૾ૺૺૺૺૺૺૺૺૺ | <b>CONFIGURACIONES</b> | 1802862324                                                                | Jaime Carrillo                   | $-1$        | sí                  | Activo        | $\bullet$ | $\mathbf{z}$             | ÷                    | $\mathbf{x}$             |  |
| 囙            | <b>RUBROS</b>          | 1804327151                                                                | <b>JOSE BONILLA</b>              | $-1$        | <b>NO</b>           | Inactivo      | $\bullet$ | $\alpha$                 | $+$                  | $\overline{\mathcal{L}}$ |  |
| $\beta$      | <b>CLIENTES</b>        | 1804494142                                                                | Walter Danilo Semblantes Quinche | 31          | <b>NO</b>           | Inactivo      | $\bullet$ | $\overline{\mathscr{L}}$ |                      | $\checkmark$             |  |
| 闾            | <b>C. POR COBRAR</b>   | 1804600912                                                                | Patricio Landa                   | 20          | <b>NO</b>           | <b>Activo</b> | $\theta$  | $\mathbb{Z}$             | $\ddot{\phantom{1}}$ | $\mathbf{x}$             |  |

Figura 59: Interfaz Clientes

### Módulo Cuentas por Cobrar

En este apartado podremos visualizar las cuentas por cobrar registradas por medio de los datos del Usuario.

![](_page_96_Picture_47.jpeg)

Figura 60: Interfaz Cuentas por Cobrar

## Módulo Facturas

En este apartado podremos visualizar las cuentas por cobrar registradas por medio de los datos del Usuario.

![](_page_97_Picture_80.jpeg)

Figura 61: Interfaz facturar.

## 3.5. Implantación del software

### 3.5.1. Introducción

#### 3.5.2. Resumen

## 3.5.2.1. Requisitos de Hardware

Para la implementación de ese sistema de registros de toma de lecturas y facturación de las planillas a partir de los datos de los medidores se a tomado en cuenta que nuestro sistema web se encuentre funcional y operativo, posteriormente como es de conocimiento este deberá ser incrustado en un hosting para su correcta validación.Este servicio provee a los usuarios de Internet un sistema para poder almacenar información, o cualquier contenido accesible vía web. De la ,misma manera optar por un servicio de hosting permitirá que el proceso de nuestra plataforma trabaje ininterrumpidamente para que tu web esté disponible siempre, para cualquier persona que quiera acceder a ella. En nuestro caso hemos comparado dos proveedores de hosting que serán responsables de mantener el servidor en funcionamiento y protegerlo de ataques maliciosos. Hay que tener en cuenta los requerimientos mínimos que se necesita para que una aplicación web pueda trabajar correctamente, las cuales detallamos: Procesador: Procesador de x86 o x64 bits de doble núcleo de 1,9 gigahercios (GHz)

Memoria: 2 GB de RAM

Mostrar: Súper VGA con una resolución de 1024 x 768

Ancho de banda superior a 50 KBps

Latencia inferior a 150 ms

Google Chrome (última versión lanzada públicamente)

Para lo cual en nuestro proyecto durante el proceso de pruebas se procedió a comparar entre estos servicios de hosting disponibles en Ecuador. Ecuahosting :https://ecuahosting.net/

|                   | $\circ$<br>А<br>https://ecuahosting.net/caracteristicas-windows/ |                                                                                                    |                                                                                                    |                                                              |                                                                                          | 玄<br>诈<br>$\sigma$           | ی<br>倆<br>$\cdots$ |
|-------------------|------------------------------------------------------------------|----------------------------------------------------------------------------------------------------|----------------------------------------------------------------------------------------------------|--------------------------------------------------------------|------------------------------------------------------------------------------------------|------------------------------|--------------------|
|                   | <b>ELUFINOSting</b>                                              | Ecuador (02) 394 7920<br>México (01) (55) 1163 8926<br>Chile (22) 570 8741<br>El Salvador (503) 2113 3732 | Estados Unidos (347) 817 2003<br>×<br>Argentina (011) 5246 5979<br>Rep. Dominicana (829) 956 1017<br>Perú (01) 708 5568 |                                                              | SERVICIO AL CLIENTE 24/7/365<br>E-mail: info@ecuahosting.net<br><b>28 PROMOCIONES</b> >> | Iniciar Sesión               | Registrarse        |
| <b>HOSTING</b>    | <b>HOSTING MULTIPAIS -</b><br>SERVIDORES DEDICADOS ~             | SERVIDORES CLOUD / VPS ~                                                                                  | DISEÑO WEB ~                                                                                                    | CORREO DE ALTA DISPONIBILIDAD »                              | <b>SEGURIDAD</b>                                                                         | OTROS SERVICIOS              | LA EMPRESA ~       |
|                   |                                                                  |                                                                                                    |                                                                                                    |                                                              |                                                                                          |                              |                    |
|                   | <b>Servicios ASP</b>                                             | <b>EC</b> Económico ago                                                                                   | <b>D'il Premium asp</b>                                                                                                 | <b>CL</b> Cold asp                                           | Para Platinum asp                                                                        | <b>SU</b> Super asp          |                    |
|                   | Almacenamiento HD de Espacio                                     | 200 MB                                                                                                    | 400 MB                                                                                                    | <b>800 MB</b>                                                | 2000 MB                                                                                  | 5000 MB                      |                    |
|                   | Transferencia mensual                                            | 5000 Mb                                                                                                   | 10000 Mb                                                                                                    | 20000 Mb                                                     | Ilimitado                                                                                | Ilimitado                    |                    |
|                   | Precio Anual                                                     | \$59                                                                                                    | \$79                                                                                                    | \$99                                                         | \$149                                                                                    | \$199                        |                    |
|                   | Registro del dominio .com .net .org .tv .info .biz<br>.WS        | $+ $11.99$ USD<br>(opcional)                                                                              | $+ $11.99$ USD<br>(opcional)                                                                                            | $+ $11.99$ USD<br>$+ $11.99$ USD<br>(opcional)<br>(opcional) |                                                                                          | $+ $11.99$ USD<br>(opcional) |                    |
|                   | <b>Servicios ASP</b>                                             | Económico ASP                                                                                             | <b>Premium ASP</b>                                                                                                    | <b>Gold ASP</b>                                              | <b>Platinum ASP</b>                                                                      | <b>Super ASP</b>             |                    |
|                   | Sever - Memoria (mínimo)                                         | <b>16GB</b>                                                                                               | <b>16GB</b>                                                                                                    | <b>16GB</b>                                                  | <b>16GB</b>                                                                              | <b>16GB</b>                  |                    |
|                   | Velocidad de Servidores (mínimo)                                 | 6100 mhz                                                                                                  | 6100 mhz                                                                                                    | 6100 mhz                                                     | 6100 mhz                                                                                 | 6100 mhz                     | 8                  |
| <b>Traducir</b> » | eo Electrónico                                                   | Económico ASP                                                                                             | <b>Premium ASP</b>                                                                                                    | <b>Gold ASP</b>                                              | <b>Platinum ASP</b>                                                                      | <b>Super ASP</b>             |                    |

Figura 62: Ecuahosting

![](_page_98_Picture_54.jpeg)

smarterasp.net: https://www.smarterasp.net/hosting\_plans

Figura 63: smarterasp.net

## Ventajas:

- De Bajo Costo.
- Perfecto para sitios web de negocios pequeños.
- No se necesitan conocimientos técnicos específicos
- Servidor pre-configurado Panel de control fácil de usar.
- El mantenimiento y la administración del servidor son realizados por el proveedor

#### Contras:

Los aumentos del tráfico en otros sitios web pueden ralentizar el sitio

## 3.5.2.2. Dominio y NET PREMIUM Seguridad

El dominio escogido a sido el plan .NET PREMIUM correspondiente a la página de ventas de host: smarterasp.net:

La razones por las que optamos por este plan es que cuenta con los requisitos necesarios para el funcionamiento de nuestra web entre las que se destacan:

![](_page_99_Picture_145.jpeg)

Tabla 50: PLAN SELECCIONADO DEL HOSTING

![](_page_99_Picture_146.jpeg)

Tabla 51: Características del Alojamiento

![](_page_100_Picture_186.jpeg)

Tabla 52: Características de Hospedaje de windows server.

| <b>CARACTERÍSTICAS</b>                          | .NET PREMIUM |
|-------------------------------------------------|--------------|
| MSSQL 2019, 2017, 2016, 2014, 2012, 2008        | 20 DB        |
| Espacio En Disco MSSQL                          | $10$ GB      |
| MySQL 8.X, 5.X                                  | 20 DB        |
| Espacio En Disco MySQL                          | 10 GB        |
| Datos SQL Alojados En Servidores Independientes | Cumple       |
| Derechos DBO De SQL, Procedimientos De Almacén  | Cumple       |
| Búsqueda De Texto Completo                      | Cumple       |
| SQL Reporting Service 2016, 2012                | $+$ \$4/Mes  |
| Copia De Seguridad De SQL Y Restauración De SQL | Cumple       |
| Adjuntar Herramienta De Archivo MDF             | Cumple       |
| Acceso Permitido De SQL Management Studio       | Cumple       |
| Autenticación De Base De Datos Contenida        | Cumple       |
| <b>ASP.NET ReportViewer Control</b>             | Cumple       |
| <b>SQL C.E 4.0</b>                              | Cumple       |
| Conexión Remota                                 | Cumple       |
| MS Access                                       | Cumple       |

Tabla 53: MySQL y SQL Server

![](_page_101_Picture_168.jpeg)

Tabla 54: Características de la lista de correo electrónico.

![](_page_101_Picture_169.jpeg)

Tabla 55: Características del Scripting

![](_page_102_Picture_133.jpeg)

Tabla 56: Componentes Instalados

![](_page_102_Picture_134.jpeg)

Tabla 57: Hardware

![](_page_102_Picture_135.jpeg)

Finalmente hemos encontrado que el host web SmarterASP.NET ofrece los servicios de alojamiento ASP.NET de calidad aplicables tanto a individuos y empresas .

El paquete de alojamiento compartido ASP.NET es conocido por su velocidad y fiabilidad y es adecuado para empresas personales y pequeñas y medianas.

De igual manera esta plataforma admite los últimos ASP.Net 4.8, 4.7, 4.6 hosting y MVC 6 y PHP 8.x hosting.

## 3.5.2.3. Análisis de la Aplicación Web.

![](_page_103_Picture_56.jpeg)

Figura 64: Aplicación Web Análisis 1

Se aplicó el DevTools que es un conjunto de herramientas de creación web y depuración integrado en Google Chrome. Usa DevTools para iterar y depurar tu sitio, y para crear un perfil de él.

El análisis y el porcentaje arrojado de la página es satisfactorio se observa que el rendimiento obtenido es de 92% resultado que nos indica que se encuentra nuestro sistema web en buenas condiciones y trabajando eficientemente.

El parámetro de accesibilidad obtiene un puntaje de 88% valor que está dentro del rango esperado para un correcto funcionamiento.

En caso de las buenas prácticas el puntaje obtenido es de 79% que es un puntaje aceptable pero que puede ser mejorable.

![](_page_103_Picture_7.jpeg)

Figura 65: Análisis 2 Rendimiento de la página web

Mediante el panel Timeline de la herramienta DevTools obtenemos la siguiente información:

- Los archivos HTML son azules.
- Las hojas de estilo son púrpuras.
- Los archivos de medios son verdes.
- **Otros recursos son grises.**

#### 3.5.2.4. SEO a la página web

Es importante resaltar que siendo la web destinada a la consulta de datos de varios usuarios y en su totalidad aloja gran cantidad de información que debe ser devuelta al cliente en el menor tiempo. El posicionamiento en buscadores, optimización en motores de búsqueda es una característica de las aplicaciones web destinadas a consulta de información. En la siguiente figura se establece una captura del resultado de la búsqueda usando el buscador de Google.

![](_page_104_Picture_7.jpeg)

Figura 66: Primer lugar en la Búsquedad del Sitio Web-Google.

#### 3.5.2.5. Configuraciones y costos de servicios

Compra y configuración del dominio juntamollepamba.com. Para la contratación de este servicio es necesario la verificación del nombre del dominio y contar con una tarjeta de débito o crédito para efectuar la transacción.

| SmarterASP.NET  |                                                     |                                           |             | ÷          | <b>Knowledge Base</b> | Helpdesk<br>圖  | ÷. | JUNTAMOLLEPAMBA (\$0.00)                    |
|-----------------|-----------------------------------------------------|-------------------------------------------|-------------|------------|-----------------------|----------------|----|---------------------------------------------|
| <b>HOSTINGS</b> | <b>DOMAINS</b>                                      | <b>ADD-ONS</b>                            | AFFILIATE V | BILLINGS V | + NEW ORDER $\sim$    |                |    |                                             |
|                 |                                                     | My Domain Names Buy/Transfer Domain Names |             |            |                       |                |    | Back                                        |
|                 |                                                     |                                           |             |            |                       |                |    |                                             |
|                 | <b>Domain Name</b>                                  |                                           |             |            |                       |                |    | + Buy/Transfer Domain Names                 |
|                 | juntamollepamba.com<br>Expiration Date: Jan 6, 2022 |                                           | completed   |            |                       | PRIVACY<br>OFF |    | $\mathbb{S} \mid \bigoplus \mid \mathbb{S}$ |
|                 |                                                     |                                           |             |            |                       |                |    |                                             |

Figura 67: Compra y Configuración del Dominio Mollepamba en el Hosting

La compra y configuración de un certificado SSL (capa de puertos seguros) es muy importante. Este proporciona comunicaciones seguras por una red que protegen el sitio web configurado previamente.

| 《答<br><b>WERSITES</b>                                                                                                    | ≘ ~<br>◡<br>$\overline{\phantom{a}}$ |                   | $APPS \sim$ | <b>FTP</b>    | <b>CDN</b>         | <b>DNS</b>            | <b>SSL</b> | ADVANCE ~                 |             |
|----------------------------------------------------------------------------------------------------|--------------------------------------|-------------------|-------------|---------------|--------------------|-----------------------|------------|---------------------------|-------------|
| <b>SSL Manager</b>                                                                                                    |                                      |                   |             |               |                    |                       |            |                           | <b>Back</b> |
|                                                                                                    |                                      |                   |             |               |                    |                       |            |                           |             |
| <b>SSL Manager</b>                                                                                                    |                                      |                   |             |               | <b>CSR Request</b> | +Buy SSL for \$29/yr  |            | +Import Existing SSL Cert |             |
| <b>COMMON NAME</b>                                                                                                    |                                      | <b>ORDER DATE</b> |             | <b>STATUS</b> |                    | <b>APPROVER EMAIL</b> |            |                           |             |
| juntamollepamba.com                                                                                                    |                                      | 01-07-2021        |             | installed     |                    |                       |            |                           | $\cdots$    |
| Pending: This means your order hasn't been process yet. Process time usually take less than few hours.<br>Ordered: Pending your approval. After your order get processed by our system, you will receive an approval email from Geotrust. Once you approve it,<br>Geotrust will issue the SSL certificate to us. (This applies to Paid SSL Certificate Only) |                                      |                   |             |               |                    |                       |            |                           |             |
| Complete: (Does Not Apply to VPS customers) Once you've approved your SSL, it will be installed within 1 hour. Once it's installed, the status will<br>become 'Installed'.                                                                                                    |                                      |                   |             |               |                    |                       |            |                           |             |
|                                                                                                    |                                      |                   |             |               |                    |                       |            |                           |             |

Figura 68: Configuración del Certificado SSL para Protección de los Datos.

Configuración de servicio adicional proporcionado por el Hosting. Cloudflare proporciona el servicio de protección de ataques DDoS (Ataque de denegación de servicio) y un firewall (cortafuegos) de aplicaciones web con reglas predefinidas que bloquea el acceso no autorizado.

Cloudfrade nos garantiza la capa de seguridad de la aplicación alojada.

![](_page_105_Picture_7.jpeg)

Figura 69: Configuración del Cloudflare-Servicio de Seguridad en el Hosting.

#### 3.5.2.6. Costos de la instalación

En el siguiente cuadro se establecen los costos contratados en el Hosting (alojamiento) previamente seleccionado.

| Detalle      | precio  |
|--------------|---------|
| Hosting      | \$56,00 |
| Dominio      | \$13,00 |
| SSL          | \$23,00 |
| Cluodfrade   | \$0,00  |
| <b>TOTAL</b> | \$93,00 |

Tabla 59: Costos de servicios anuales instalados.

#### 3.6. Aceptabilidad del software

En esta sección se establece la evaluación del cliente con respecto al sistema. En el Anexo A se establece el documento emitido por el Presidente de la Junta de Agua de Mollepamba quien fue parte de este proyecto y constato los diferentes módulos desarrollados. Este documento da fe de la calidad del producto del software entregado.

# CAPÍTULO IV

#### CONCLUSIONES Y RECOMENDACIONES

#### 4.1. Conclusiones

- 1. Definir un proceso de facturación eficiente nos permite simplificar márgenes de error, y ayuda a un sistema ser más eficiente y rápido.
- 2. La integración de esta plataforma permitirá a la población correspondiente a la Junta de Agua Mollepamba, acceder de forma veráz y sencilla para la consulta de sus planillas y por ende el costo de las mismas.
- 3. El cambio drástico que se ha tenido en el último año por la emergencia sanitaria ha obligado a las personas a adaptarse a la consulta y pagos de servicios por medio de plataformas digitales.
- 4. Con la metodología OPENUP se garantizó un buen proceso de desarrollo del software. Al trabajar con esta metodología permitió una integración directa con los usuarios del sistema, ellos evaluaron las características y el avance del mismo. Esta metodología facilito concentrarse en el desarrollo del proyecto sin perder la flexibilidad de lo planificado y documentando netamente lo necesario para que el proyecto tenga un alcance exitoso.
- 5. Con Entity Framework se facilitó el mapeo de datos, seguridad, accesibilidad y más recursos que lleva consigo. En el caso de la generación de los CRUD de los módulos mediante comandos se pudo generar y ocuparse más tiempo en el análisis que en el diseño. Además la creación de la base de datos sin la intervención de SQL hace que el avance sea definido en un solo marco de desarrollo en este proyecto.

## 4.2. Recomendaciones

1. Se recomienda la socialización de la nueva herramienta de consulta a los clientes de la Junta de Agua de Mollepamba mediante marketing digital y más medios de difusión de información local.
- 2. Se recomienda el estudio del desarrollo del módulo de pagos en línea mediante los plataformas de pagos nacionales para dar continuidad al proyecto y adaptarse a la realidad que se enfrenta.
- 3. En el caso de la metodología OPENUP se recomienda el uso de documentación basadas en las normas ISO de cada etapa del desarrollo del software. En el caso de dar continuidad a este proyecto se recomienda anexar cambios y todo el proceso en una nueva iteración referenciada a la original.
- 4. En el caso de Entity framework como marco de desarrollo, se recomienda el uso de los productos de la familia de .NET, siempre que se tenga presupuesto, estos usan paquetes desarrollados directamente para su integración con el framework. En el caso de Paquetes externos o base de datos diferentes como por ejemplo: Postgres, MySQL necesitan de paquetes externos que no garantizan el correcto funcionamiento del framework, y se necesita de adaptaciones con componentes hechos para tecnologías externas a .NET. Además se recomienda realizar una documentación del código de forma global e descriptiva para eventuales cambios.

## **Bibliografia**

- [1] Carolina Elizabeth Ruiz Chicaiza and Silvia Janeth Paguay Sánchez. Sistema de cobro de agua potable de la comunidad el socorro utilizando el framework asp. net mvc. B.S. thesis, Escuela Superior Politécnica de Chimborazo, 2017.
- [2] Erika Magdalena Llerena Ortíz. Sistema de facturación para el control automatizado de las tarifas recaudadas en las juntas administradoras de agua potable adscritas al parlamento agua del gobierno provincial de tungurahua. B.S. thesis, Universidad Técnica de Ambato. Facultad de Ingeniería en Sistemas, 2011.
- [3] Franklin Andrés Cheza Luna. Sistema web de gestión de procesos para una junta de agua potable utilizando las tecnologías de software libre, jsf. B.S. thesis, 2014.
- [4] Kerly Patricia Chabla Vintimilla. Implementación de un sistema web de facturación y consulta para la junta administradora de agua potable de mobiloil. B.S. thesis, Universidad Tecnológica Indoamérica, 2017.
- [5] David Bainbridge, Dana McKay, and Ian H Witten. Guía del programador. 2002.
- [6] Franklin Ricardo Barrionuevo Caiza. Sistema de facturación e inventarios para el control tributario de compra y venta en la corporación vpc. B.S. thesis, Universidad Técnica de Ambato. Facultad de Ingeniería en Sistemas, 2012.
- [7] Mónica Romero Alencastro et al. Implementación de metodología ágil en la gestión de proyectos de una entidad financiera en ecuador. B.S. thesis, 2020.
- [8] Elizabeth Gómez Gutiérrez, Marla Marcela Marcillo Guevara, Nicolás Ramírez López, et al. Metodologías ágiles para el desarrollo de proyectos. 2021.
- [9] Javier J Gutiérrez. Qué es un framework web? *Available in: http://www. lsi. us. es/˜ javierj/investigacion\_ficheros/Framework. pdf Accessed May*, 12, 2014.
- [10] Alexander Ivan Quinaluiza Arias. Interfaz de programación de aplicaciones para la generación automática de procedimientos almacenados en mysql. B.S. thesis, 2018.
- [11] Santiago Ríos Salgado, Cecilia Hinojosa Raza, and Ramiro Delgado Rodríguez. Aplicación de la metodologia openup en el desarrollo del sistema de difusión de gestión del conocimiento de la espe.
- [12] Mark J Price. *C# 7.1 and. NET Core 2.0–Modern Cross-Platform Development: Create powerful applications with. NET Standard 2.0, ASP. NET Core 2.0, and Entity Framework Core 2.0, using Visual Studio 2017 or Visual Studio Code*. Packt Publishing Ltd, 2017.
- [13] Microsoft. Overview of entity framework core ef core | microsoft docs. [https:](https://docs.microsoft.com/en-us/ef/core/) [//docs.microsoft.com/en-us/ef/core/](https://docs.microsoft.com/en-us/ef/core/), 2020. (Accessed on 10/20/2020).
- [14] Taylor Otwell. Laravel the php framework for web artisans. [https://](https://laravel.com/) [laravel.com/](https://laravel.com/), 2020. (Accessed on 10/20/2020).
- [15] Stackshare. .net vs laravel | what are the differences? [https://stackshare.](https://stackshare.io/stackups/dot-net-vs-laravel) [io/stackups/dot-net-vs-laravel](https://stackshare.io/stackups/dot-net-vs-laravel), 2020. (Accessed on 10/20/2020).
- [16] Freelancer. Trabajos, empleo de laravel vs .net core | freelancer. [https://www.](https://www.freelancer.cl/job-search/laravel-vs-.net-core/) [freelancer.cl/job-search/laravel-vs-.net-core/](https://www.freelancer.cl/job-search/laravel-vs-.net-core/), 2020. (Accessed on 10/20/2020).
- [17] Microsoft. Creación de aplicaciones en .net con c# learn | microsoft docs. [https://docs.microsoft.com/es-es/learn/paths/](https://docs.microsoft.com/es-es/learn/paths/build-dotnet-applications-csharp/) [build-dotnet-applications-csharp/](https://docs.microsoft.com/es-es/learn/paths/build-dotnet-applications-csharp/), 02 2020. (Accessed on 05/10/2021).
- [18] Microsoft. Referencia sobre la sintaxis de razor para asp.net core | microsoft docs. [https://docs.microsoft.com/es-es/aspnet/core/mvc/](https://docs.microsoft.com/es-es/aspnet/core/mvc/views/razor?view=aspnetcore-5.0) [views/razor?view=aspnetcore-5.0](https://docs.microsoft.com/es-es/aspnet/core/mvc/views/razor?view=aspnetcore-5.0), 06 2020. (Accessed on 05/10/2021).
- [19] Microsoft. Información general de entity framework core ef core | microsoft docs. <https://docs.microsoft.com/es-es/ef/core/>. (Accessed on 05/10/2021).